# **POLITECNICO DI TORINO**

Corso di Laurea Magistrale In Ingegneria Energetica e Nucleare

Tesi di laurea magistrale

# **REALIZZAZIONE DI MODELLI DINAMICI DI SIMULAZIONE DI UN EDIFICIO, ANALISI TERMICHE E MECCANICHE DEL SISTEMA DI RAFFRESCAMENTO IN AMBIENTE SIMCENTER AMESIM.**

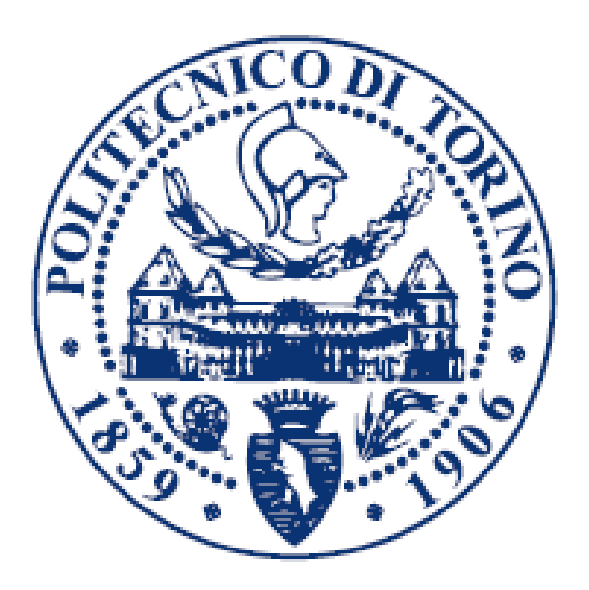

Relatori: Candidato:

Prof. Marco Carlo Masoero Vincenzo Lanzilotti Prof. Eliodoro Chiavazzo

ANNO ACCADEMICO 2020/2021

### **REALIZZAZIONE DI MODELLI DINAMICI DI SIMULAZIONE DI UN EDIFICIO, ANALISI TERMICHE E MECCANICHE DEL SISTEMA DI RAFFRESCAMENTO IN AMBIENTE SIMCENTER AMESIM.**

*Lanzilotti Vincenzo*

(in collaborazione con BSIM Engineering)

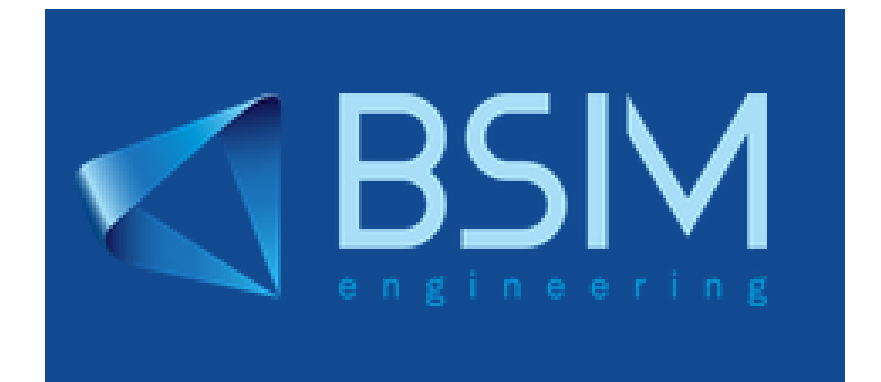

Dipartimento di Energia "Galileo Ferraris" (DENERG) Politecnico di Torino TORINO, ITALIA, 2021

# Sommario

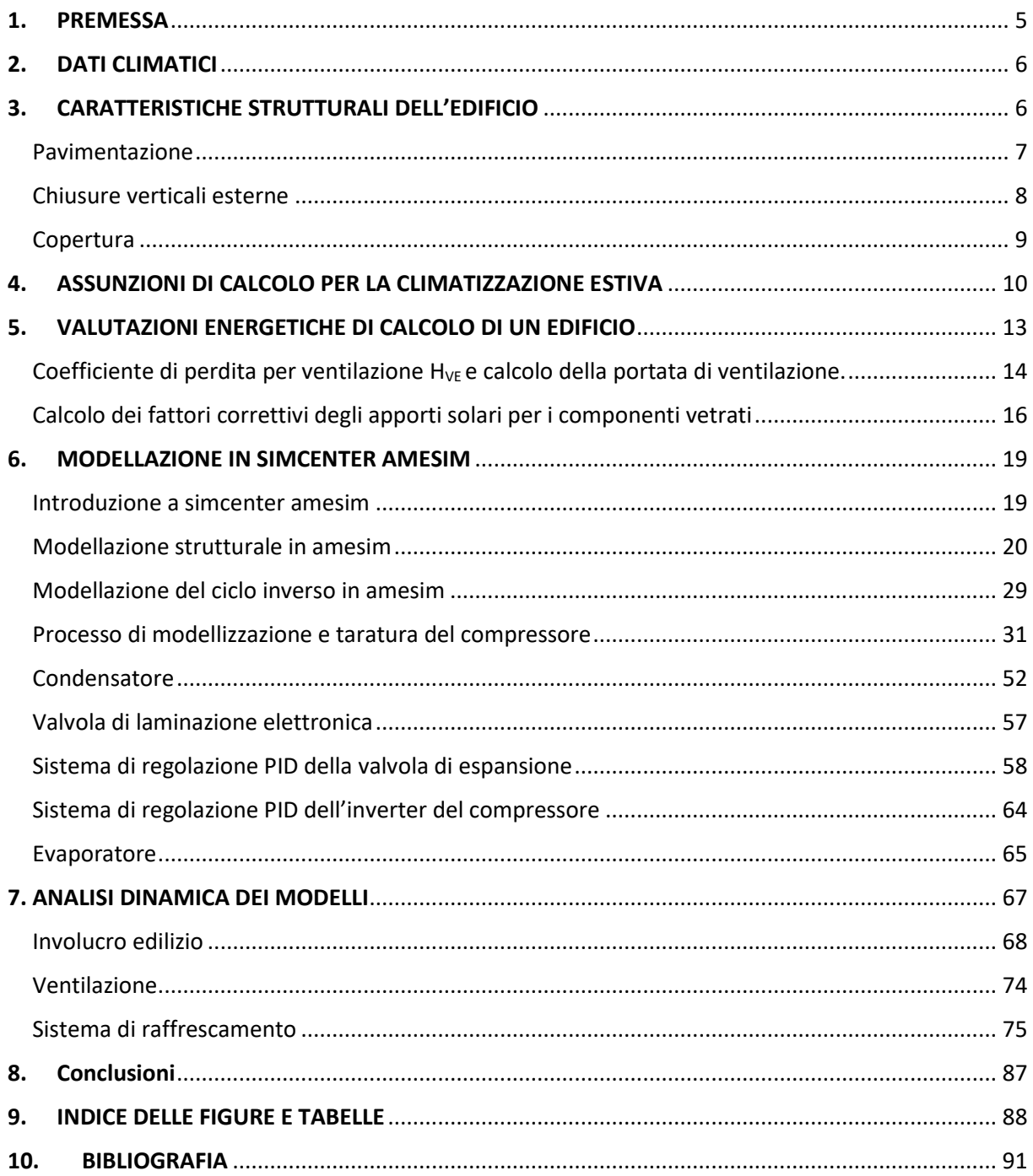

## <span id="page-4-0"></span>1. PREMESSA

Questo progetto è frutto di una collaborazione con l'azienda Bsim engineering group e Siemens. Il lavoro di tesi prevede la realizzazione di modelli di simulazione per analisi termiche, idrauliche e pneumatiche con il software monodimensionale Simcenter Amesim, per riprodurre il funzionamento e la dinamica del sistema di raffrescamento di un edificio allo scopo di analizzarne efficienza energetica, indici energetici, e il comportamento in accoppiamento con controllo. Si intende modellare con il software l'edificio oggetto di studio, il Siemens digital experience center.

L'edificio in questione è un centro dimostrativo utilizzato da Siemens per mostrare efficacemente agli utenti quali sono i vantaggi delle piattaforme di automazione e controlli numerici su macchine utensili e macchine di produzione.

Nel lavoro di tesi saranno illustrati le caratteristiche geometriche, strutturali e impiantistiche dell'edificio; in seguito come queste caratteristiche possono essere modellate in Amesim.

Un primo obiettivo dell'elaborato è la costruzione di un modello termico dell'edificio che simuli quanto succede nella realtà, cioè il comportamento dinamico dell'involucro edilizio durante la stagione estiva. Questo infatti è uno dei punti più critici nella progettazione moderna, poiché i fenomeni di sfasamento e attenuazione dei carichi termici influenzano molto il dimensionamento degli impianti e l'ottimizzazione energetica per il calcolo dei fabbisogni di un edificio.

Il secondo obiettivo è realizzare un modello dell'impianto di raffrescamento split a espansione che simuli un ciclo termodinamico inverso a compressione di vapore, definendone le caratteristiche geometriche e impostando il lavoro in modo tale che il modello possa essere usato come base per la modellazione futura da parte di aziende che acquistando il software possano utilizzare gli strumenti realizzati per testare e ottimizzare i loro prodotti.

Verranno illustrate i sotto modelli fisici delle diverse librerie del software per modellare la parte strutturale dell'edificio e saranno descritte le leggi fisiche che utilizzano.

Successivamente saranno modellati i componenti del ciclo inverso, costruendo dettagliatamente i modelli e passando in una fase successiva alla taratura e al sistema di controllo che questi utilizzano.

# <span id="page-5-0"></span>2. DATI CLIMATICI

L' ubicazione dell'edificio è necessaria per l'implementazione nel software dei dati climatici per la definizione delle condizioni ambiente; queste sono fornite come input al software definendo i seguenti parametri di localizzazione:

- Località: Piacenza (Italia)
- Latitudine: 45° 25'
- Longitudine: 9° 42'
- Zona climatica: E

Di particolare rilevanza sono i parametri solari:

- Albedo: 0.2
- Altitudine di osservazione: 5 m
- Coefficiente di torbidità della volta celeste: 3

### <span id="page-5-1"></span>3. CARATTERISTICHE STRUTTURALI DELL'EDIFICIO

I capannoni industriali, nati soprattutto per rispondere alle esigenze produttive delle aziende, sono strutture con particolari caratteristiche edilizie, strutturali e tecniche.

Per sopperire ai lunghi tempi di realizzazione delle strutture in muratura, l'edilizia industriale ha introdotto negli scorsi decenni i cosiddetti capannoni prefabbricati. Queste strutture, generalmente mono-planari sono realizzate con strutture prefabbricate a travi e pilastri in cemento armato e tamponamenti laterali in pannelli prefabbricati, che riducono notevolmente i tempi tecnici del cantiere. Rispetto alle strutture in muratura, la struttura prefabbricata richiede uno sforzo economico minore. La costruzione di prefabbricati ad uso industriale prevede la scelta di due materiali principali: l'acciaio o il cemento armato. L'utilizzo di un capannone prefabbricato porta con sé numerosi vantaggi, uno di questi è sicuramente il tempo di realizzazione**.** Il prefabbricato infatti ha un tempo di costruzione minore e un tempo di manodopera decisamente ridotto rispetto alla costruzione in muratura. Un secondo grande vantaggio è costituito dal fatto che il prefabbricato ha la possibilità di essere costruito in maniera modulante formati da componenti già dimensionati, tagliati e pronti per essere solo assemblati, inoltre la fase di costruzione è limitata al montaggio e fissaggio dei componenti. In media, sono sufficienti dalle sei alle otto settimane per l'assemblaggio. Le strutture portanti di copertura devono garantire tetti con grandi luci e spesso prevedono l'inserimento di lucernari per filtrare la luce naturale. Nella figura 1 è rappresentato il capannone industriale oggetto dell'analisi per la tesi.

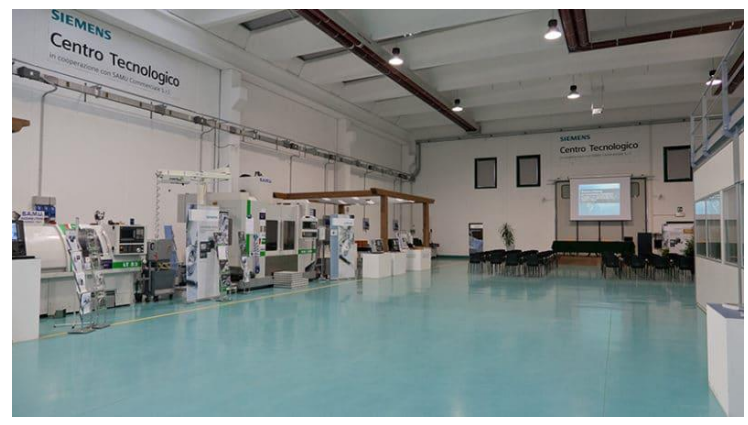

*Figura 1: TAC Siemens center* 

### <span id="page-6-0"></span>Pavimentazione

La stratigrafia per la pavimentazione del capannone industriale è progettata per tenere conto che queste superfici sono quotidianamente sottoposte a sollecitazioni importanti, sia chimiche che meccaniche, stress veicolare e abrasioni accidentali, A fronte di questi requisiti garantendo, al contempo, anche durevolezza, facilità di pulizia e minima manutenzione. Inoltre, dato il largo impiego in questi settori di olio, carburante, sostanze grasse e agenti chimici, risulta di importanza fondamentale l'impermeabilità**.**

Partendo dallo strato esterno, si ha il primo strato di ghiaia e pietre frantumate spesso circa 35 cm, queste servono per creare un vespaio areato naturale che funge da isolante termico tramite l'aria intrappolata all' interno. L'aria si muove per effetto della sovrappressione e depressione causata dal vento. Il vespaio in ghiaia essendo costituito da pietrame di diversa pezzatura fa si che l'aria si possa muovere solo negli interstizi che si vengono a creare tra la ghiaia. Questa soluzione offre la possibilità di colmare dislivelli, è inoltre poco costoso.

Per garantire una maggiore deumidificazione ed evitare il fenomeno di "risalita dell'umidità" è interposto uno strato di guaina in polipropilene spesso 3 mm con elevata permeabilità al vapore e bassa conducibilità termica.

Al di sopra è realizzato il massetto in cemento armato con spessore di 10 cm che ha la funzione di resistere alle varie sollecitazioni meccaniche impartite sia dalla pavimentazione che dall'esercizio della stessa, distribuendo e ripartendo i carichi sia statici che dinamici. Questo è caratterizzato da un elevato valore di densità rispetto agli altri materiali e da una conducibilità termica superiore.

Lo strato finale è realizzato con resina epossidica impermeabile e resistente alla corrosione di spessore 1 cm.

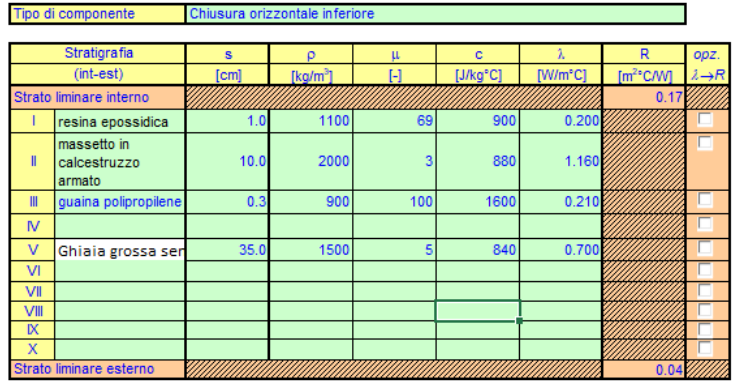

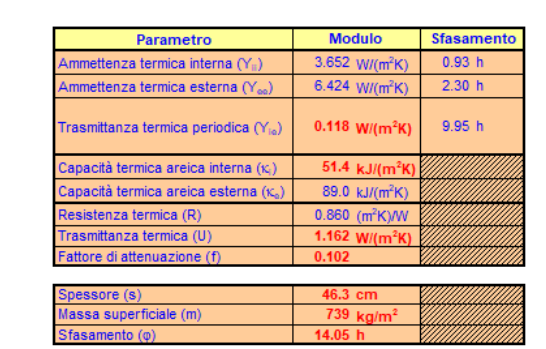

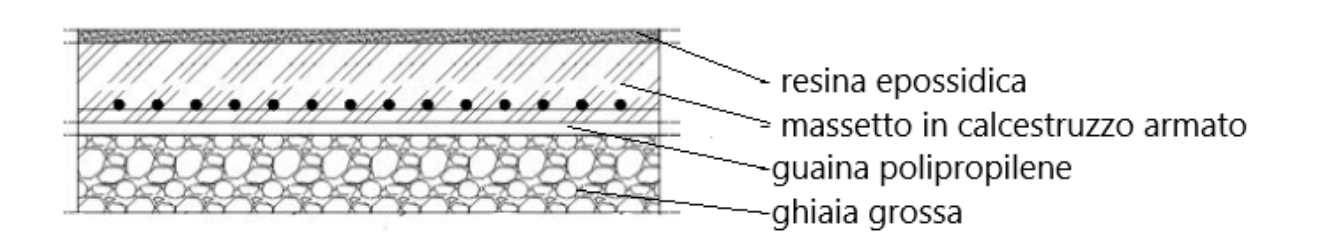

In figura 2 è riportata la stratigrafia della pavimentazione.

*Figura 2: stratigrafia pavimento*

### <span id="page-7-0"></span>Chiusure verticali esterne

Le quattro chiusure verticali esterne sono realizzate con pannelli prefabbricati in cemento armato, che offrono adeguate prestazioni in termini di sicurezza sismica, sono molto resistenti e solide.

Si tratta di pannelli monostrato o multistrato che svolgono la funzione di tamponamento e si agganciano alla struttura portante. Possono essere di dimensioni variabili (larghezza da 1,20 a 3 m, altezza da 3 m fino ad un massimo di 6 m e spessore da 25 a 5 cm a seconda della tecnica produttiva) e presentano bordi conformati sia verticalmente che orizzontalmente per favorirne la giunzione. I giunti possono essere completati con sigillanti elastomerici.

I componenti per edifici prefabbricati in calcestruzzo offrono buone proprietà anche in termini di isolamento acustico e resistenza al fuoco e sono prodotti impiegando in genere calcestruzzo  $(\rho = 2400 \text{ Kg/m}^3)$  che, oltre a ridurre il peso, offre maggiore coibenza termica e sono vantaggiosi sia sotto il profilo della velocità e semplicità di assemblaggio.

Uno dei principali vantaggi è che questi non richiedono una manutenzione impegnativa o frequente e offrono ottime prestazioni in termini di resistenza e durata nel tempo, infatti non presentano strati di intonaco e vernice che richiedono negli anni manutenzione.

I pannelli sono vincolati alla struttura prefabbricata, già eretta in cantiere tramite l'utilizzo di piastre di ancoraggio o altre tipologie di aggancio, che in tutti i casi permettono di intervenire su qualunque tipo di supporto. Lo spessore delle chiusure dell'edificio è di 16 cm, mentre sul lato esterno vi è 1 cm di rivestimento in gomma con funzione protettiva da infiltrazioni di acqua. In figura 3 è riportata la stratigrafia delle pareti verticali.

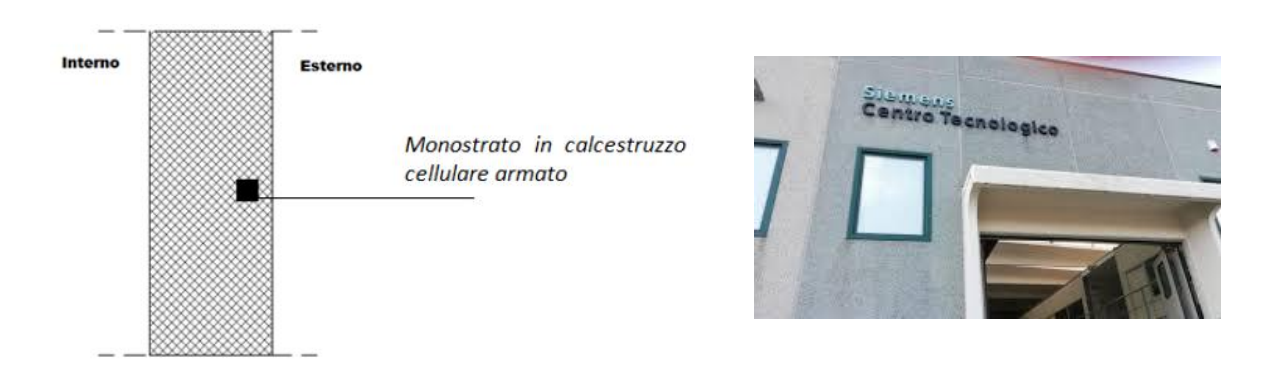

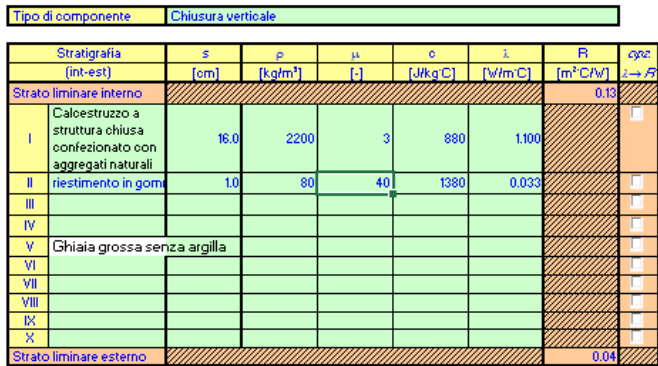

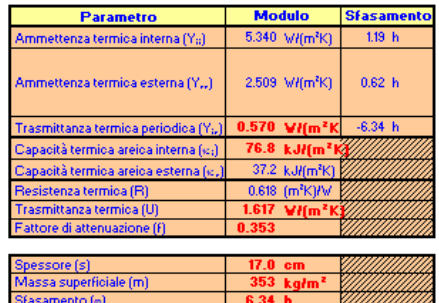

*Figura 3: stratigrafia pareti verticali opache*

### <span id="page-8-0"></span>Copertura

La copertura è realizzata con una serie di strati di pannelli prefabbricati di tipo sandwich di calcestruzzo a struttura chiusa con aggregati naturali. Tra i due strati di cemento è interposto uno strato di polistirene espanso che funge da isolante, come visibile in figura 4.

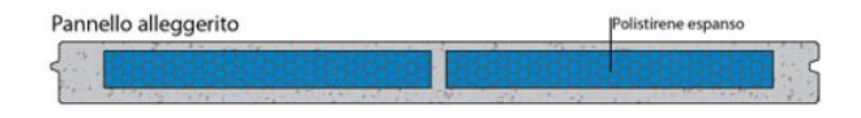

*Figura 4: pannello prefabbricato copertura opaca*

Nella figura 5 si nota l'alternanza di strati di calcestruzzo e di lucernari, utilizzati per sfruttare gli apporti di luce naturale durante le ore diurne. Questi lucernari sono realizzati con pannelli in policarbonato alveare. Le proprietà meccaniche, fisiche, di isolamento termico, di controllo dell'irraggiamento solare, di protezione dai raggi UV, fanno del policarbonato alveolare il perfetto sostituto del vetro in molte applicazioni.

Il solaio è coperto da un telo in PVC posizionato con un certo angolo di pendenza che favorisce l'impermeabilizzazione della struttura e il deflusso di acqua piovana. Come si nota dall' immagine del solaio, quattro aperture finestrate non sono coperte dal telo in PCV per favorire l'ingresso di luce naturale. In basso è riportata la stratigrafia.

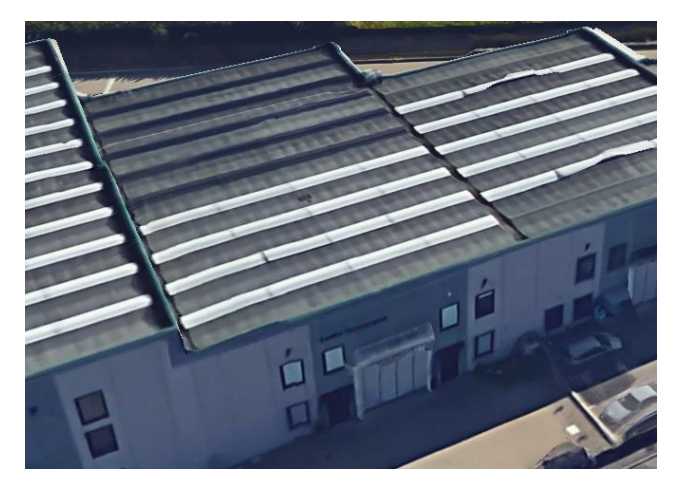

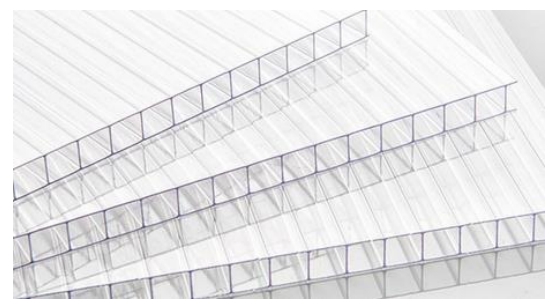

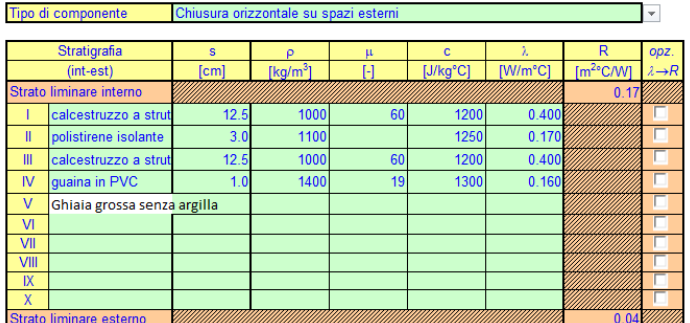

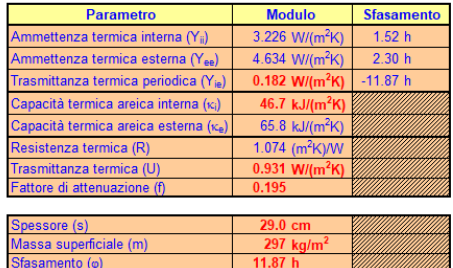

*Figura 5: stratigrafia copertura opaca*

### <span id="page-9-0"></span>4. ASSUNZIONI DI CALCOLO PER LA CLIMATIZZAZIONE ESTIVA

Il calcolo del carico termico di progetto per la climatizzazione estiva discende dalla soluzione di bilancio nell'ipotesi di mantenere la temperatura media all' interno dello spazio confinato ad un valore di set-point stabilito.

La determinazione del carico di progetto sensibile in regime estivo risulta molto più complessa rispetto al caso invernale a causa delle condizioni al contorno ed operative del sistema edificioimpianto:

- ➢ La temperatura dell'aria esterna è fortemente variabile nel tempo (specie nell' arco diurno delle 24 ore) e può accadere che, a seconda del momento, essa sia alternativamente più bassa o più alta della temperatura all'interno dello spazio climatizzato. Questo è visibile nel grafico riportato in figura 6, dove si confrontano le curve di temperatura interna misurata dai rilevatori (curva rossa) e la curva di temperatura esterna misurata da arpa Emilia Romagna (curva blu) dal 28 giugno 2019 alle ore 09:00 al 12 luglio alle ore 24:00.
- ➢ La radiazione solare (incidente sulla parete esterna delle superfici opache dell'involucro edilizio ed entrante attraverso le superfici trasparenti) ed i carichi endogeni rappresentano addendi positivi che gravano sul carico termico.
- ➢ La radiazione solare ed i carichi endogeni presentano notevoli fluttuazioni temporali, e, specie gli ultimi variano in maniera stocastica.
- ➢ Gli effetti di accumulo termico e l'inerzia dell'edificio non possono essere trascurati, inoltre i contributi di natura radiativa intervengono sul bilancio in modo ritardato e parziale, perché attenuato. Anche questo fenomeno è visibile nel grafico sottostante.

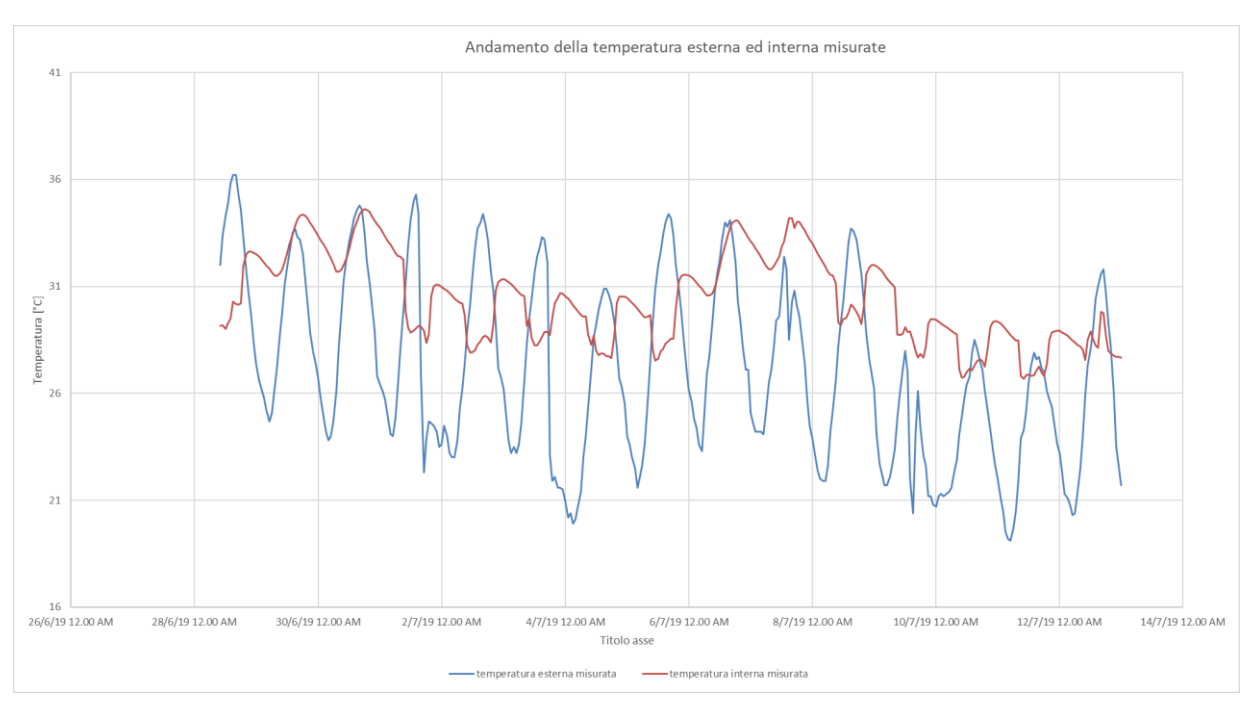

*Figura 6: temperatura interna ed esterna misurata*

Il grafico in figura 6 riporta i giorni in cui sono state effettuati i rilevamenti di temperatura all' interno dell'edificio, dal 28 giugno 2019 alle ore 09:00 al 12 luglio alle ore 24:00.

Si possono distinguere e definire quattro diverse "tipologie" di potenza termica, usualmente indicate con il termine anglosassone "*heat gains*".

Con questo termine si indicano i flussi termici che entrano in ambiente o che sono generati al suo interno ad un certo istante di tempo τ.

Gli *heat gains* vengono usualmente classificati sulla base della causa che li genera:

- a) La radiazione solare entrante attraverso le superfici di involucro trasparenti;
- b) Il flusso termico scambiato attraverso le superfici di involucro;
- c) I carichi interni endogeni;
- d) I flussi connessi con le portate di aria di ventilazione/infiltrazione (in questo contesto si considera solo la quota sensibile, ovvero quella dipendente dalla temperatura).

Gli *heat gains* possono essere sia di natura convettiva che radiativa o mista.

Uno degli obiettivi della modellazione sarà calcolare i "*cooling loads*" ovvero "il carico termico ambiente". Con questo termine si indica il flusso termico che è necessario sottrarre dall' ambiente, ad un certo istante τ, per mantenerlo ad una certa temperatura interna costante pari al valore desiderato  $\widetilde{\theta}_i$ .

È importante osservare che, a differenza di ciò che suggerirebbe un'analisi superficiale del fenomeno, la somma di tutti gli heat gains istantanei non coincide, in generale con il cooling load dell'ambiente nello stesso istante.

Come sarà successivamente analizzato, infatti, gli effetti di smorzamento e sfasamento che intervengono nel meccanismo di scambio termico (specie radiativo) determinano anche grosse differenze tra queste due quantità. Quindi **si può affermare che in generale la somma dei cooling loads non coincide con la somma degli heat gains.**

### **SFASAMENTO E SMORZAMENTO**

I flussi termici radiativi assorbiti dalle pareti, pavimenti, arredi e strutture contribuiscono alla formazione dei cooling loads solo con un certo "ritardo". Può accadere che parte dell'energia accumulata nelle strutture e negli arredi continui ad essere rilasciata in ambiente (ovvero ceduta al sistema termodinamico) sotto forma di flusso termico convettivo anche dopo che la sorgente radiativa (heat gain) abbia cessato l'emissione o sia stata spenta.

Lo **sfasamento temporale** fra la generazione del flusso termico, sotto forma di "heat gain" e la sua cessione all'aria ambiente, sotto forma di carico termico "cooling load", può essere rilevante e dipende dall' **inerzia termica** dell'edificio.

Di rilevante importanza è l'**effetto di smorzamento**; il rilascio dell'energia accumulata nelle pareti che circondano l'ambiente interno e negli arredi, oggetti, strutture interne avviene, infatti, "distribuito" nel tempo. Si assiste dunque a uno smorzamento dei picchi dei cooling loads rispetto all'andamento temporale degli heat gains.

Nel grafico in figura 7 si fanno notare questi due effetti andando a plottare l'andamento della temperatura interna ed esterna misurate di due giorni festivi, cioè sabato 28/06/19 e domenica 29/06/19 in cui l'impianto di raffrescamento era spento e quindi non è intervenuto per asportare via i flussi termici. Così facendo si valutano in maniera più precisa i due fenomeni.

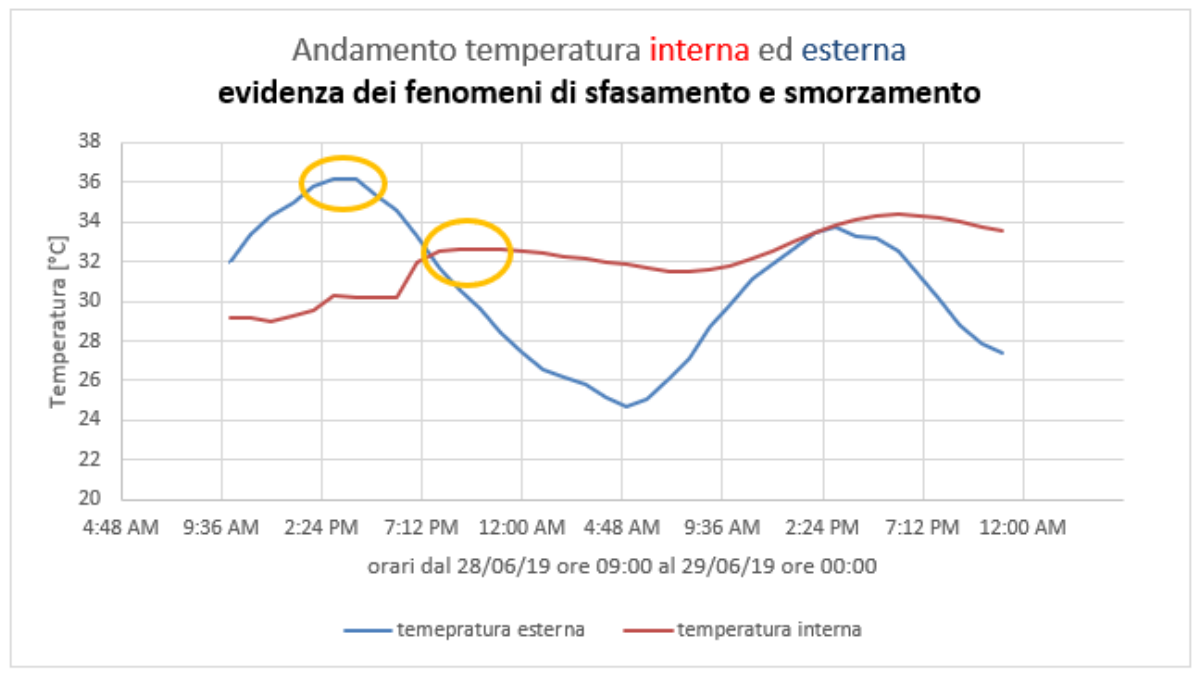

*Figura 7: fenomeni di smorzamento e sfasamento*

Si nota come il picco della temperatura esterna sia intorno alle ore 14:00 del pomeriggio, mentre il picco di temperatura all' interno dell'edificio è misurato attorno alle ore 19:00 e questo picco di temperatura interna è sfasato e smorzato.

La corretta stima degli sfasamenti e smorzamenti degli apporti termici radiativi è uno degli elementi più critici ed importanti nelle procedure per il calcolo dei carichi termici estivi.

### <span id="page-12-0"></span>5. VALUTAZIONI ENERGETICHE DI CALCOLO DI UN EDIFICIO

Ai fini della caratterizzazione dello scambio termico conduttivo, si è cercato in letteratura un valore di trasmittanza termica U da associare al terreno.

Analizzando la classe litologica del comune di Piacenza, dai grafico in figura 8, ottenuto dal dipartimento di fisica e scienze della Terra dell'università di Ferrara; si può associare al suolo un valore medio di trasmittanza termica pari a  $U_{suolo} = 1.6 \frac{W}{m^2}$  $\frac{w}{m^2 K}$ , in quanto si tratta di rocce Ofiolitiche.

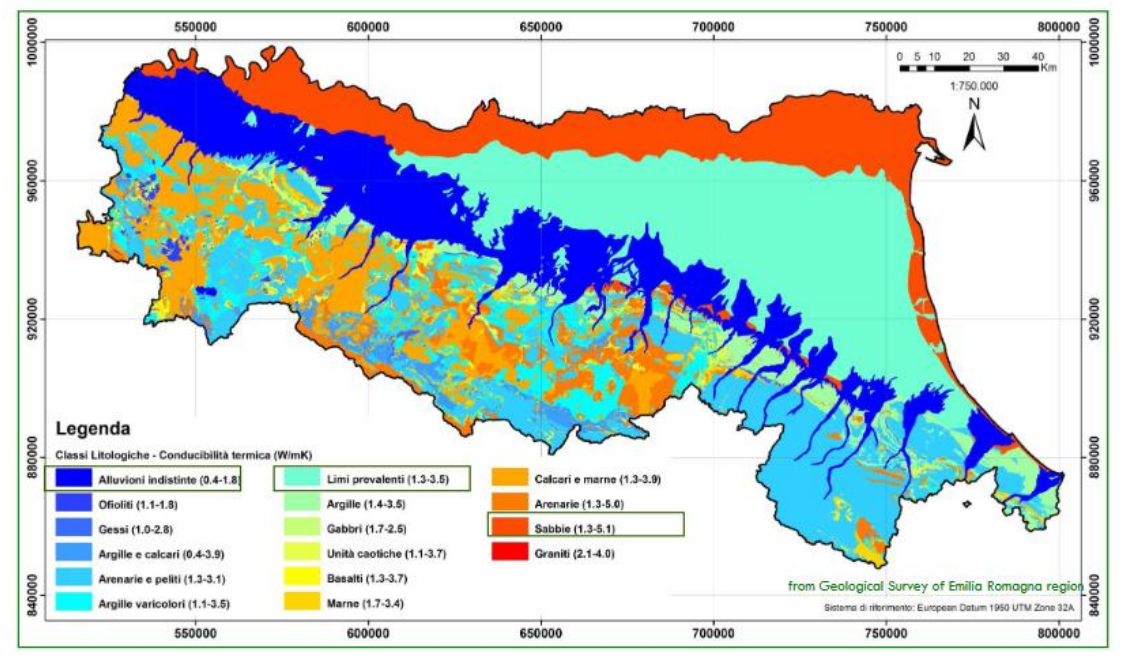

*Figura 8: trasmittanza suolo Emilia Romagna*

Infine, dalla medesima documentazione, si assume la temperatura media giornaliera superficiale del suolo pari a 18 °C m nel mese di Luglio.

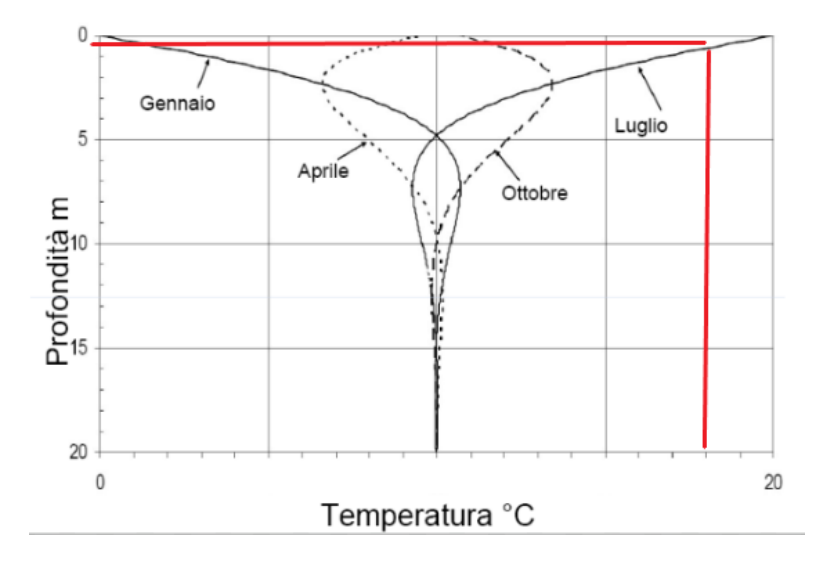

*Figura 9: andamento annuale della temperatura del suolo Emilia Romagna*

<span id="page-13-0"></span>Coefficiente di perdita per ventilazione  $H_{VE}$  e calcolo della portata di ventilazione.

Per quanto un edificio possa avere una buona tenuta all'aria saranno sempre e comunque presenti fessure e non perfetti accoppiamenti fra i componenti dell'involucro edilizio, così come aperture avventizie. In presenza di una differenza di pressione, ΔP, fra interno ed esterno dell'edificio tali sezioni di passaggio saranno sede di un *flusso d'aria* fra interno ed esterno.

La differenza di pressione Δp è il risultato degli *effetti di galleggiamento*, indotti da differenze di temperatura fra interno ed esterno, e *dell'effetto dinamico del vento*. la portata d'aria scambiata attraverso questi meccanismi prende il nome di *portata d'aria di infiltrazione.*

Le infiltrazioni sono caratterizzata da una *portata non controllabile e fortemente variabile nel tempo*, essendo funzione delle mutevoli condizioni climatiche esterne e della permeabilità all'aria dell'involucro edilizio.

Si indica con "*ventilazion*e" l'immissione *intenzionale e controllata* di una portata di aria esterna nell'ambiente interno.

Tale portata è generata mediante appositi sistemi di ventilazione, a cui è demandato il compito di garantire un adeguato controllo della qualità dell'aria indoor (o IAQ - Indoor Air Quality); ma nel caso studio non è presente un sistema meccanico IAQ e quindi si tratterà il caso di ventilazione naturale dovuta alle sole infiltrazioni di aria.

La potenza termica persa per ventilazione  $\Phi_A$  è calcolata come segue:

$$
\Phi_{\rm A} = {\rm H}_{\rm VE} * (\widetilde{\theta}_{\iota} - \theta_{E})
$$

Con  $H_{VE}$  coefficiente di perdita per ventilazione con l'ambiente esterno [W/K], definito dalla relazione:

$$
H_{VE} = \rho_{int} * c_{p,int} * q
$$

- q = portata volumetrica di aria globalmente scambiata dall'ambiente riscaldato con l'esterno  $[m^3/s]$ .
- $\bullet$   $c_{n, int}$  = capacità termica massica a pressione costante dell'aria (umida), valutata nelle condizioni termo igrometriche interne.
- $\rho_{int}$  = massa volumica dell'aria valutata alla temperatura interna dell'ambiente  $\tilde{\theta}_t$ .

Assumendo per  $\rho_{int}$  e  $c_{p, int}$  valori costanti e pari, rispettivamente, a 1.20 kg/m<sup>3</sup>e 1004  $J/(kg*K)$ , ed esprimendo la portata volumetrica in m<sup>3</sup>/h, l'H<sub>VE</sub> si può scrivere nella nota forma:

$$
H_{VE}=0.34*q
$$

Se non si conosce la portata di ventilazione, si utilizza la procedura semplificata prescritta dalla norma UNI-EN 12831 per la stima della portata d'aria di infiltrazione tramite la relazione:

$$
q=2*V*n_{50}*e_i*\varepsilon_i
$$

- $\bullet$  V = volume interno dello spazio riscaldato.
- n50= numero di ricambi d'ora convenzionale riferito ad una differenza di pressione fra interno ed esterno dell'edificio pari a 50 Pa n = [1/h].
- $\bullet$  e<sub>i</sub>= coefficiente di schermatura del vento (dovuto alla presenza di ostacoli nell'intorno dell'edificio considerato).
- $\bullet$   $\varepsilon$ <sup>=</sup> fattore di correzione dovuto all'altezza (tiene conto del fatto che la velocità del vento aumenta al crescere dell'altezza del suolo a causa dell'effetto del boundary layer o di elementi schermanti posti attorno all'edificio).

I valori numerici da assegnare ai parametri correttivi sono stati scelti dalle tabulazioni di standard nazionali. A livello italiano si possono utilizzare le raccomandazioni riportate nell'allegato nazionale e nell'appendice D alla norma UNI-EN 12831.

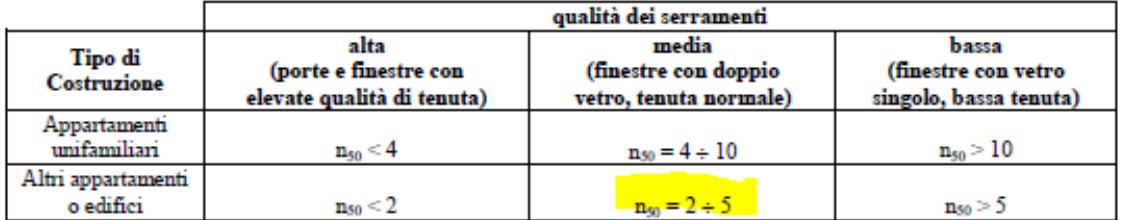

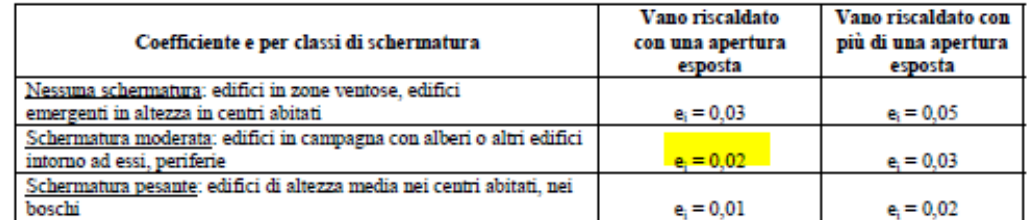

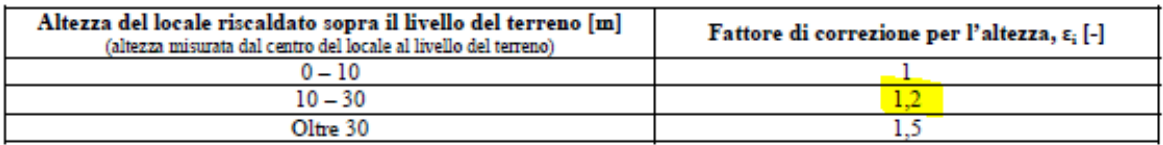

*Tabella 1: fattori di correzione norma UNI EN 12831- D per il calcolo della portata di venilazione*

Si calcola quindi la portata di ventilazione:

$$
q = 2 * V * n_{50} * e_i * \varepsilon_i = 2 * (21 * 32.5 * 11) * 2.5 * 0.02 * 1.2 = 900.9 \text{ [m}^3/\text{h} = 0.3 \text{ [kg/s]}
$$

E in seguito il coefficiente di perdita per ventilazione:

$$
H_{VE} = 0.34 * q = 0.34 * 900.9 = 306.3
$$
 [W/K]

Nella modellazione sarà utile solo il valore della portata di ventilazione.

### <span id="page-15-0"></span>Calcolo dei fattori correttivi degli apporti solari per i componenti vetrati

È necessario calcolare il contributo della radiazione solare entrante attraverso i componenti trasparenti, che sono situati sulla facciata nord e sud dell'edificio. Il contributo degli apporti solari nei mesi estivi è significante ai fini del carico termico estivo. Il sotto modello che sarà utilizzato per la modellazione dei componenti trasparenti richiede come parametri:

- il fattore di trasmissione  $g_{al} = 0.7$
- $\bullet$  il fattore di assorbimento = 0.17
- $\bullet$  il fattore di emissione equivalente = 0.9

Di seguito è spiegata la proceduta adottata per ottenere questi valori.

Sapendo che si tratta di finestre con doppio vetro, questi valori in assenza di schede tecniche, sono stati determinati utilizzando la normativa di riferimento UNI TS 11300 -PT 1; dalla tabella 2 sotto riportata, scegliendo dei serramenti con doppio vetro basso emissivo e intercapedine d'aria.

Si corregge il fattore di trasmissione degli apporti solari in direzione normale  $g_{\text{all},N}$ moltiplicando per il fattore di esposizione  $F_w$ , che dipende dall' orientazione della finestra (sud, nord, est, ovest). Questo valore è scelto dal prospetto 20 della normativa UNI TS 11300 -PT 1 e di seguito riportato, per un vetro doppio:

$$
g_{gl}=g_{gl,N}*F_w
$$

|      | Vetro singolo |       |       | Doppio vetri |       |       |       | Triplo vetro |       |       |       |        |
|------|---------------|-------|-------|--------------|-------|-------|-------|--------------|-------|-------|-------|--------|
| Mese | s             | E/O   | N     | Orizz.       | s     | E/O   | N     | Orizz.       | s     | E/O   | N     | Orizz. |
| Gen. | 0,984         | 0.902 | 0.932 | 0.876        | 0.978 | 0,861 | 0.901 | 0.812        | 0.972 | 0.833 | 0,880 | 0,770  |
| Feb. | 0,967         | 0.923 | 0.932 | 0.902        | 0,950 | 0,890 | 0.901 | 0,851        | 0,937 | 0.868 | 0,880 | 0.817  |
| Mar. | 0.933         | 0.932 | 0,931 | 0.931        | 0.897 | 0,904 | 0.901 | 0,895        | 0.872 | 0.884 | 0,879 | 0.871  |
| Apr. | 0,888         | 0,938 | 0,921 | 0,949        | 0,833 | 0,912 | 0.890 | 0,923        | 0.796 | 0,894 | 0,868 | 0.906  |
| Mag. | 0,852         | 0.941 | 0,895 | 0,955        | 0.787 | 0,916 | 0.854 | 0,933        | 0.747 | 0,898 | 0,828 | 0,918  |
| Giu. | 0,838         | 0.941 | 0,877 | 0,955        | 0,770 | 0,915 | 0.831 | 0,934        | 0,731 | 0,898 | 0,802 | 0.920  |
| Lug. | 0,835         | 0.941 | 0,877 | 0,956        | 0.766 | 0,915 | 0.831 | 0,935        | 0,724 | 0,898 | 0,801 | 0,921  |
| Ago. | 0.861         | 0.940 | 0.905 | 0,952        | 0.797 | 0.915 | 0.870 | 0,928        | 0,756 | 0,898 | 0,846 | 0.912  |
| Set. | 0,911         | 0.935 | 0.930 | 0.940        | 0.865 | 0,907 | 0.899 | 0.909        | 0.833 | 0.888 | 0.877 | 0.887  |
| Ott. | 0.957         | 0.925 | 0.931 | 0.912        | 0.933 | 0,894 | 0.900 | 0.865        | 0.915 | 0.872 | 0,878 | 0.833  |
| Nov. | 0,981         | 0.912 | 0.931 | 0,880        | 0.971 | 0,876 | 0.901 | 0,818        | 0.964 | 0,851 | 0,879 | 0.776  |
| Dic. | 0.987         | 0.903 | 0,932 | 0.858        | 0.982 | 0,862 | 0.901 | 0.789        | 0.977 | 0.834 | 0,880 | 0.744  |

prospetto 20 Fattore di esposizione, F.

 *Tabella 2: fattori di espozione Fw per tipologia di vetri in funzione dell'esposizione UNI TS 11300 -1*

 $g_{al,NORD} = g_{al,N} * F_w = 0.7 * 0.797 = 0.5579$ 

$$
g_{gl,SUD} = g_{gl,N} * F_w = 0.7 * 0.87 = 0.609
$$

Il fattore di trasmissione deve essere ulteriormente corretto; infatti sapendo che la presenza di schermature mobili interne diminuisce l'assorbimento di energia solare, se ne deve tener conto utilizzando un fattore di riduzione degli apporti solari relativo all'utilizzo delle schermature mobili  $F_{sh, al}$  ottenibile come:

$$
F_{sh,gl} = \frac{\left[ \left( 1 - f_{SH,WITH} \right) * g_{gl} + f_{SH,WITH} * g_{gl+shut} \right]}{g_{gl}}
$$

$$
g_{gl+shut} = \frac{g_{gl,shut}}{g_{gl}} * g_{gl}
$$

Dalla precedente normativa, dal prospetto 21, si ricavano i valori di  $f_{SH, WITH}$  per il mese di luglio (questi variano in base all' orientazione) e  $g_{gl+shut}$  in base alla tipologia di schermatura utilizzata come si evince nelle tabelle 3 e 4:

| Mese | Nord              | Est  | Sud  | Owest |
|------|-------------------|------|------|-------|
| Gem. | 0.00              | 0.52 | 0.81 | 0.39  |
| Feb. | 0.00              | 0.48 | 0.82 | 0.55  |
| Mar. | 0.00 <sub>1</sub> | 0.66 | 0.81 | 0.63. |
| Apr. | 0.00              | 0.71 | 0.74 | 0.62  |
| Mag. | 0.00              | 0.71 | 0.62 | 0.64  |
| Giu. | 0.00              | 0.75 | 0.56 | 0.68  |
| Luq. | 0.00              | 0.74 | 0.62 | 0.73. |
| Ago. | 0.00              | 0.75 | 0.76 | 0.72  |
| Set. | 0.00              | 0.73 | 0.82 | 0.67  |
| Ött. | 0.00              | 0.72 | 0.86 | 0.60  |
| Nov. | 0.00              | 0.62 | 0.84 | 0.30  |
| Dic. | 0.00              | 0.50 | 0.86 | 0,42  |

*Tabella 3: fattori di correzione per la presenza di schermature mobili UNI TS 11300 -1*

 $g_{gl+shut}$  è il fattore di trasmissione della finestra quando è utilizzata la schermatura mobile.

![](_page_16_Picture_124.jpeg)

![](_page_16_Picture_125.jpeg)

*Tabella 4: fattori di riduzione per le schermature mobili in funzione dell'esposizone e della tipologia di chiusura*

In base alla tipologia di schermatura e orientazione della schermatura si calcola per le finestre a nord e sud il fattore di riduzione degli apporti solari.

$$
F_{sh,gl,NORD} = \frac{[(1-0) * 0.5579 + 0 * 0.57]}{0.5579} = 1
$$

$$
F_{sh,gl,SUD} = \frac{[(1 - 0.62) * 0.609 + 0.62 * 0.57]}{0.609} = 0.96
$$
  

$$
g_{gl+shut,NORD} = 0.57 * 1 = 0.57
$$
  

$$
g_{gl+shut,SUD} = 0.57 * 0.96 = 0.547
$$

Nel modello il fattore di trasmissione delle finestre è corretto con i nuovi valori calcolati.

# <span id="page-18-0"></span>6. MODELLAZIONE IN SIMCENTER AMESIM

### <span id="page-18-1"></span>Introduzione a simcenter amesim

Simcenter Amesim è un software di simulazione per la modellazione e l'analisi di sistemi monodimensionali (1D), un sistema duttile utilizzabile in tutti i campi a livello ingegneristico.

Comprende strumenti per creare modelli, analizzare in termini di post-processing a livello predittivo. I modelli sono definiti utilizzando equazioni analitiche non-lineari dipendenti dal tempo che permettono di rappresentare sistemi in ambiente idraulico, pneumatico, termico, elettrico o meccanico, oltre a quello di segnali e controlli.

Tale approccio consente di valutare e simulare il sistema posto in analisi anche non avendo a disposizione la geometria dettagliata dei componenti o dell'intera struttura.

Al fine di costruire un modello ci si può avvalere delle librerie implementate nel software che rappresentano componenti predefiniti in base ai domini di appartenenza. Quindi per costruire il modello sarà necessario connettere gli elementi mediante porte che scambieranno tra loro valori durante la simulazione.

Essendo un programma multi-dominio permette l'interconnessione tra differenti domini fisici, riportati nelle librerie.

È basato sulla teoria del *bond graph*, cioè una rappresentazione grafica di sistemi fisici dinamici. A differenza del più conosciuto diagramma a blocchi però, le connessioni grafiche con la logica del *bond graph* rappresentano uno scambio bidirezionale di energia. Nella figura 10 è riportata l'interfaccia del software

![](_page_18_Figure_8.jpeg)

*Figura 10: schermata del software simcenter Amesim*

La modellazione può essere suddivisa in quattro fasi principali:

- *1. sketch mode,* nella quale vengono connessi i vari componenti del sistema;
- *2. submodel mode*, nella quale ad ogni singolo componente viene associato un determinato modello fisico che più lo rappresenta;
- *3. parameter mode*, vengono impostati i diversi parametri richiesti dal sotto-modello;
- *4. simulation mode,* permette di effettuare la simulazione sul modello generato e analizzarne i risultati.

Le fasi si susseguono e consentono di costruire il modello finale per gradi: la modalità schizzo (*Sketch mode*), permette di scegliere e assemblare i componenti presenti nelle librerie elencate nella colonna destra. Conclusa la fase di schizzo si passa alla modalità di definizione dei sottomodelli (*Submodel mode*) nella quale si può scegliere il livello di complessità di ciascun sottomodello.

Quando tutte le icone dei sottomodelli appariranno collegate si passa alla definizione dei parametri, impostare cioè le caratteristiche di ciascun sottomodello e di imporre le condizioni iniziali del sistema.

La modalità simulazione (*Simulation mode*) è quella che consente di effettuare la simulazione e il post-processing dei risultati.

È necessario impostare la durata della simulazione e altri parametri legati al calcolo numerico, prima che si lanci la simulazione, quali *Start time, Final time* e la frequenza con la quale devono essere campionati e riportati i risultati sui file di risultato *(Print inteval)*. È inoltre possibile scegliere il tipo di integratore che può essere *Standard* oppure a *Fixed Step*.

Al fine di plottare i grafici delle variabili sarà sufficiente selezionare un componente, nella finestra variabili, selezionare la variabile che si desidera graficare e trascinarla nell'area di lavoro; in automatico si aprirà una finestra con il grafico che mostra l'andamento nel tempo della variabile.

*Simcenter Amesim* consente anche di creare dei super-componenti, cioè dei componenti costituiti da più elementi delle librerie che è possibile salvare globalmente e spostare in ambiente *sketch* più fluidamente; sarà possibile associare un'icona personalizzata che lo definisca.

### <span id="page-19-0"></span>Modellazione strutturale in amesim

Per rappresentare e modellizzare gli scambi di calore si è utilizzata la libreria Thermal del software, basata su un approccio di trasferimento di calore di tipo transitorio. La libreria è utile per valutare il calore trasferito tra solidi, tra solidi e fluidi attraverso le porte termiche, che scambiano le grandezze fisiche di interesse come temperature e potenze.

le proprietà termiche dei materiali sono state scelti in due diversi modi; alcuni materiali sono stati selezionati tra un elenco di materiali predefiniti già codificati nel software, altri materiali dal foglio di calcolo dei parametri termici dinamici dei componenti edilizi fornita gentilmente dal prof. V. Corrado del politecnico di Torino. Nella tabella sottostante si riportano i materiali utilizzati e le proprietà definite.

### **Modello per la definizione dei materiali**

Per definire i materiali che compongono l'involucro dell'edificio è stato utilizzato il sottomodello THSD00 (fig.11), che definisce le proprietà termiche di un materiale solido, queste sono la densità ρ, il calore specifico Cp e la conducibilità termica λ.

![](_page_20_Picture_2.jpeg)

*Figura 11: modello per la definizione del materiale*

Le proprietà termiche dei materiali sono state scelti in due diversi modi; alcuni materiali sono stati selezionati tra un elenco di materiali predefiniti già codificati nel software, altri materiali dal foglio di calcolo dei parametri termici dinamici dei componenti edilizi fornita gentilmente dal prof. V. Corrado del politecnico di Torino. Nella tabella 5 si riportano i materiali utilizzati e le proprietà definite.

![](_page_20_Picture_250.jpeg)

*Tabella 5: materiali utilizzati per la modellazione dell'edificio*

Per i materiali già presenti nel software si è utilizzata una definizione a valori costanti, impostando un range di funzionamento di default tra una temperatura minima  $T_{min}=100^{\circ}C$  e una temperatura massima  $T_{\text{max}} = 600^{\circ}$ C.

### **Modello conduttivo per pareti e involucri esterni**

Il modello utilizzato per la parete è il THDYNWALL (fig. 12), si tratta di un sotto-modello dinamico che rappresenta una chiusura. La chiusura può essere composta da un massimo di cinque strati, tra cui aria. Il componente appartiene alla libreria thermal e richiede come parametri di ingresso alla porta 2 una potenza e una temperatura e ne restituisce altrettanti alla porta 1.

![](_page_21_Figure_0.jpeg)

*Figura 12: modello termico per la modellazione delle chiusure opache*

Il modello tiene conto della conduzione all'interno degli strati di materiale (effetto resistivo) e della convezione libera così come della radiazione all'interno degli strati d'aria (effetto resistivo). Il bilancio energetico è implementato negli strati di materiale (effetto capacitivo). Per ogni strato solido che definisce la parete si definiscono i parametri quali: spessori, materiale utilizzato, area e il modello di conduzione utilizzata.

Nel caso studio la conduzione avviene tra due strati di materiale adiacenti, visibile in fig.13, e Il flusso di calore per conduzione tra uno strato di materiale *n* e uno strato di materiale *n+1* è calcolato come:

![](_page_21_Figure_4.jpeg)

*Figura 13: modello conduttivo*

$$
Q_{conduz, n \to n+1} = \frac{\Delta T}{\sum_{i=1}^{n} \frac{d_i}{A_i * \lambda_i} + R_J}
$$

Dove ΔT è la differenza di temperatura tra punti medi di spessori di materiali adiacenti impstando la funzione "*mean temperature*", *di* è lo spessore dello strato, *Ai* è l'area dello strato,  $\lambda_i$  la conducibilità termica,  $R_J$  è la resistenza di contatto.

#### **Modello convettivo**

Per la convezione naturale dell'aria a contatto con le pareti è stato utilizzato il sottomodello THGCV2 (fig.14) per convezione mista esterna tra un fluido e un materiale che può tener conto sia della convezione naturale sia forzata. Il sottomodello correlazioni predefinite per geometrie di base come piastre, piastre inclinate o cilindri.

Il fluido può essere aria umida a, o un fluido dalla libreria thermal hydraulic o un fluido definito dall'utente con proprietà costanti. Il modello richiede come parametri di ingresso alla porta 2 una potenza e una temperatura e ne restituisce altrettanti alla porta 1.

![](_page_21_Figure_11.jpeg)

*Figura 14: modello convettivo*

Si è utilizzato un modello *"flat plane",* successivamente sono state fornite come parametri di input le misure geometriche delle pareti e delle chiusure esterne, la tipologia di fluido che le lambisce cioè aria, la velocità dell'aria, e le equazioni per il calcolo del coefficiente globale di scambio termico sotto riportati:

- Velocità dell'aria interna  $v = 0.5$ m/s
- Pressione dell'aria interna  $P = 1.013$  bar
- Inclinazione della superficie piana rispetto all' orizzontale 90°
- Temperatura dell'aria interna pari alla temperatura di set point
- Umidità relativa dell'aria interna  $Rh = 40\%$

Per la correlazione "*flat plane*" tutte le proprietà del fluido sono definite alla temperatura T<sub>FILM:</sub>

$$
T_{FILM} = \frac{T_{PARETE} + T_{ARIA}}{2}
$$

Dove  $T_{PARETE}$  è la temperatura alla porta 1 e  $T_{ARIA}$  la temperatura alla porta 2. Con questi parametri sono calcolate le grandezze che caratterizzano lo scambio termico convettivo:

$$
Pr = \frac{\mu * C_P}{\lambda}
$$

$$
Gr = \frac{cdim^3 * g * \rho^2 * \alpha * |T_{PARETE} - T_{ARIA}|}{\mu^2}
$$

$$
Ra = Pr * Gr
$$

$$
Re = \frac{|v_{ARIA}| * cdim}{\mu/\rho}
$$

Nella figura 15 è riportato il caso studio, con la superficie calda rappresentata dalle pareti e l'aria interna come fluido che la lambisce.

Sapendo che il valore di THETA è pari a 90° il software utilizza la seguente correlazione di Nusselt.

![](_page_22_Figure_12.jpeg)

*Figura 15: modello convettivo per la definizione dello scambio termico parete e correlazione utilizzata*

### **Modello per il calcolo degli apporti solari su superfici opache**

Per il calcolo degli apporti solari su superfici opache è stato utilizzato il sottomodello THRSOL002 (fig.16) che tiene conto dell'angolo di incidenza solare e dell'effetto radiativo generale dovuto alla legge di Stephan-Boltzmann.

Le porte 1 e 2 sono porte termiche per le quali la temperatura è un dato di input, mentre come output si hanno potenze.

![](_page_23_Figure_3.jpeg)

Il modello riceve come parametri le condizioni ambiente settate in precedenza, l'area investita dalla radiazione solare, il fattore di assorbimento σ e di emissione della parete ε ipotizzati rispettivamente  $\sigma$ = 0.7 ed  $\varepsilon$ = 0.9. In aggiunta si definisce l'orientazione della superficie rispetto al Nord geografico e l'inclinazione β rispetto al piano del terreno. Gli angoli sono rappresentati nella figura 17.

![](_page_23_Figure_5.jpeg)

*Figura 17: angoli caratteristisci di definizione per la modellazione degli apporti solari*

La potenza irradiativa qsolar è calcolata come segue:  $q_{solar} = H * A$  [W]

Dove H è l'irradianza espressa in W/m<sup>2</sup> e A è l'area esposta in m<sup>2</sup>. La potenza radiativa q<sub>rad</sub> dal gas alla superficie è calcolata attraverso la legge di Boltzmann:

$$
q_{rad} = \sigma * \varepsilon * A * (T_e^4 - T_{surf}^4)
$$
 [W]

Dove σ è la costante di Boltzmann pari a 5.67\*10<sup>-8</sup> W/m<sup>2</sup>K<sup>4</sup>, ε è il fattore di emissione equivalente della combinazione gas/superficie, A è la superficie di scambio radiativo in m<sup>2</sup>, T<sub>e</sub>  $\dot{\text{e}}$  la temperatura esterna in K e T<sub>surf</sub> è la temperatura superficiale della parete in K. La potenza  $q_1$  alla porta 1 (superficie) in W viene calcolata come segue:

$$
q_1 = \alpha * q_{solar} + q_{rad}
$$

Mentre alla porta 2:

$$
q_2 = (1 - \alpha) * q_{solar} - q_{rad}
$$

### **Modello per la ventilazione naturale**

Per modellizzare gli apporti della ventilazione naturale si è utilizzato il sotto-modello dell'aria umida THMAS00 (fig.18).

La pressione sulla porta 2, la temperatura sulla porta 3 e la portata massica sulla porta 5 vengono duplicate sulla porta 1 dell'aria umida senza alcuna modifica.

L'umidità può essere impostata sulla porta 4 come umidità relativa in % o come umidità assoluta in g/kg.

![](_page_24_Figure_4.jpeg)

*Figura 18: modello per la ventilazione naturale*

### **Modello per il volume d'aria interno**

Per modellizzare il volume di aria interno all' edificio si è utilizzato il sotto-modello dell'aria umida THMAC00 (fig.19), che è utilizzato per calcolare la temperatura e l'umidità assoluta in un volume.

Come input alla porta 3 sono immesse la portata massica, l'umidità relativa, la pressione e la temperatura; mentre alla porta 2 gli apporti endogeni ed esogeni.

Come output alla porta 1 sono restituite la portata massica, l'umidità relativa, la pressione e la temperatura (duplicato della temperatura sulla porta 2).

![](_page_24_Figure_10.jpeg)

*Figura 19: modello per la modellazione dell'aria interna all'edificio*

Per questo modello si definiscono come parametri iniziali:

- la produzione di vapore prodotta dalle persone pari a 50  $\frac{gr_v}{h * persona}$
- volume d'aria dell'ambiente pari a  $7507 \text{ m}^3$
- temperatura e umidità relativa iniziale

Per la modellazione si è scelto un profilo di produzione di calore latente e sensibile dovuta alle persone di tipo ciclico (ogni 24 ore). L'occupazione dell'edificio inizia alle ore 09:00 e termina alle 19:00.

Si riporta in fig. 20 il grafico per gli apporti latenti durante la simulazione, facendo notare come questi siano nulli durante il sabato e la domenica.

![](_page_25_Figure_2.jpeg)

*Figura 20: profilo settimanale degli apporti latenti*

Nel caso studio non si ha a disposizione un profilo occupazionale dell'edificio, né un profilo di accensione delle apparecchiature elettriche che causano un contributo degli apporti termici sensibili e per gli occupanti anche latente.

Per la determinazione degli apporti sensibili e latenti si è proceduto seguendo le direttive della normativa UNI TS 11300 – 4, la quale fornisce dei valori medi per gli apporti su superficie utile dell'edificio considerato.

La UNI TS 11300 fornisce valori tipici degli apporti interni medi per diverse destinazioni d'uso, applicabili sia in condizioni invernali che estive, distinguendo tra:

- apporti globali;

- apporti dagli occupanti;
- apporti dalle apparecchiature

Le sorgenti di energia termica presenti all'interno di uno spazio chiuso sono in genere dovute a occupanti, apparecchiature elettriche, di illuminazione e di cottura.

Gli apporti interni di calore derivanti dalla presenza di queste sorgenti sono ricavati in funzione della destinazione d'uso dei locali, in base ai valori riportati nei prospetti 9 e 10.

Gli apporti interni medi globali sono ricavati in funzione della destinazione d'uso dei locali non residenziali.

Per edifici adibiti ad attività industriali la normativa suggerisce un valore di apporti medi globali pari a  $6 \text{ W/m}^2$ .

Moltiplicando questo valore per la superficie utile dell'edificio si ottiene il valore di apporti sensibili in ambiente nelle ore di occupazione.

$$
Q_{SENS} = 6\frac{W}{m^2} * Area = 6 * 682.5 = 4095 W = 4.095 kW
$$

Durante giorni festivi gli apporti saranno nulli. Si riassume nella tabella 6 il profilo settimanale degli apporti sensibili settimanali.

![](_page_26_Picture_132.jpeg)

*Tabella 6: profilo settimanale degli apporti sensibili*

Di seguito il grafico in fig. 21 del contributo degli apporti sensibili durante la settimana di simulazione.

![](_page_26_Figure_5.jpeg)

*Figura 21: profilo settimanale degli apporti sensibili*

### **Input per l'aria umida**

Si sono riportati come dati di input per l'aria umida i valori forniti da Arpa Emilia Romagna e sono stati inseriti in una tabella ove si riportano le temperature orarie per l'intera durata della simulazione, pari a una settimana, cioè dalle 00:00 del 01/07/2019 alle ore 24:00 del 07/07/2019. Nel grafico in fig. 22 si sono riportati i valori di temperature e si notano le notevoli fluttuazioni durante la giornata estiva.

![](_page_27_Figure_2.jpeg)

*Figura 22: andamento della temperatura per l'aria esterna*

È stata adottata la stessa procedura per i valori di input dell'aria umida per l'umidità relativa come riportato nel grafico in fig. 23.

![](_page_27_Figure_5.jpeg)

*Figura 23: andamento dell' umidità relativa dell'aria esterna*

#### <span id="page-28-0"></span>Modellazione del ciclo inverso in amesim

#### **Ciclo termodinamico inverso a compressione di vapore.**

Per il raffrescamento dell'edificio si utilizzano sette pompe di calore che operano un ciclo termodinamico inverso a compressione meccanica di vapore. Queste sono installate su punti perimetrali dell'edificio. Il raffrescamento avviene tramite gli evaporatori degli split a colonna installati.

I componenti della pompa di calore sono: compressore, valvola di espansione e due scambiatori di calore, ovvero l'evaporatore e il condensatore. I vari componenti sono connessi grazie ad un circuito chiuso, all'interno del quale scorre un liquido volatile, detto fluido operativo o refrigerante, in questo caso si tratterà di R410A. In figura 24 si riporta lo schema dell'impianto di una pompa di calore a compressione di vapore.

![](_page_28_Figure_4.jpeg)

*Figura 24: componenti del ciclo termodinamico inverso a compressione di vapore*

Il percorso e le trasformazioni che il refrigerante compie all'interno del circuito è il seguente:

- 1. COMPRESSIONE 1-2: Il primo componente ad essere attraversato dal fluido refrigerante è il compressore, che sotto forma di vapore viene aspirato e compresso fino a un livello di temperatura e pressione più elevate.
- 2. CONDENSAZIONE 2-3: Per abbassare la temperatura del refrigerante, questo attraversa il primo scambiatore di calore, cioè il condensatore. Si tratta di uno scambiatore di calore alettato dove il refrigerante abbassa la propria temperatura scambiando calore con l'aria esterna in condizioni forzate da una ventola per favorire lo scambio termico.
- 3. ESPANSIONE 3-4: Successivamente il refrigerante in uscita dal condensatore è espanso attraverso una valvola di laminazione isoentalpica che ne abbassa la pressione e la temperatura a valori di pochi gradi.
- 4. EVAPORAZIONE 4-1: Infine vi è il passaggio nell'evaporatore; la temperatura del fluido operativo è mantenuta inferiore rispetto a quella della sorgente di calore, in questo caso l'aria all' interno dell'edificio, in modo da avere una differenza di temperatura che possa favorire lo scambio termico.

Nel diagramma p-h seguente sono visibili i gradi di sottoraffreddamento al termine della condensazione e di surriscaldamento al termine dell'evaporazione.

Il surriscaldamento del fluido è necessario affinchè la portata entrante nel compressore sia tutto vapore, cioè titolo pari a 1 e non si abbia fluido, il quale danneggerebbe il componente.

Il sottoraffreddamento si effettua per avere la garanzia di completa condensazione del refrigerante e avere un titolo pari a zero.

![](_page_29_Figure_1.jpeg)

*Figura 25: ciclo termodinamico inverso a compressione di vapore*

Si riportano nella tabella 7 e 8, le caratteristiche tecniche delle pompe di calore installate e funzionanti solo per il raffrescamento.

| UNITÀ ESTERNA         |                           |                            |            |  |  |  |
|-----------------------|---------------------------|----------------------------|------------|--|--|--|
| Compressore           | Cilindrata                | $\lceil cm^3 / rev \rceil$ | 27.9       |  |  |  |
|                       | <b>EER</b>                | BTU/Wh]                    | 12.3       |  |  |  |
|                       | Potenza in raffrescamento | [kW]                       | 7.2        |  |  |  |
|                       | Consumo elettrico         | [kW]                       |            |  |  |  |
| Condensatore          | Altezza                   | $\lfloor$ cm $\rfloor$     | 95         |  |  |  |
|                       | Lunghezza                 | $\lfloor$ cm $\rfloor$     | 88         |  |  |  |
|                       | Larghezza                 | $\lfloor$ cm $\rfloor$     | 32         |  |  |  |
| Valvola di espansione | Orifizi                   | mm                         | $6.35 - 5$ |  |  |  |

*Tabella 7: dati unità esterna del sistema di raffrescamento*

![](_page_29_Picture_142.jpeg)

*Tabella 8 dati unità unita del sistema di raffrescamento*

### <span id="page-30-0"></span>Processo di modellizzazione e taratura del compressore

Il compressore è stato modellato con il componente TPFPUCOMP00 (fig.27) della libreria *two phase flow*. Questo sottomodello è utile per la simulazione generale di un compressore a flusso bifase a cilindrata fissa, specialmente nel sistema a ciclo inverso.

Il componente in questione neccessita, per la parametrizzazione, la definizione di efficienze volumetriche, isoentropiche e meccaniche o definizione di espressioni polinomiali per portata la massica e perdita entalpica.

Inoltre, a seconda della definizione del calcolo della portata, sia come geometria che come dati, la portata massica è ottenuta dall'efficienza volumetrica o direttamente dalla portata volumetrica corrispondentemente.

Quando vengono gestiti i coefficienti polinomiali, gli output vengono calcolati da una speciale analisi adimensionale. Questa analisi implica la definizione di variabili adimensionali. Queste variabili consentono di ridurre il numero di variabili e il numero di equazioni da risolvere. Queste variabili sono costruite dalle variabili caratteristiche del compressore che sono:

- le pressioni di aspirazione  $P_1$  e di mandata  $P_2$
- il regime compressore
- la densità del refrigerante in aspirazione  $\rho_1$ ,
- la cilindrata del compressore V,
- $\bullet$  la portata massica  $\dot{m}$ .

![](_page_30_Figure_10.jpeg)

Il modello richiede in input alla porta 1 due dati termodinamici per il fluido refrigerante; in figura la pressione e la densità, ma possono essere anche temperatura, entropia, grado di surriscaldamento, titolo, temperatura di saturazione. Per dare questi due dati di input verrà utilizzato il modello TPFMPHS000 per la definizione dello stato termodinamico del refrigerante, che in seguito sarà descritto.

Alla porta 3 è necessario dare in input una coppia meccanica che è generata da un motore elettrico controllato con inverter. Alla porta 2, in output, si ha la potenza meccanica, la portata generata e lo stato termodinamico del refrigerante.

*Figura 27: modello per la modellazione del compressore*

Le efficienze isentropica e volumetrica sono fornite tramite delle tabelle multidimensionali in funzione di:

- rapporto di compressione β
- Numero di giri N
- Temperatura di condensazione nelle condizioni testate dal fornitore.

Nel seguente paragrafo è descritto il procedimento per la parametrizzazione e taratura del compressore. È risultato un processo abbastanza impegnativo in quanto non sono stati messi a disposizione dal fornitore, i dati per la definizione dei rendimenti isentropici e volumetrici; i quali sono fortemente variabili al variare del numero di giri del compressore, e questi fanno variare in modo significativo la portata e la potenza assorbita dalla macchina.

Si tratta di un compressore volumetrico di tipo scroll, con refrigerante R410A, riportato in figura 28.

![](_page_31_Picture_114.jpeg)

Si riportano nella tabella 9 i dati che Samsung ha fornito per il compressore:

 *Tabella 9: dati del compressore*

![](_page_31_Picture_4.jpeg)

*Figura 28: compressore scroll*

Il campo di funzionamento dei compressori Scroll ne consente l'impiego in tutte le applicazioni di climatizzazione e a pompa di calore. La fig. 29 ne evidenza l'ampiezza con temperature di evaporazione comprese da -30  $\degree$  C a +30  $\degree$  C.

All'interno del campo riportato nella fig. 29 esistono dei limiti di funzionamento dettati dalle diverse condizioni di aspirazione, con refrigerante R 22 ed R410A. Per ogni area, la linea di sinistra delimita il campo di funzionamento alle condizioni sotto speciflcate. In tutto il campo di applicazione non è richiesta alcuna ventilazione supplementare.

![](_page_32_Figure_0.jpeg)

*Figura 29: campo di temperatura per il funzionamento dei compressori scrooll e alternativi*

Una delle principali caratteristiche dei compressori scroll è la maggior silenziosità rispetto agli alternativi. In realtà, essi non solo risultano più silenziosi degli alternativi ermetici e semiermetici, ma hanno una minore emissione di energia sonora alle basse frequenze, le più fastidiose per l'orecchio e le più difficili da isolare.

Nel campo di frequenze da 160 a 400 Hz il compressore scroll taglia letteralmente il picco di rumore a 250 Hz degli alternativi.

Anche alle alte frequenze, da 1000 a 4000 Hz, lo scroll abbatte di diversi dB la rumorosità. Come risultato ne deriva che, mentre il livello di potenza sonora di un alternativo da 5 HP è di 75 dBA, quello di uno scroll di pari potenza è di 70 dBA. Differenze analoghe e anche più favorevoli si hanno per differenti capacità.

Tutto ciò si deve a diversi fattori: il funzionamento dello scroll sviluppa una compressione più uniforme e priva di pulsazioni, mancano le valvole e non si produce sbattimento sulle piastre, non esistono movimenti alternativi di pistoni accompagnati da masse e forze oscillanti. La maggior silenziosità dello scroll nella gran parte dei casi rende superflui sia l'uso di smorzatori di pulsazioni sia l'isolamento del compressore con cuffie o entro vani isolati. Ne guadagna il costo della macchina e la sua compattezza.

Il compressore Scroll risponde meglio dell'alternativo alle esigenze della climatizzazione ambientale. Infatti, il suo alto rendimento volumetrico comporta un effetto molto importante sul controllo del comfort in ambiente: la curva caratteristica della potenza erogata dal compressore, in funzione del carico termico, presenta una inclinazione moderata

Questo diverso comportamento rispetto all'alternativo è confermato dalla curva nella fig. 30 che si riferisce alla potenza frigorifera erogata in funzione della temperatura di condensazione.

![](_page_32_Figure_8.jpeg)

*Figura 30: confronto rendimento volumetrico compressori scroll e alternativi*

Si può constatare come la curva caratteristica dello scroll si mantenga meno inclinata rispetto a quella dell'alternativo con il risultato di subire meno gli effetti della temperatura di condensazione.

Lo scroll mantiene una erogazione di potenza frigorifera con limitate variazioni che si traduce in un funzionamento continuativo del compressore, con un minor numero di avviamenti e spegnimenti rispetto al comportamento tipico degli alternativi. Per tale ragione si produce un controllo migliore e più protratto dell'umidità relativa in ambiente.

Nel caso di una unità di condizionamento o frigorifera raffreddata ad aria, al diminuire della temperatura dell'aria esterna la conseguente riduzione della pressione di condensazione produce un aumento della capacità frigorifera ma, quasi certamente, sarà diminuito nel frattempo il carico termico in ambiente e, per tale ragione, il compressore verrà arrestato dal termostato.

Entro breve tempo seguirà però un successivo avviamento e via di questo passo. E' chiaro che il comportamento del compressore alternativo in tali condizioni non consente un soddisfacente controllo del comfort ed è penalizzato dal punto di vista energetico.

Infatti, un'eccessiva frequenza di avviamenti e arresti provoca inevitabilmente maggiori consumi di energia dovuti al fatto che ad ogni avviamento una parte rilevante dell'energia assorbita è destinata ad abbassare il calore latente dell'aria.

Invece, quando aumenta la temperatura dell'aria esterna, e perciò la temperatura di condensazione, la riduzione di capacità frigorifera dello scroll è meno accentuata di quella dell'alternativo (come può vedersi nella parte destra della figura).

L'efficienza frigorifera rimane alta ed in grado di soddisfare meglio la domanda di climatizzazione. Il comportamento del compressore Scroll risponde perciò meglio alle esigenze della climatizzazione di benessere di quanto non faccia l'alternativo.

Tutt'altro che trascurabile infine è il fatto che nell'alternativo l'eccessiva frequenza di avviamenti e arresti del compressore ne abbrevia inevitabilmente la vita.

Ai fini dello smaltimento del calore del ciclo, va considerato con attenzione il rapporto tra il compressore scroll ed il condensatore. Si tratta infatti di un rapporto determinante ai fini dell'efficienza e della regolarità di funzionamento del ciclo frigorifero. Vi sono due aspetti importanti da tenere presenti:

1. il compressore Compliant Scroll, dato il maggior rendimento volumetrico, tratta una minor portata di gas rispetto all'alternativo, a parità di capacità frigorifera.

2. la temperatura del gas di mandata dello scroll è inferiore a quella del compressore alternativo poichè si avvantaggia del limitato surriscaldamento interno del gas aspirato, di conseguenza anche la pressione di condensazione diminuisce.

Queste due condizioni rendono possibile per i costruttori l'utilizzo di un condensatore di minor superficie per il compressore scroll, pur mantenendo inalterate le prestazioni ed il rendimento del circuito frigorifero. L'utilizzo di condensatori più piccoli rispetto a quanto richiesto dai compressori alternativi contribuisce non poco a ridurre le dimensioni ed i costi delle macchine finite.

Non essendo note le curve di efficienza al variare delle condizioni di ingresso dell'R410A si è operato con una ricerca in rete, scoprendo che questo modello di compressore è utilizzato da molte case costruttrici e prodotto da "area cooling solution", che ha reso disponibili i dati di performance del componente. Il modello in questione è il compressore DA250S2C-30MT.

L'azienda riporta in dei grafici e delle tabelle come variano la portata, la potenza assorbita, la corrente assorbita e la capacità all'evaporatore al variare della temperatura di evaporazione e condensazione, fissato un numero di giri.

Si riportano le curve caratteristiche sopra descritte e i seguenti dati in forma tabellare.

![](_page_34_Figure_0.jpeg)

*Figura 31: andamento potenza termica scambiata all'evaporatore in funzione della temperatura di evaporazione*

![](_page_34_Figure_2.jpeg)

![](_page_34_Figure_3.jpeg)

*Figura 32: andamento della corrente elettrica assorbita in funzione della temperatura di evaporazione*

*Figura 33: andamento della portata in funzione della temperatura di evaporazione*

![](_page_35_Figure_0.jpeg)

*Figura 34: andamento della corrente elettrica assorbita in funzione della temperatura di evaporazione*

![](_page_35_Picture_51.jpeg)

*Tabella 10: capacità all'evaporatore in funzione della Teva e Tcond*

![](_page_35_Picture_52.jpeg)

*Tabella 11: potenza elettrica assorbita in funzione della Teva e Tcond*

![](_page_35_Picture_53.jpeg)

*Tabella 12: portata refrigerante in funzione della Teva e Tcond*
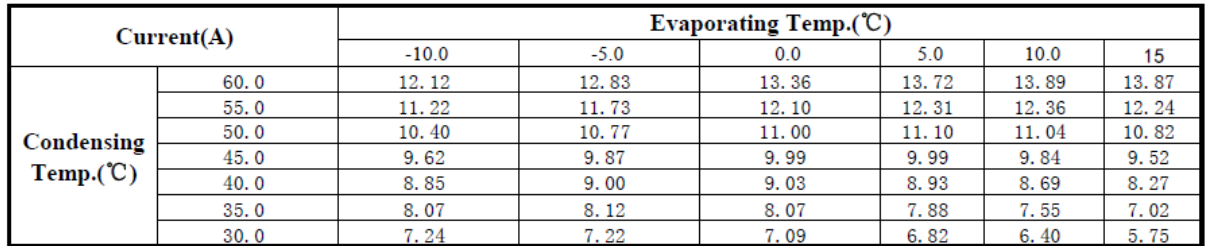

*Tabella 13: corrente elettrica assorbita in funzione della Teva e Tcond*

I valori ottenuti sono stati corretti tramite una formula empirica con dieci fattori di correzione applicati alla temperatura di condensazione e di evaporazione attraverso la formula seguente:

z=p1+p2\*x+p3\*y+p4\*x^2+p5\*x\*y+P6\*y^2+p7\*x^3+p8\*x^2\*y+P9\*x\*y^2+P10\*y^3 x-Evaporating Temp.(°C); y-Condensing Temp.(°C)

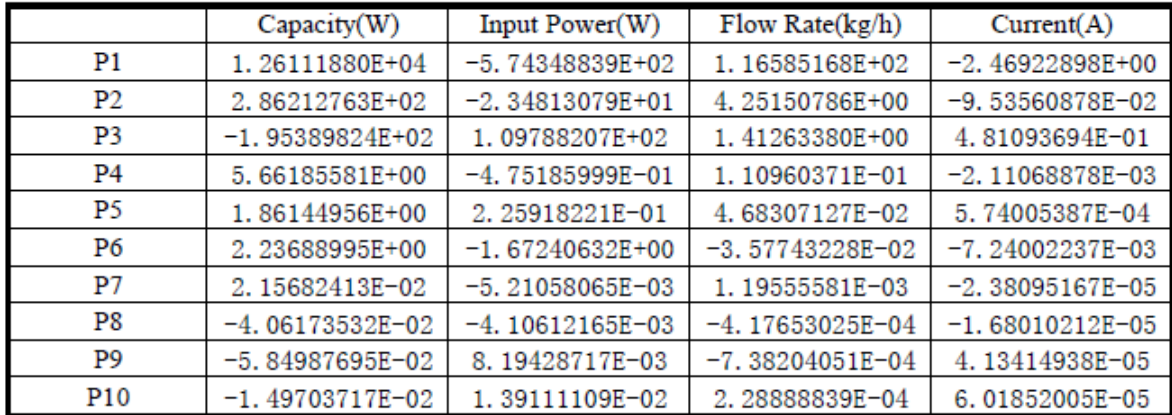

*Tabella 14: fattori empirici correttivi per il calcolo dei paratri fisici precedenti*

Attraverso questi dati è stato possibile costruire dei cicli di funzionamento del sistema, con il fine di calcolare il rendimento isentropico e volumetrico. Sono stati calcolati i punti termodinamici dei cicli, indicati nella figura 35 come:

- 1. Punto di ingresso nel compressore
- 2. Punto di fine compressione reale
- 2is. Punto di fine compressione isentropica
- 3. Punto di fine condensazione

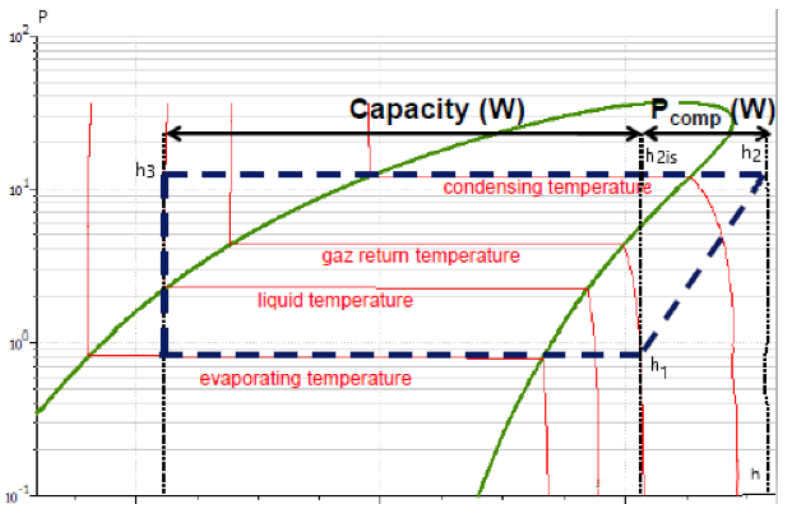

*Figura 35: punti termodinamici caratteristici del ciclo inverso*

Per il calcolo dell'entalpia h<sub>1</sub>, all' ingresso del compressore si è utilizzato un tool di amesim dedicato per calcolare le condizioni termodinamiche di un punto, specificando il tipo di refrigerante.

Per definire un punto termodinamico sul diagramma è necessario inserire due variabili di stato note. Nel caso rappresentato in figura, per il calcolo dell'entalpia per un punto di ingresso nel compressore, si è entrati nel grafico inserendo il valore di temperatura di evaporazione T=-10°C e il titolo X=1, trovando cosi la pressione di condensazione del punto.

Sapendo che il fluido refrigerante deve essere surriscaldato prima di entrare nel compressore, per evitare gocce di fluido, si è imposto un ΔT di surriscaldamento pari a 5°C. Conoscendo la pressione di evaporazione, precedentemente calcolata, è stato possibile trovare le condizioni termodinamiche di ingresso al compressore quali:

- Entalpia  $h_1$  [KJ/kg]
- Entropia  $s_1 = s_2$ <sub>is</sub> [KJ/kgK]
- Densità  $\rho_1$  [kg/m<sup>3</sup>]

Nella figure 36 e 37, si riporta lo step appena descritto e nella finestra setting si riportano le condizioni di ingresso nel grafico, cioè pressione di evaporazione e grado di surriscaldamento.

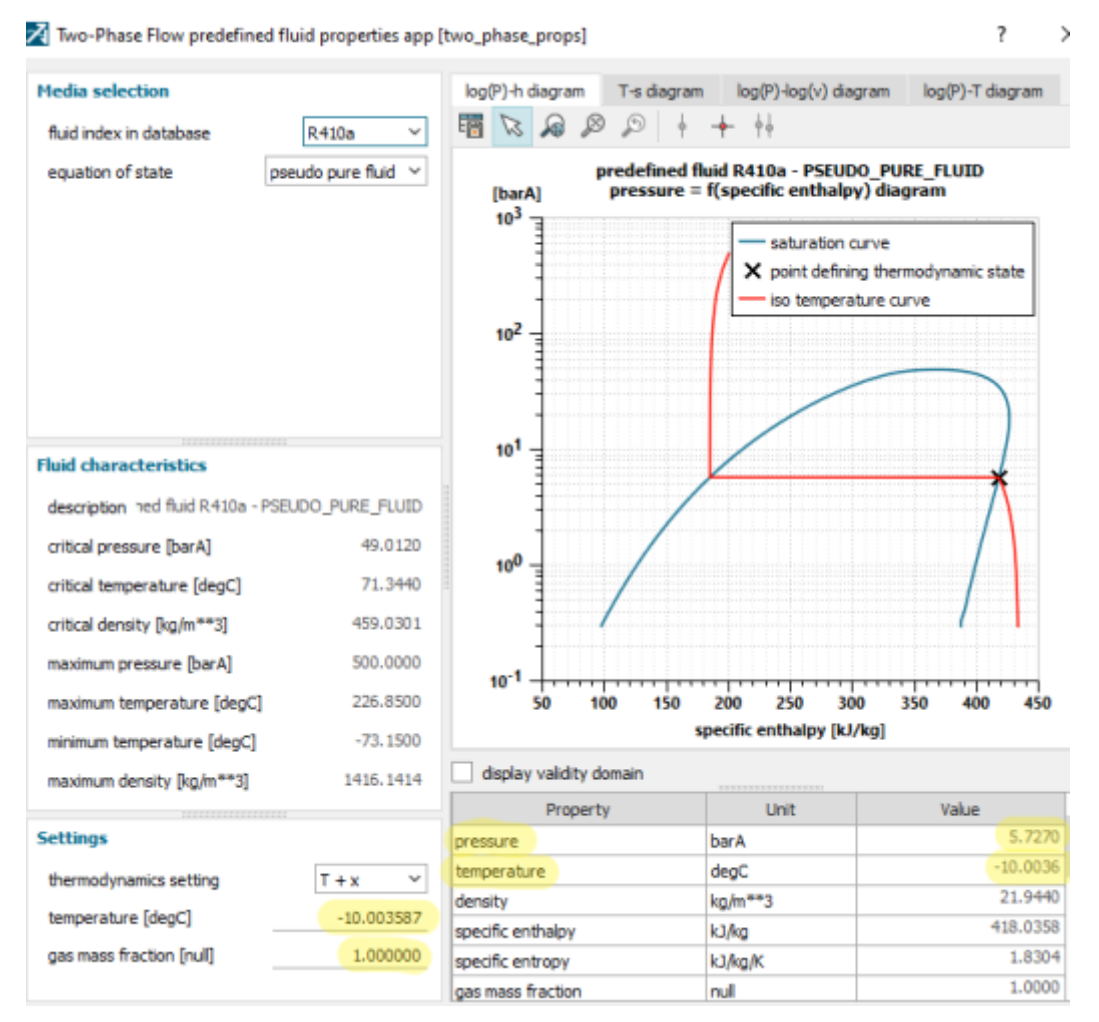

*Figura 36: tool per la definizione delle condizioni termodinamiche del refrigerante* 

.

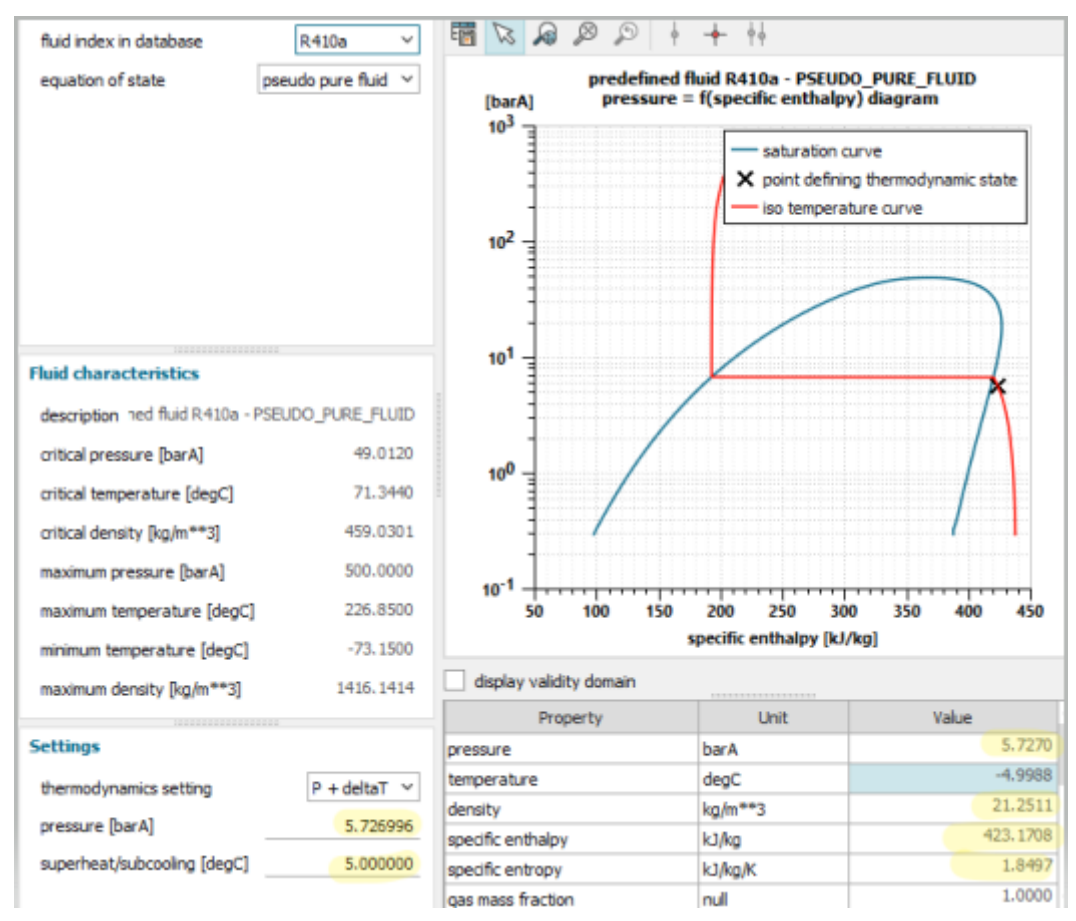

*Figura 37: esempio di definizione delle condizioni di ingresso al compressore tramite il tool*

La procedura è stata ripetuta per tutte le temperature di evaporazione tabellate. Nella tabella 15 si riportano tutti i dati per i diversi di ingresso del refrigerante al compressore, al variare delle temperature di evaporazione.

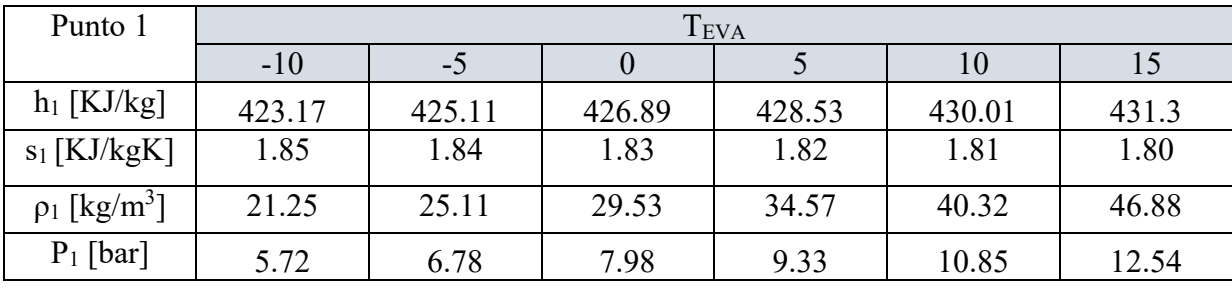

*Tabella 15: condizioni di ingresso al compressore del refrigerante al variariare di Teva e Tcond*

Nel successivo step di calcolo si è calcolato per ogni punto di funzionamento l'entalpia nel punto 3, cioè nel punto di fine condensazione. Nota dal costruttore la capacità e la portata, avendo calcolato dl' entalpia nel punto 1; attraverso la formula seguente è stato possibile calcolare h3.

$$
Capacity = m(h_1 - h_3) \rightarrow h_3 = h_1 - \frac{Capacity}{m} \begin{bmatrix} kJ \\ kg \end{bmatrix}
$$

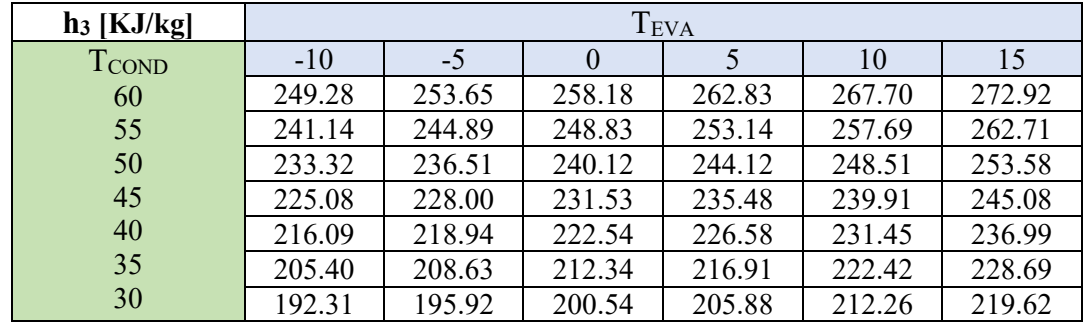

*Tabella 16: entalpia a fine condensazione al variariare di Teva e Tcond*

Successivamente è stato calcolato l'indice COP facendo il rapporto della capacità per la potenza assorbita per i diversi cicli e sono stati tabellati i risultati:

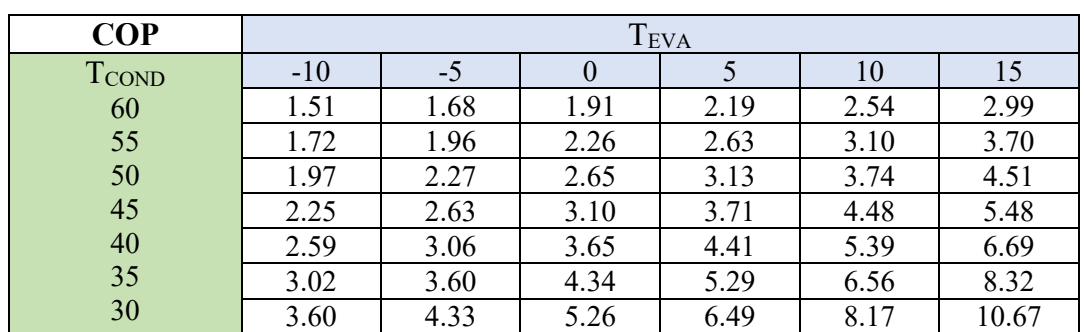

 $COP =$ Capacity **Input Power** 

*Tabella 17: COP al variariare di Teva e Tcond*

Una volta calcolati gli indici COP è stato possibile calcolare l'entalpia del punto 2 di fine compressione:

$$
h_2 = h_1 + \frac{capacity}{\dot{m} * COP * \eta_m}
$$

Facendo l'ipotesi che il rendimento meccanico sia costante e pari a  $\eta_m = 0.8$ , infatti questo parametro non risente in modo significativo della variazione del numero di giri e si può assumere costante.

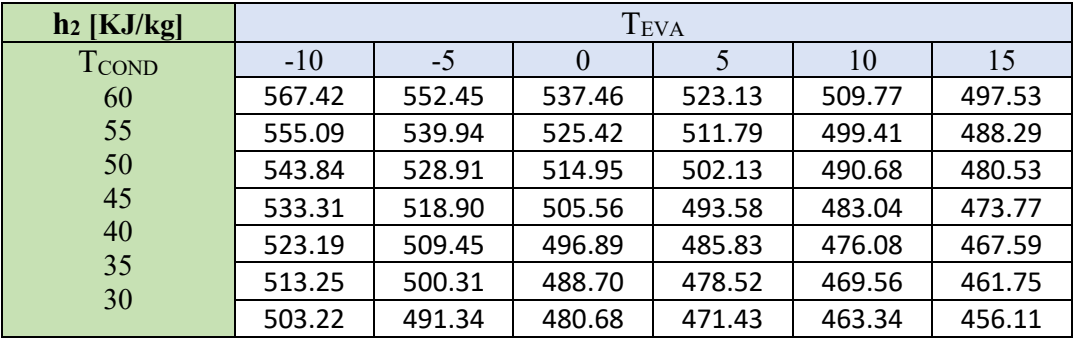

*Tabella 18: entalpia di fine compressione al variariare di Teva e Tcond*

Per il calcolo del rendimento isentropico è stato necessario calcolare l'entalpia nel punto di fine compressione isentropica. Questo è stato definito conoscendo l'entropia nel punto 1 e la pressione di condensazione.

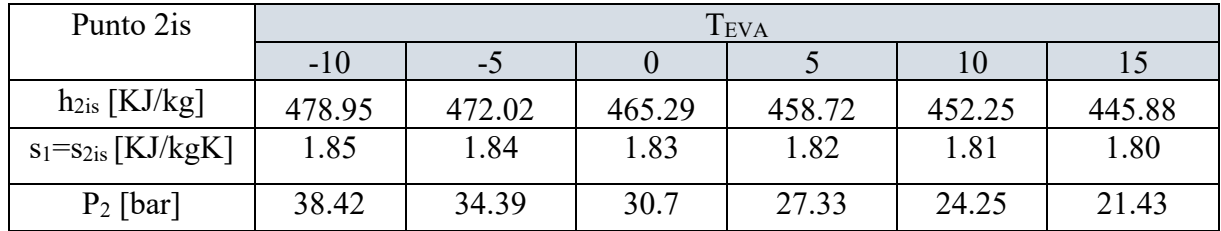

*Tabella 19: entropia isentropica a fine compressione al variariare di Teva e Tcond*

Infine si è calcolato il rendimento isentropico per tutte le combinazioni operative del ciclo e riassunte in tabella 20.

$$
\eta_{is} = \frac{h_{2is} - h_1}{h_2 - h_1}
$$

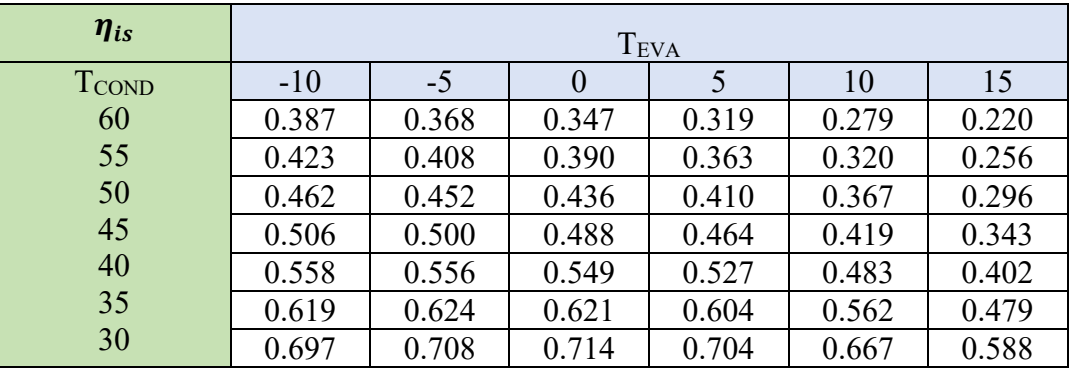

*Tabella 20: rendimento isentropico al variariare di Teva e Tcond*

Conoscendo la portata, la densità in ingresso al compressore e la cilindrata; si è calcolato il rendimento volumetrico in funzione del numero di giri. L' obiettivo è stato creare una mappa 3D di funzionamento al variare del numero di giri. Si è utilizzata la seguente formula:

$$
\eta_{\nu} = \frac{\dot{m}}{\rho_1 * V * N}
$$

Nei grafici sottostanti sono riportati i valori dei rendimenti al variare della temperatura di condensazione e del rapporto di compressione β. La mappatura è stata eseguita per i seguenti valori di numero di giri:

- 1. 1000 rpm
- 2. 2000 rpm
- 3. 3000 rpm
- 4. 4500 rpm
- 5. 5000 rpm
- 6. 6000 rpm
- 7. 7000 rpm

Per i valori 1000 e 2000 rpm non sono stati riportat i grafici in quanto tutti i valori di  $\eta_v \approx 1$ .

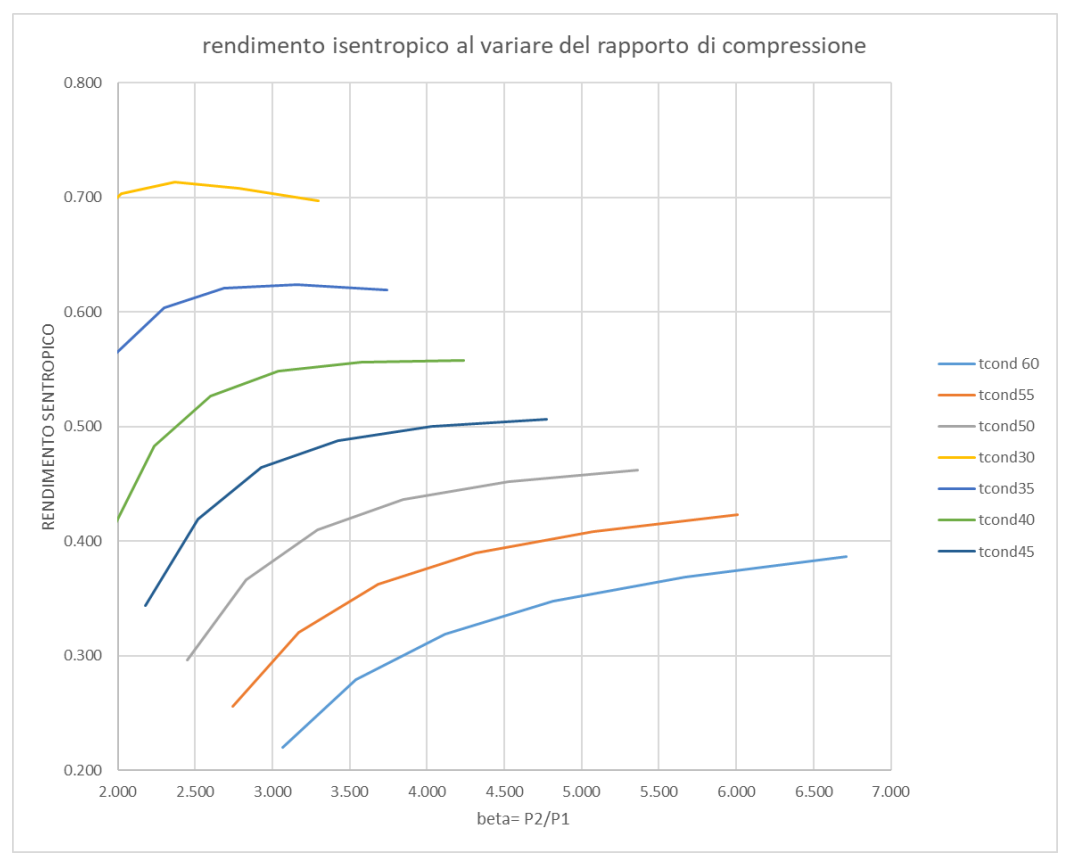

## Nelle figure successive da 38 a 43 si riportano i risultati grafici ottenuti:

*Figura 38 rendimento isentropico in funzione del rapporto di compressione e al variare di Tcond*

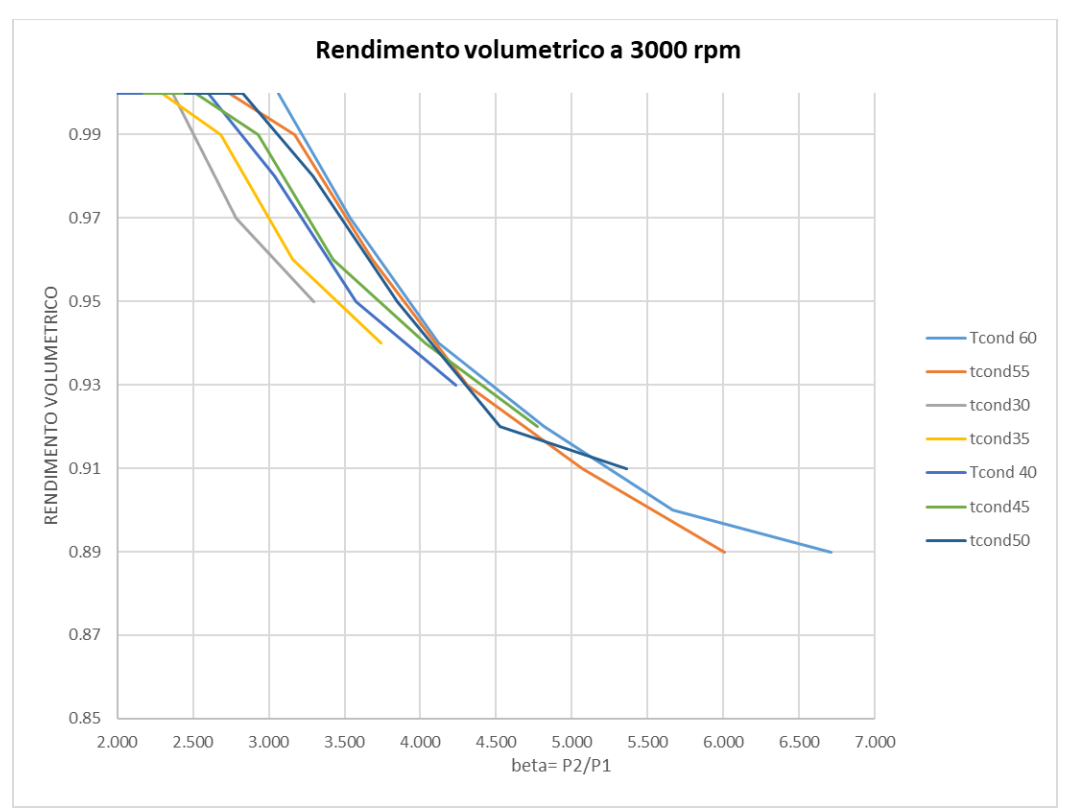

*Figura 39: rendimento volumetrico in funzione del rapporto di compressione e al variare di Tcond @3000 rpm*

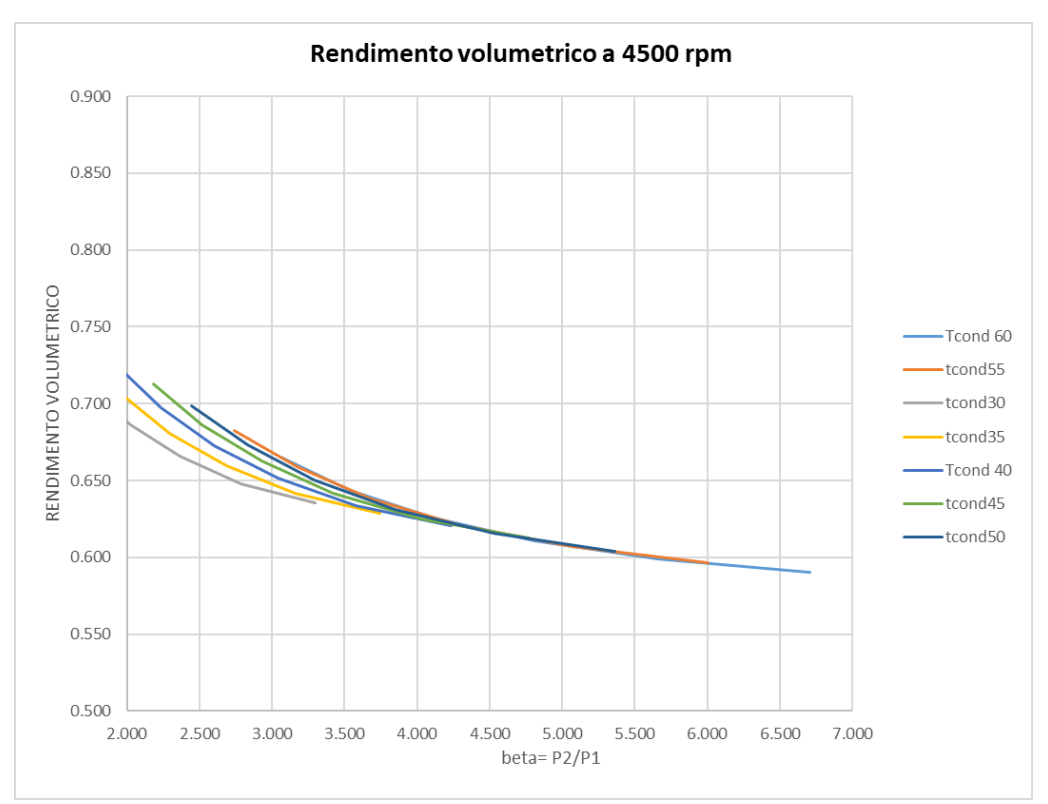

*Figura 40: rendimento volumetrico in funzione del rapporto di compressione e al variare di Tcond @4500 rpm*

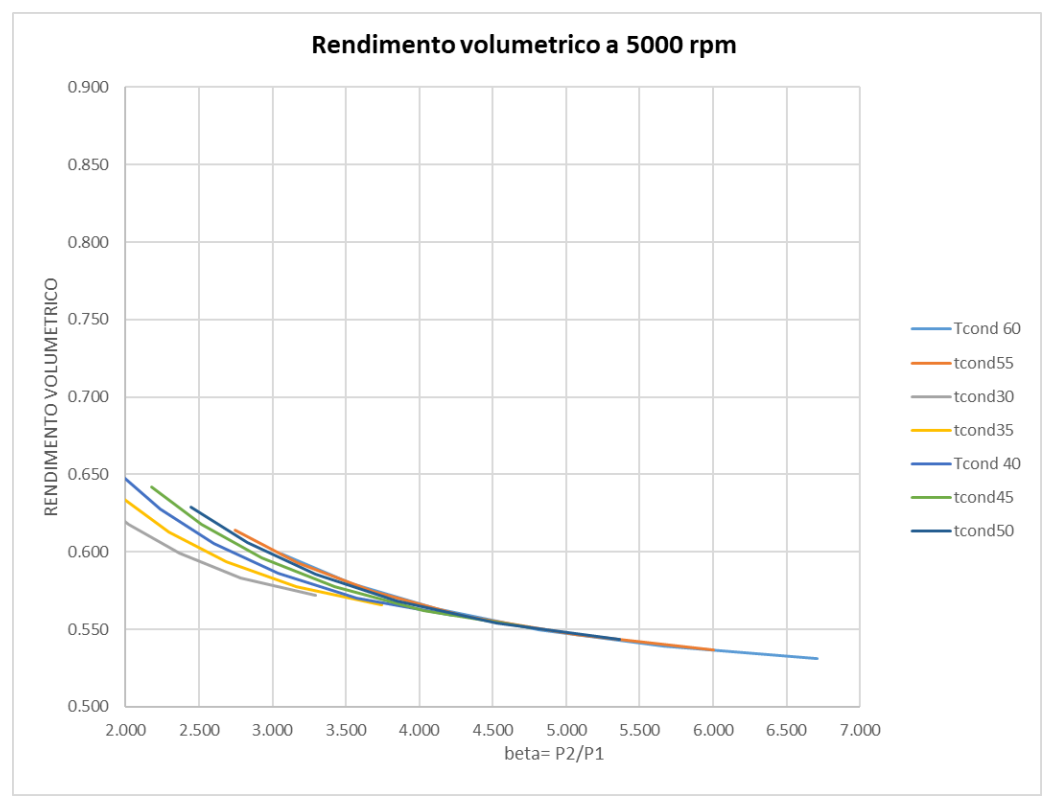

*Figura 41: rendimento volumetrico in funzione del rapporto di compressione e al variare di Tcond @5000 rpm*

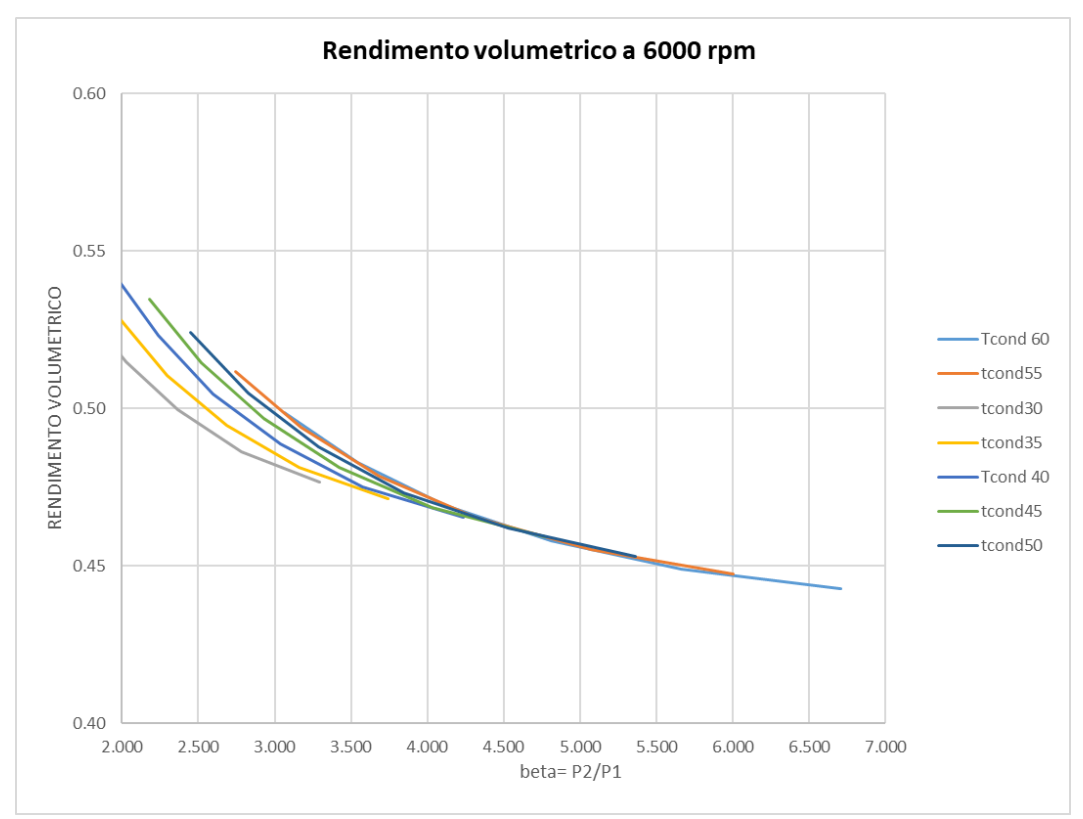

*Figura 42: rendimento volumetrico in funzione del rapporto di compressione e al variare di Tcond @6000 rpm*

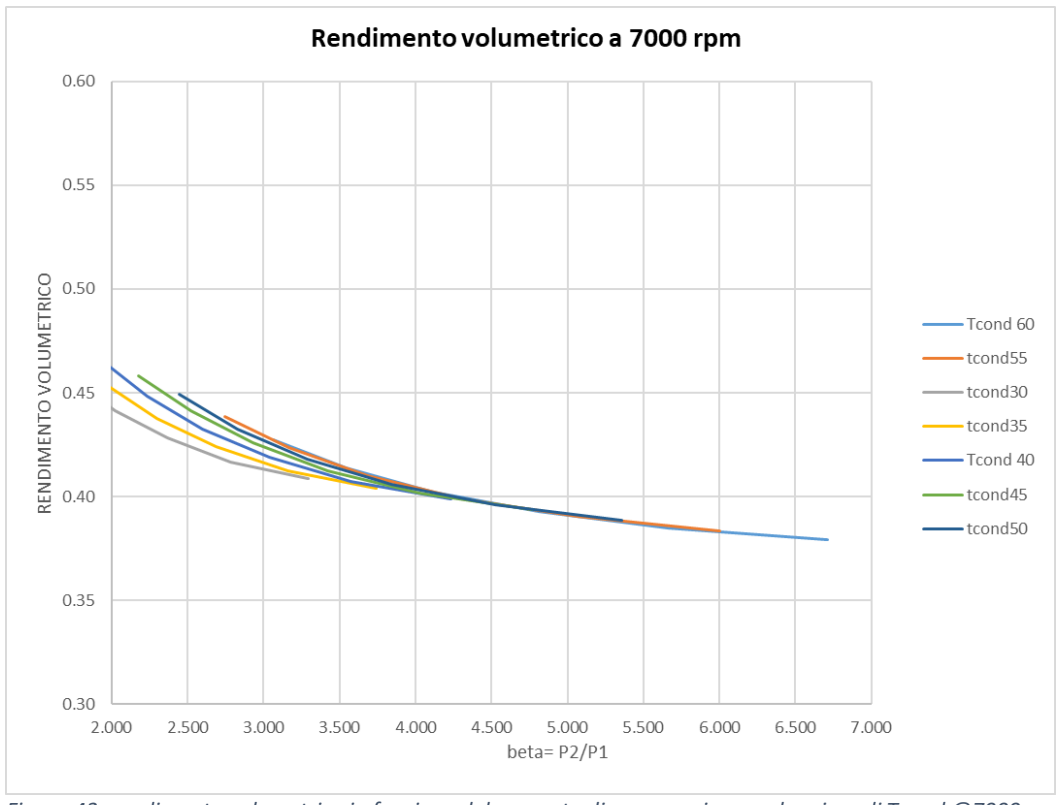

*Figura 43: rendimento volumetrico in funzione del rapporto di compressione e al variare di Tcond @7000 rpm*

I compressori scroll presentano rendimenti volumetrici molto elevati, vicini al 100% per bassi numeri di giri, perciò la loro cilindrata risulta inferiore rispetto a quella di compressori alternativi di pari capacità. Com'è noto, il rendimento volumetrico costituisce il rapporto tra l'effettivo volume di gas che entra nel compressore e il volume di spazio disponibile per la compressione da parte del compressore.

Nella fig. 44 il rendimento volumetrico di un compressore scroll è posto a confronto con quello di un compressore alternativo corrispondente: come si vede, per lo scroll il rendimento volumetrico risulta sensibilmente più elevato con l'aumentare del rapporto di compressione. Ciò comporta, per fare un riferimento immediato, un funzionamento a pompa di calore particolarmente più efficiente che non utilizzando un compressore alternativo.

C'è da considerare che nel compressore scroll il gas compresso non si riespande al termine del ciclo, come avviene invece per i compressori alternativi, e quindi non si ha perdita di energia.

Inoltre, come si è detto in precedenza, il gas aspirato viene solo marginalmente in contatto con gli avvolgimenti del motore: ciò provoca un raffreddamento sufficiente di questi ultimi senza che il gas venga preriscaldato. Altro aspetto da tener presente è che il gas aspirato non subisce preriscaldamento da parte del gas di mandata poichè i due flussi risultano separati da diverse fiancate di spirali che riducono la trasmissione del calore.

L'insieme di questi effetti fa sì che ne guadagni il flusso massico, il cui valore si mantiene molto elevato a parità di unità di volume. Ciò contribuisce al rendimento globale del compressore. La mancanza di tubi e valvole all'interno del compressore rappresenta un'ulteriore ragione di efficienza energetica.

Per l'insieme di tali fattori il compressore Scroll presenta un maggior rendimento energetico rispetto ai tradizionali compressori alternativi.

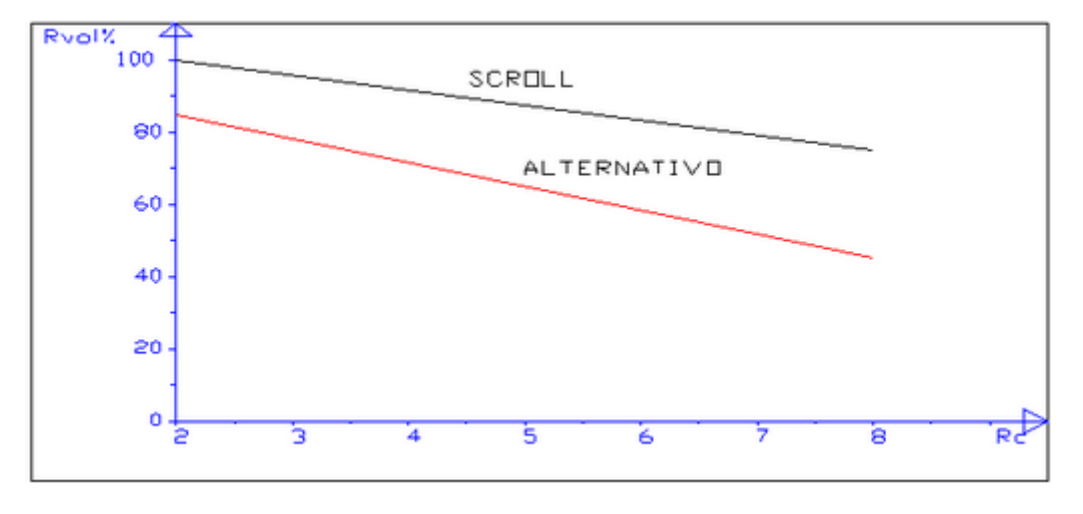

*Figura 44: confronto rendimento volumetrico compressori scroll e alternativi*

Dai grafici si evince l'andamento del rendimento volumetrico, prossimo all' unità per valori di N compresi tra i 1000 e i 3000 rpm; mentre per valori più elevati di N questo tenda a diminuire. Mantenendo costante N e la temperatura di condensazione si ha un aumento di  $\eta_{\nu}$  all' aumentare della temperatura di evaporazione; mentre tenendo mantenendo sempre costante N e la temperatura di evaporazione si osserva un aumento di  $\eta_n$  al diminuire della temperatura di condensazione. È facile notare questi andamenti dai dati tabellati riportati dalla tabella 21 alla tabella 27.

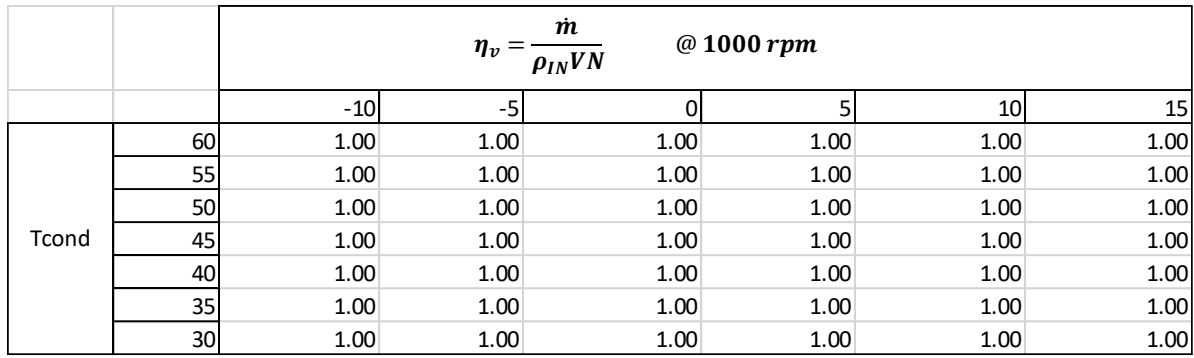

*Tabella 21: rendimento volumetrico in funzione del rapporto di compressione e al variare di Tcond @1000 rpm*

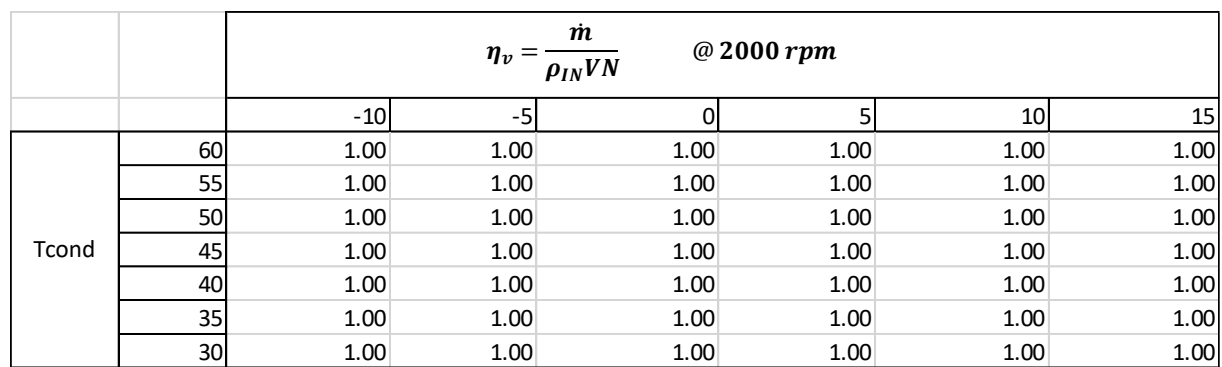

*Tabella 22: rendimento volumetrico in funzione del rapporto di compressione e al variare di Tcond @2000 rpm*

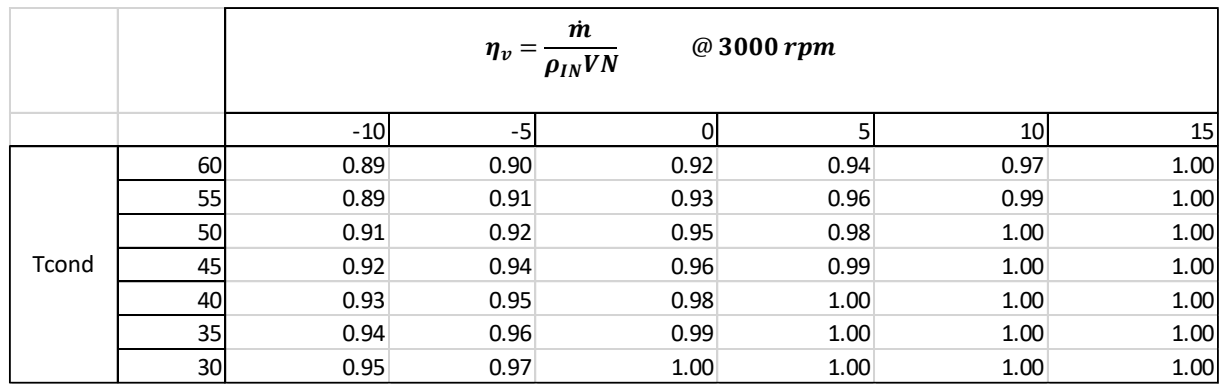

*Tabella 23: rendimento volumetrico in funzione del rapporto di compressione e al variare di Tcond @3000 rpm*

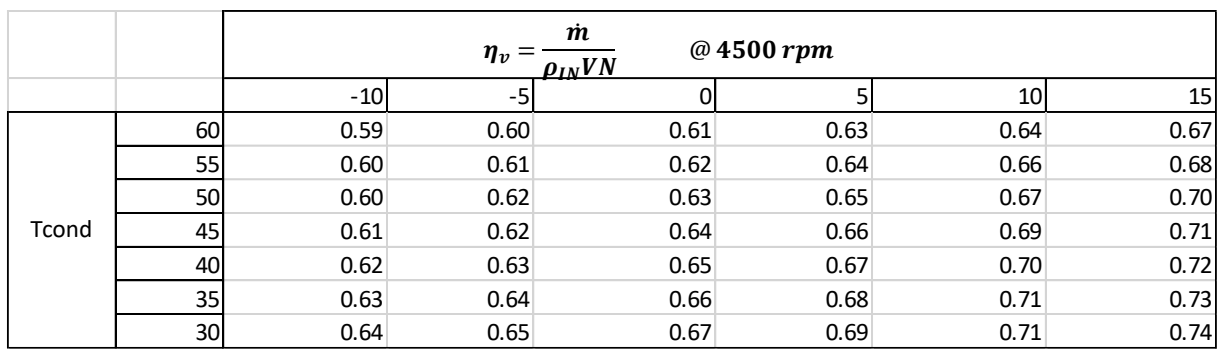

*Tabella 24: rendimento volumetrico in funzione del rapporto di compressione e al variare di Tcond @4500 rpm*

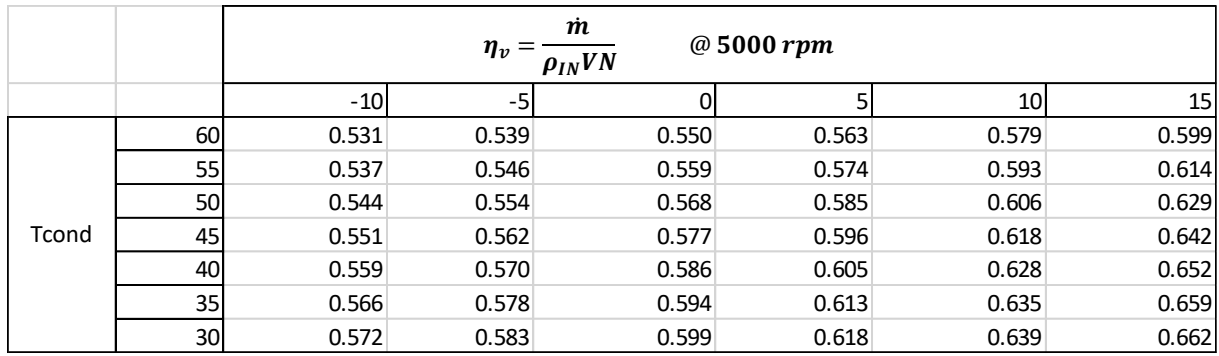

*Tabella 25: rendimento volumetrico in funzione del rapporto di compressione e al variare di Tcond @5000 rpm*

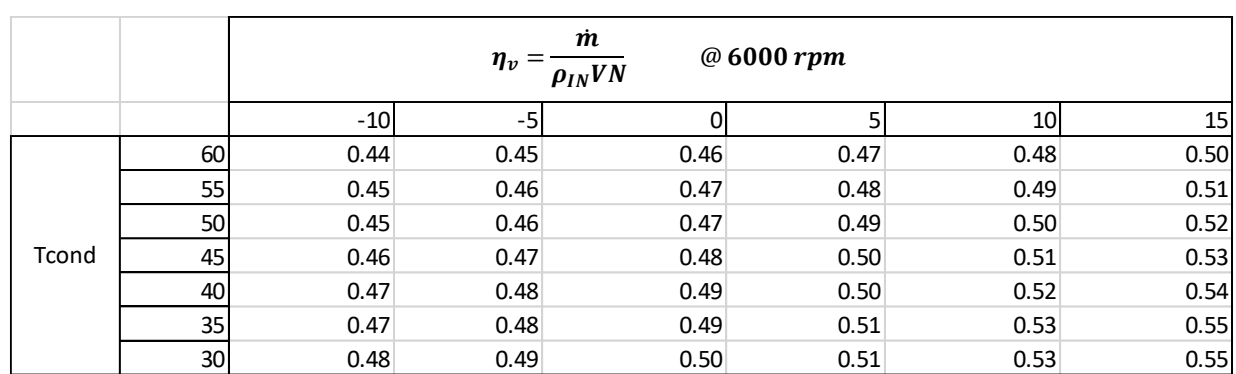

*Tabella 26 rendimento volumetrico in funzione del rapporto di compressione e al variare di Tcond @6000 rpm*

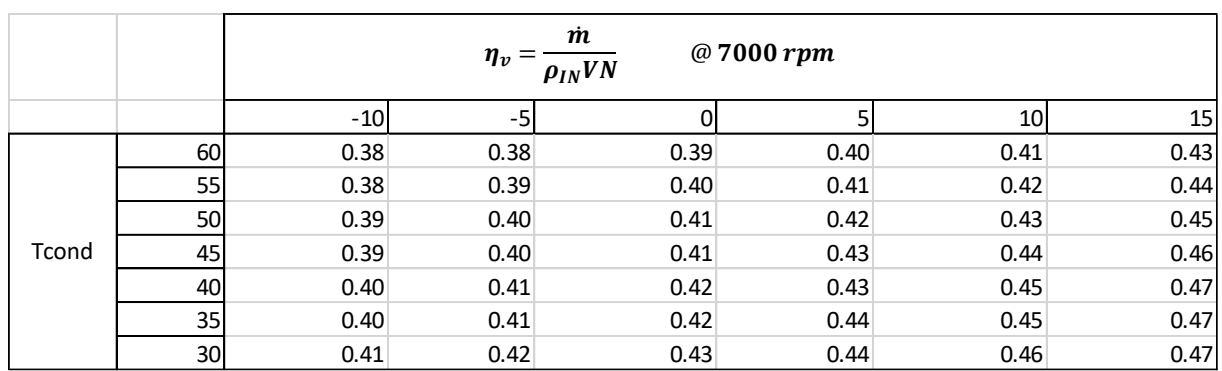

*Tabella 27: rendimento volumetrico in funzione del rapporto di compressione e al variare di Tcond @7000 rpm*

Nei grafici sottostanti, da fig. 45 a fig. 51, si riportano i grafici multidimensionali dei rendimenti volumetrici in funzione di temperatura di condensazione, rapporto di compressione e numero di giri.

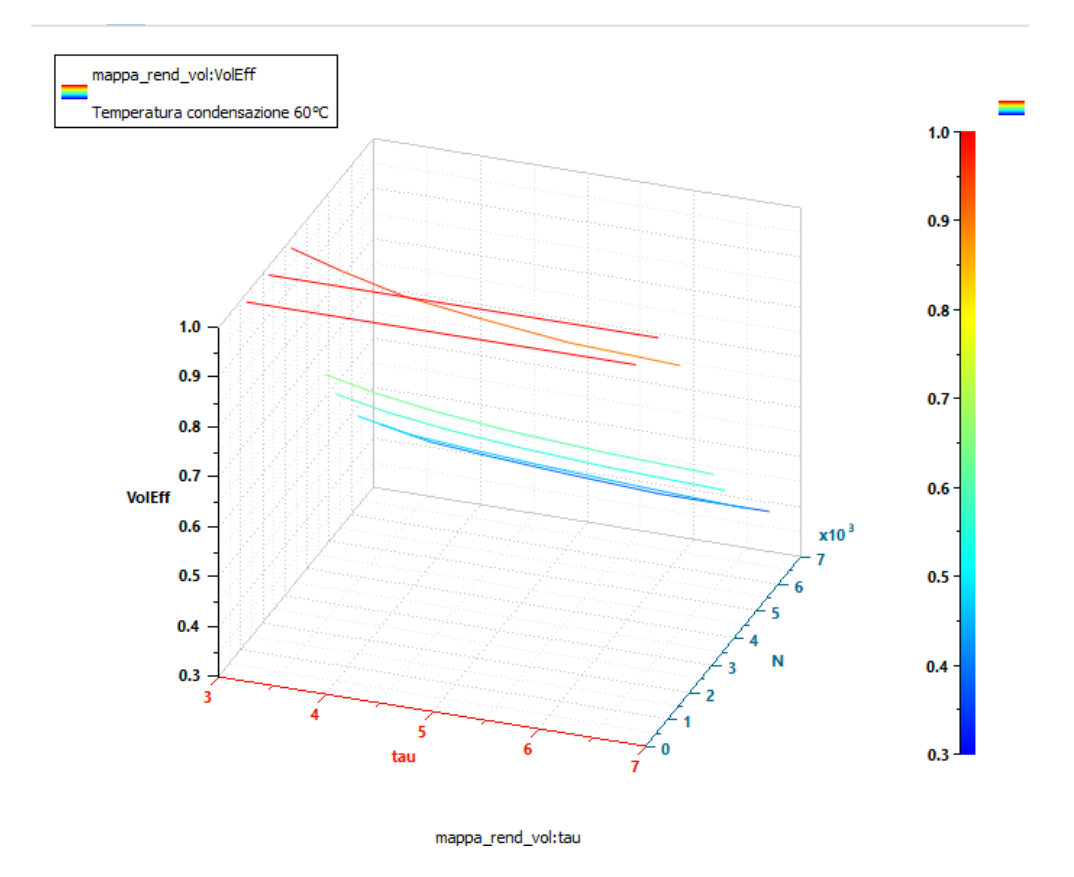

*Figura 45: mappa 3D rendimento volumetrico in funzione del rapporto di compressione e Tcond= 60 °C*

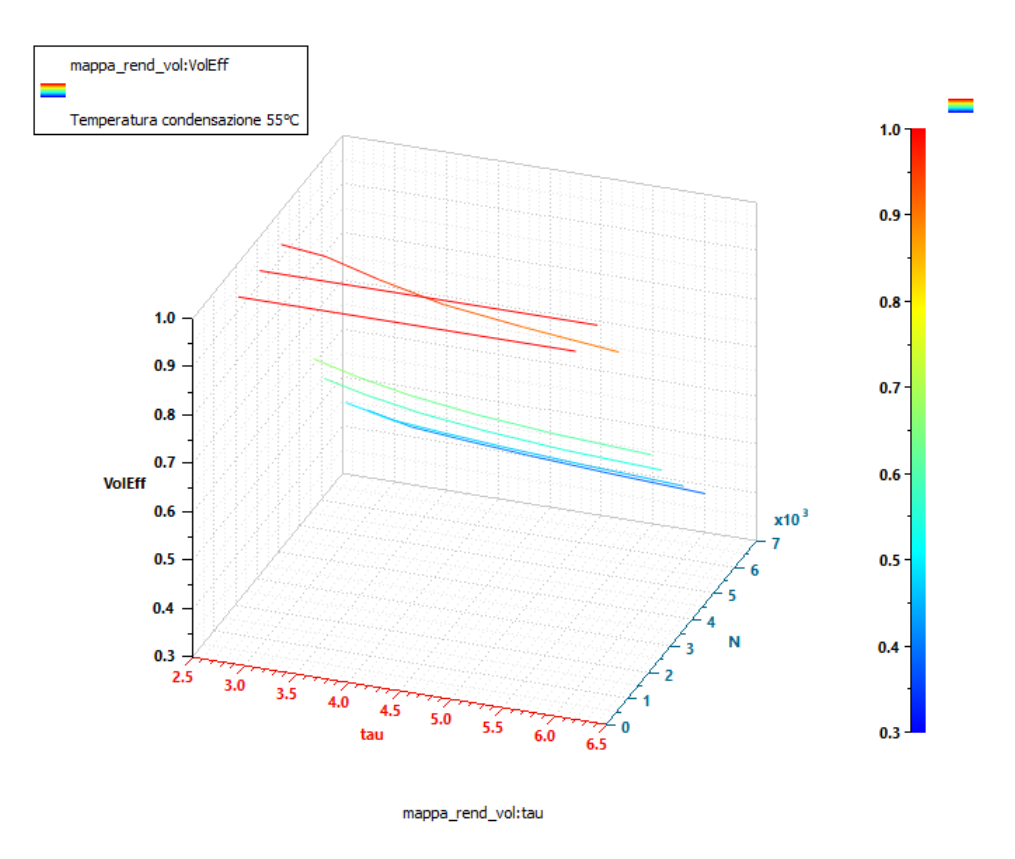

*Figura 46: mappa 3D rendimento volumetrico in funzione del rapporto di compressione e Tcond= 55 °C*

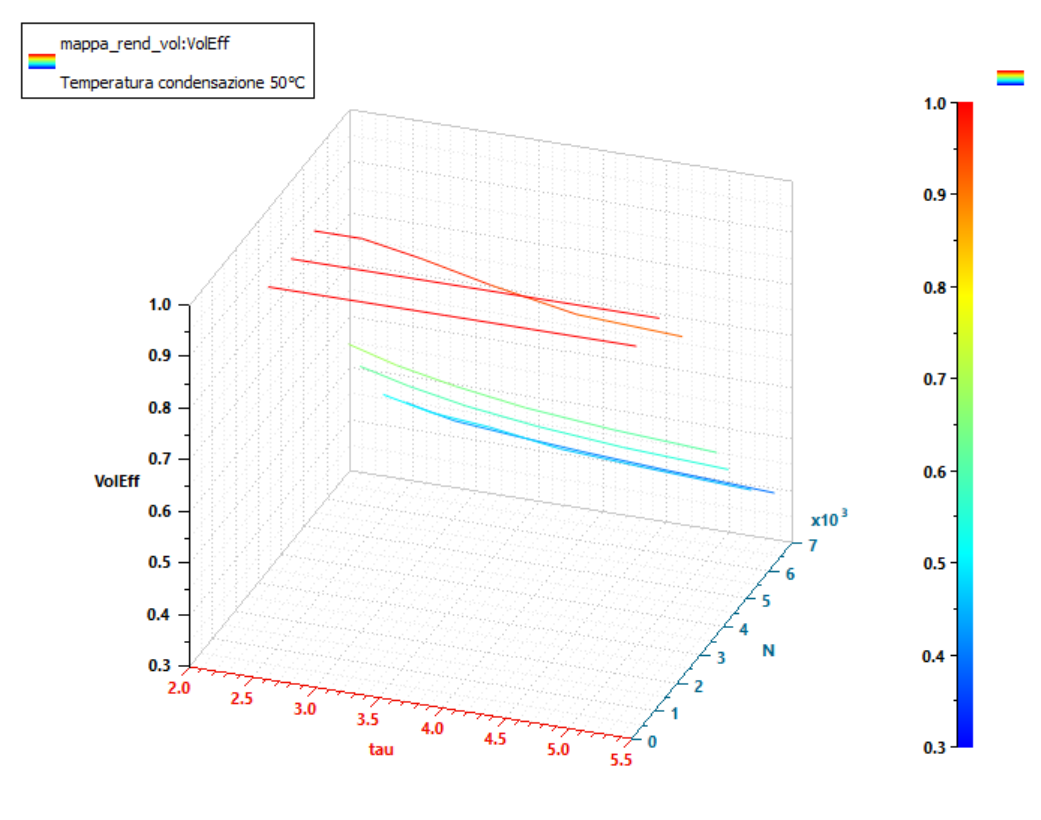

mappa\_rend\_vol:tau

*Figura 47: mappa 3D rendimento volumetrico in funzione del rapporto di compressione e Tcond= 50 °C*

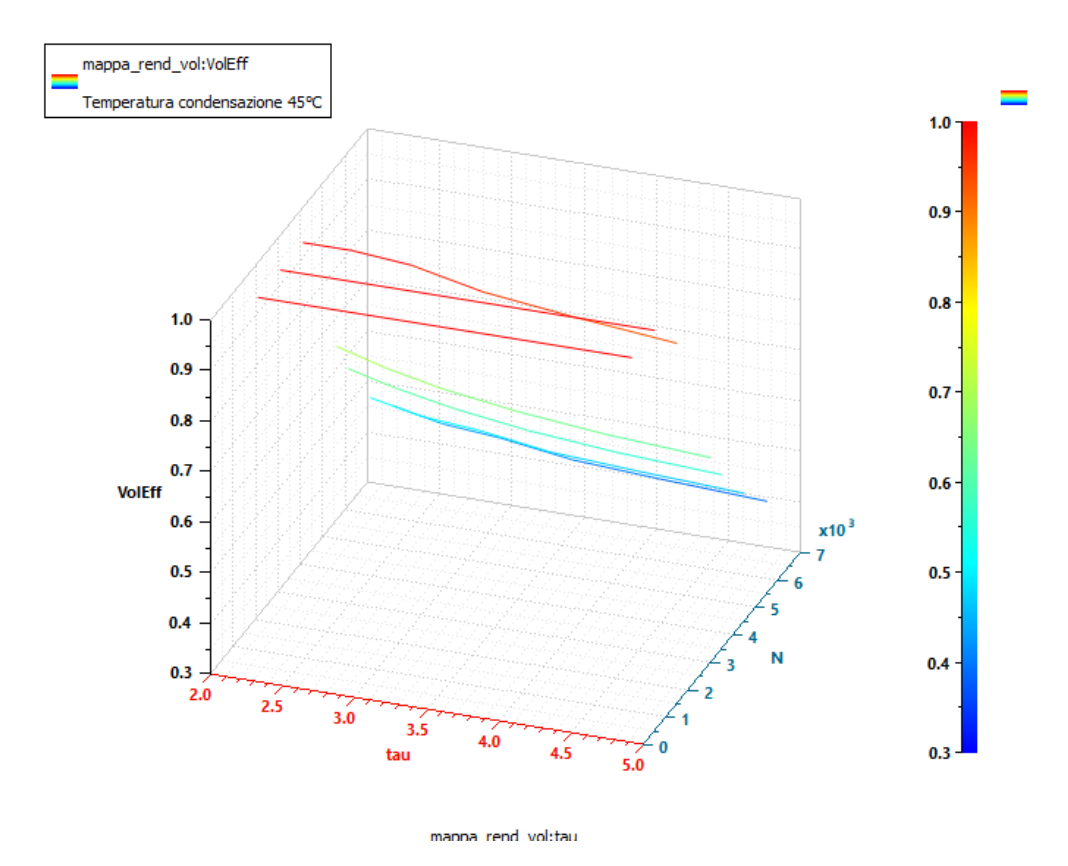

*Figura 48: mappa 3D rendimento volumetrico in funzione del rapporto di compressione e Tcond= 45 °C*

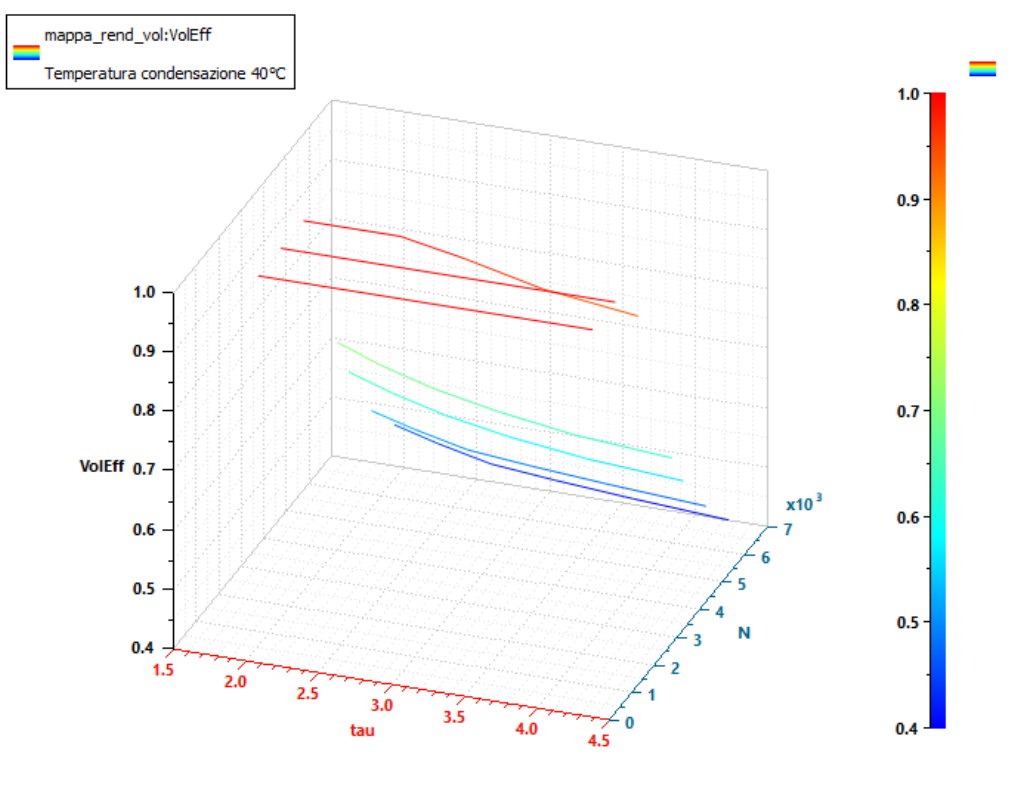

mappa\_rend\_vol:tau

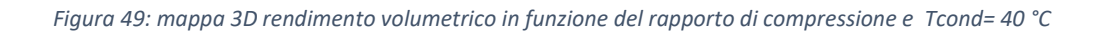

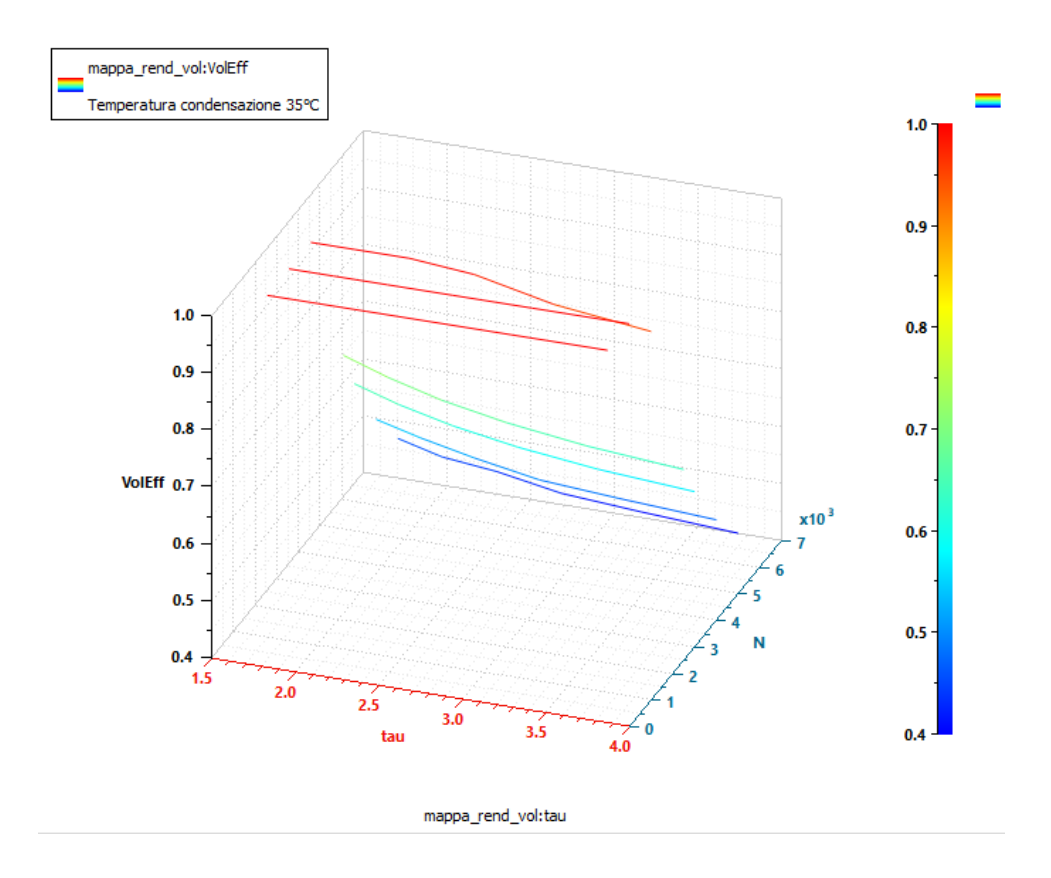

*Figura 50: mappa 3D rendimento volumetrico in funzione del rapporto di compressione e Tcond= 35 °C*

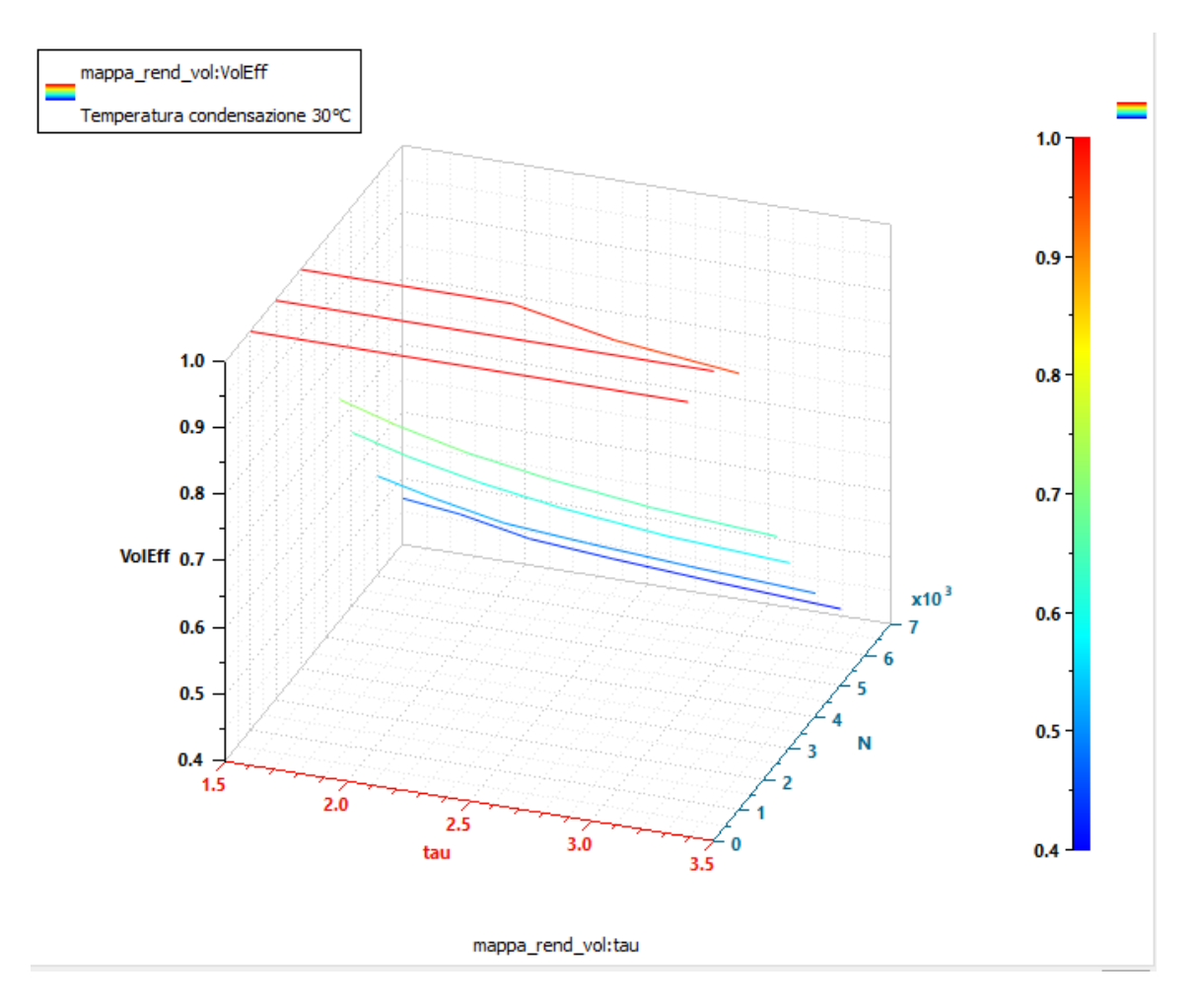

*Figura 51: mappa 3D rendimento volumetrico in funzione del rapporto di compressione e Tcond= 30 °C*

Analizzando i grafici si evidenzia il comportamento ottimale del compressore per i numeri di giri sotto i 3000 rpm (linee rosse), mentre le prestazioni calano all' aumentare di N (linee azzurre), quindi per numero di giri più elevati.

## Condensatore

Il fluido refrigerante dopo essere stato compresso attraversa il condensatore, meglio definibile come scambiatore di calore, che ha il compito di trasformare il fluido refrigerante dallo stato gassoso in uscita dal compressore allo stato liquido. Si tratta di uno scambiatore fatto da tubi in rame o alluminio alettato come mostrato in figura 52. Lo scambiatore è lambito da aria esterna in condizioni forzate da una ventola collegata a un motore elettrico. La trasformazione avviene a pressione costante.

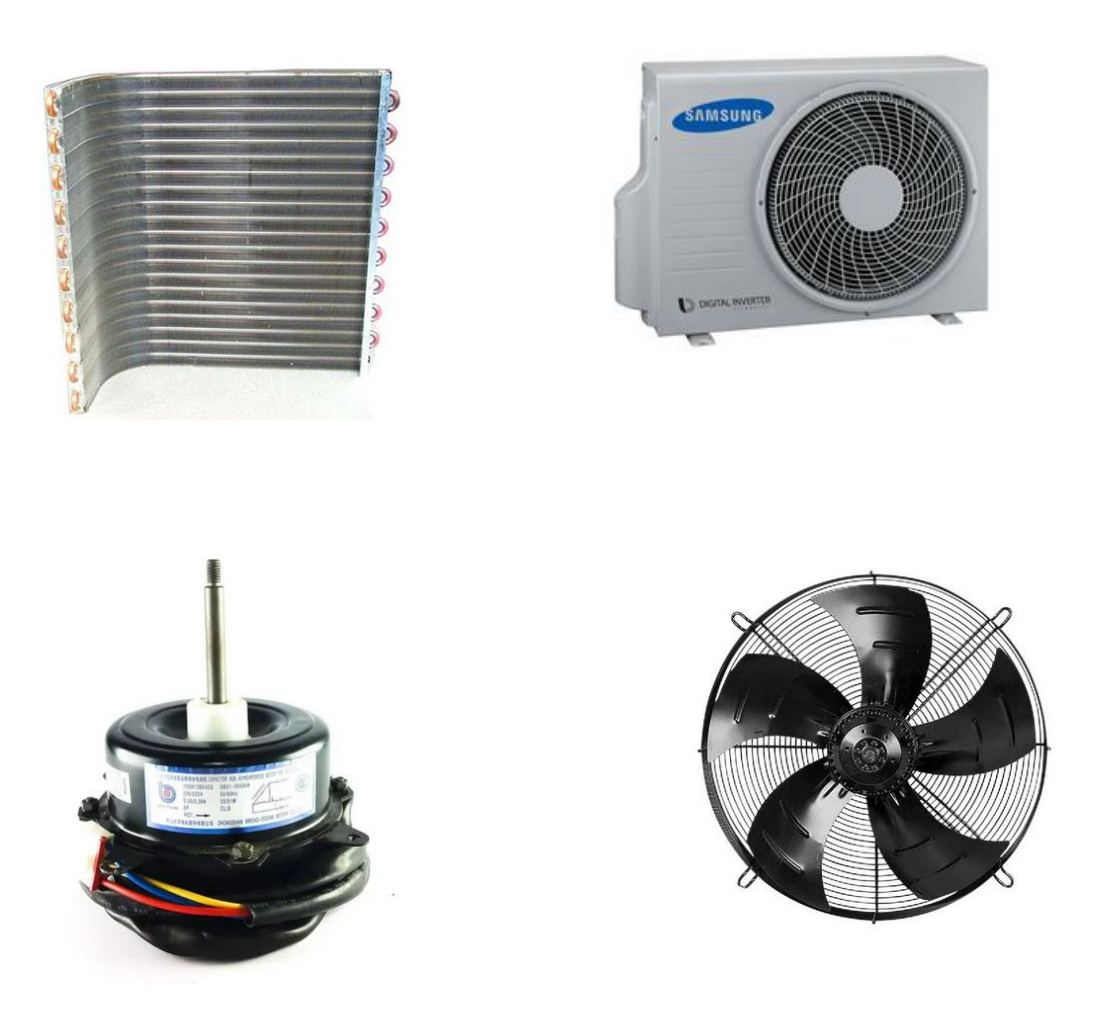

*Figura 52: componenti unità esterna: condensatore, motore elettrico, ventola, involucro esterno*

La portata di aria che lambisce il condensatore è quella del datasheet del ventilatore:

•  $\dot{V}_{air, cond, est} = 5705 \text{ m}^3/\text{h}$  @ 900 rpm

$$
\dot{m}_{air, cond, est} = \rho_{air} * \dot{V}_{air, cond, est} = 1.22 * \frac{5705}{3600} = 1.9 \frac{kg}{s}
$$

Il motore elettrico compatibile con il ventilatore è a velocità fissa pari a 900 rpm.

Nella tabella 28 sono riportati i dati del costruttore misurati in loco e riportati sul datasheet del produttore; i dati evidenziati sono stati ipotizzati e confrontati con condensatori commerciali di pari potenza.

| <b>CONDENSATORE</b> |                              |                |
|---------------------|------------------------------|----------------|
| Di_ou               | diametro unità interna [mm]  | 6.35           |
| h                   | altezza [mm]                 | 850            |
|                     | lunghezza [mm]               | 1100           |
| Fp_ou               | fin pitch unità esterna [mm] | $\overline{2}$ |
| $n_{ins}$           | numero di alette             | 550            |
| N_pass              | numero di passaggi           | 48             |
| dist_tubi           | distanza tra i tubi [mm]     | 11.6           |
| s aletta            | spessore aletta [mm]         | 0.1            |
| Fin_lenght          | profondità alette [mm]       | 30             |

*Tabella 28: parametri fisici per la modellazione del condensatore*

Il condensatore è stato modellato attraverso sotto-modelli della libreria *two phase flow*. Per ogni passaggio si è definito attraverso il modello capacitivo resistivo (fig.53).

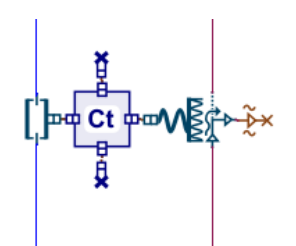

*Figura 53: modello per il singolo passaggio del consensatore*

Il pipe è modellato attraverso il sotto modello TPFPHE0000 (fig.54): un tubo di flusso bifase con attrito e scambio termico. Con questo componente è possibile calcolare perdite di carico regolari o regolari e singolari. La pressione e la densità sono variabili di stato. In questo sotto modello, qualunque sia lo stato del fluido, si osservano le seguenti variabili:

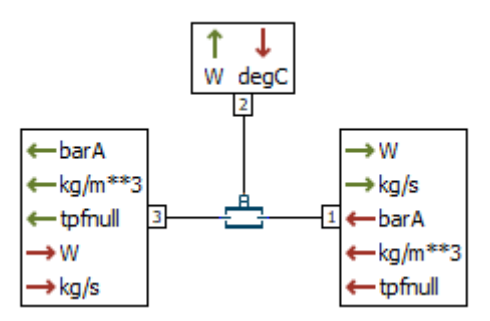

*Figura 54: modello resistivo capacitivo per la modellazone dei pipe*

- la temperatura del fluido  $[°C]$ ,
- la frazione di massa del gas fluido;
- l'entalpia specifica del fluido  $[kJ / kg]$ ,
- il surriscaldamento / sottoraffreddamento del fluido [°C]

Occorre fornire come input al modello quindi la tipologia di sezione del condotto, nel caso studio circolare, e una inizializzazione dello stato termodinamico del fluido.

La pressione e la densità sono variabili di stato. Queste due variabili di stato vengono inizializzate da due diverse variabili termodinamiche. Lo stato termodinamico è quindi definito scegliendo una coppia tra:

- pressione ed entalpia specifica,
- pressione e temperatura,
- pressione e frazione di massa del gas,
- pressione e surriscaldamento / sottoraffreddamento.

Le perdite di carico sono regolari e il fattore di attrito dipende dal regime di flusso e dalla relativa rugosità del condotto.

In condizioni di flusso monofase, la correlazione di Churchill viene utilizzata per calcolare il coefficiente di attrito regolare. In condizioni di flusso bifase è utilizzata la correlazione di Mac Adams (modello omogeneo).

Il flusso termico alla porta 2 è calcolato valutando uno scambio termico convettivo tra il fluido entrante alla porta 2 e la parete come segue:

$$
q_{conv} = \alpha * \text{Care} a * (T_3 - T_2)
$$

Dove la superficie di scambio termico è calcolata:

$$
C_{area} = \frac{4 * area * L}{d}
$$

- L è la lunghezza del condotto,
- d è il diametro del condotto,
- Area è la cross sectional area del condotto.

La velocità del fluido è calcolata:

$$
v = \frac{|dm|}{Area * \rho}
$$

- $\bullet$   $\dot{m}$  è la portata massica,
- $\bullet$   $\rho$  densità del fluido a monte.

La capacità termica del condotto è conferita attraverso il modello THC000 comunemente chiamata massa termica. Il modello calcola la dinamica della temperatura di una massa solida rispetto al flusso di calore in ingresso. Questo modello è utilizzato quando si vogliono modellare le variazioni di temperatura di una massa solida; ed è mostrato nella figura 55.

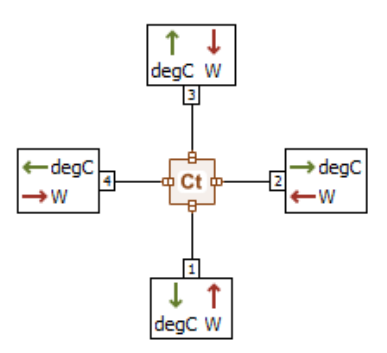

 *Figura 55: modello capacitivo termico*

A ogni capacità bisogna associare una tipologia di materiale; nel caso studio tutti i condotti sono fatti in alluminio e saranno inizializzati con le proprietà di quest'ultimo.

Il modello esegue il bilancio di energia per determinare la dinamica della temperatura su tutte e quattro le porte come segue:

$$
\frac{dT}{dt} = \frac{\sum_{i=1}^{4} \Phi_i}{M * cp}
$$

- $\Phi_i$  è il flusso di calore alla porta -iesima,
- Cp è il calore specifico del materiale,
- M è la massa del materiale.

Il modello TPFPHE0001 (fig.56) consente la modellazione di uno scambiatore di calore in applicazioni di flusso bifasico.

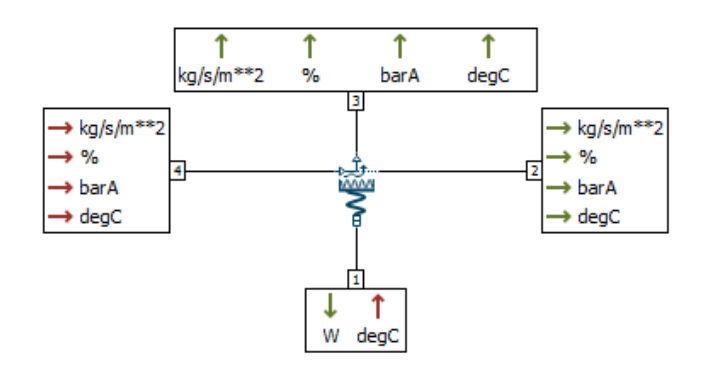

*Figura 56: modello di scambio termico convettivo per fluido bifasico*

Il sottomodello definisce le geometrie classiche dello scambiatore come le caratteristiche dell'alettatura come altezza, spessore e profondità, le distanze, le aree di passaggio, il numero di ranghi, la cross sectional area e infine l'area frontale. Si risolveranno le equazioni che seguono e sarà possibile caratterizzare il condensatore. Nella figura 57 è riportato un esempio di geometria con alette ondulate, nel caso studio queste saranno ortogonali ai canali e parallele tra loro.

Per i fini del corretto dimensionamento e caratterizzazione dello scambiatore sarà necessario verificare che questo scambi più calore dell'evaporatore per il giusto funzionamento del ciclo termodinamico.

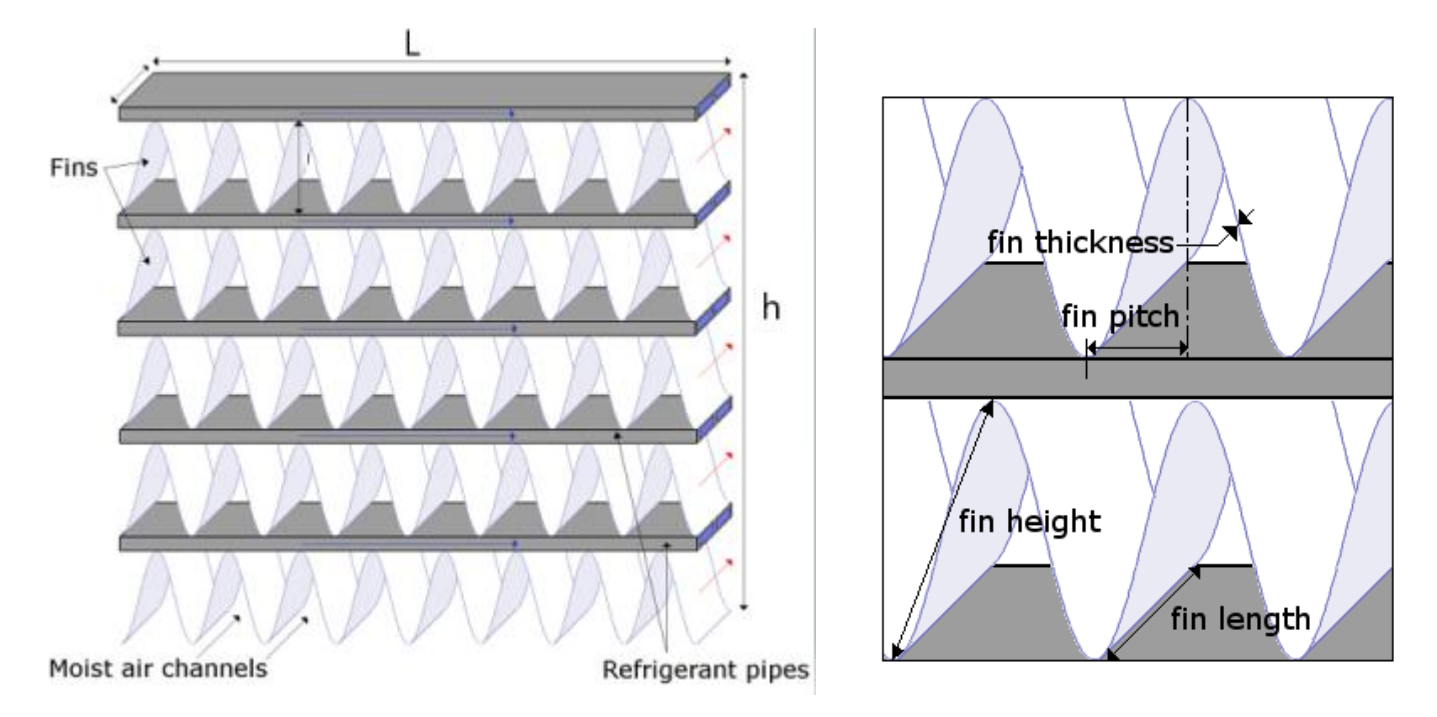

*Figura 57: parametri geometrici per il condensatore*

A partire dai dati della tabella 28 si sono calcolate le caratteristiche dello scambiatore:

L'area totale frontale investita dal getto di aria proveniente dal ventilatore:

Area 
$$
f
$$
  $f$   $h \cdot L = 935000 \, mm2$ 

Il numero totale di alette:

$$
n^{\circ} \text{ alette} = \frac{L}{fin \text{ pitch}} = 550 \text{ alette}
$$

L' area di passaggio in cui passa l'aria:

Cross sectional area =  $(h * L - n^{\circ} a$ lette \*  $s_{alette} * dist_{tubi}) * N_{pass} = 581586$  mm<sup>2</sup>

Il rapporto caratteristico tra cross sectional e frontal area:

$$
Ratio = \frac{Cross\,sectional\,area}{Area\,frontale} = 0.6
$$

L' area totale lambita dall' aria:

Convective exhange area =  $fin_{length} * 2 * (L + n^{\circ}_{delete} * dist_{tubi}) = 21542400 \text{ mm}^2$ 

La lunghezza caratteristica dello scambiatore:

$$
cdim = 4 * \frac{(Fp_{ou} * dist_{tubi} * -s_{aletta} * dist_{tubi})}{2 * (Fp_{ou} + dist_{tubi})} = 3.24 mm
$$

La percentuale di scambiatore alettata:

$$
rfa = \frac{dist_{tubi}}{dist_{tubi} * + Fp_{ou}} = 85\%
$$

#### Valvola di laminazione elettronica

La valvola di laminazione rappresenta l'elemento che consente l'alimentazione corretta dell'evaporatore, mediante una trasformazione teoricamente isoentalpica. La valvola e' un componente capace di portare il refrigerante dalla pressione di condensazione alla pressione di evaporazione. Il refrigerante a monte della valvola si trova in uno stato di liquido. Una improvvisa riduzione di pressione lo porta in condizione di liquido saturo con un piccolo titolo di vapore.

Nei cicli a compressione di vapore tradizionali la valvola di laminazione assolve al compito di regolare la portata di fluido frigorigeno proveniente dal condensatore e permettere una completa evaporazione del fluido all'interno dell'evaporatore.

Il sistema utilizza una valvola di laminazione elettronica, che risulta ad oggi la soluzione più innovativa, è gestita da un microprocessore che permette il controllo continuo del flusso che la attraversa. La centralina di controllo gestisce l'aperura e la chiusura dell'orifizio mediante l'utilizzo di un motore elettrico a giri variabile. È evidente che l'elevata capacità di gestire le variazioni di apertura della valvola con estrema precisione, permetta alla valvola stessa di essere la soluzione ideale per impianti che lavorano con carichi termici molto variabili; ciò permette di ricercare le condizioni ottimali in ogni condizione operativa dell'impianto.

Sono dispositivi di controllo di tipo proporzionale che hanno il compito di regolare il flusso del refrigerante, al variare delle condizioni di carico termico nell'evaporatore.

Il sistema è raffigurato in figura 58.

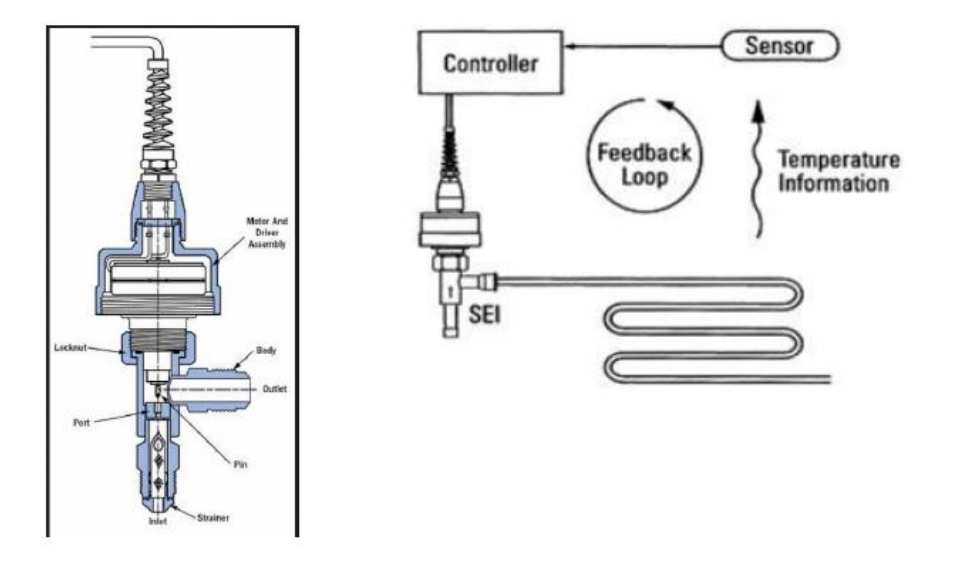

*Figura 58: schema valvola di laminazione elettronica*

La valvola di laminazione è di tipo elettronica ed è modellata con il sotto-modello TPFMGR00 (fig.59), cioè un orifizio variabile di flusso bifase (fig.60).

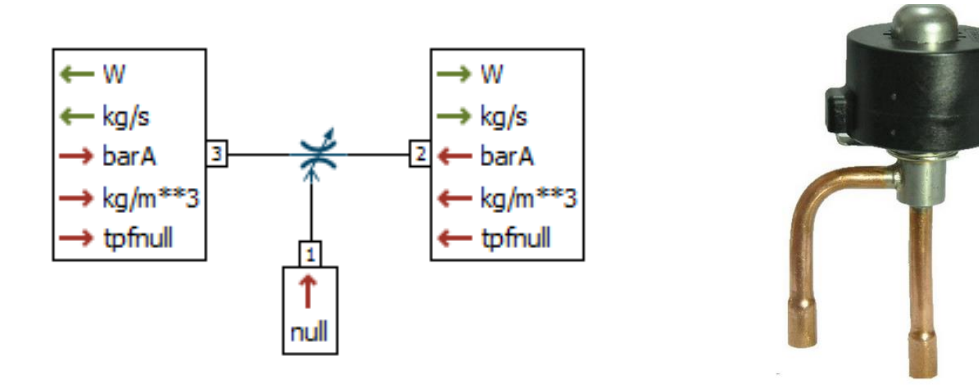

*Figura 59: modello per la valvola di laminazione Figura 60: valvola di laminazione elettronica*

Sono calcolate in ingresso alle porte 2 e 3 le pressioni in e le densità, in uscita la portata entalpica e la portata massica

Un ingresso di segnale adimensionale sulla porta 1 viene utilizzato per controllare l'area del percorso del flusso. L' orifizio è limitato tra 0 (orifizio chiuso) e 1 (orifizio completamente aperto); questa informazione va inizializzata come si vedrà successivamente nel sistema di controllo PID della valvola.

In mancanza di dati si è scelta una valvola di espansione elettronica commerciale con apertura del diametro variabile tra 0 e 1.5mm; valori comuni per questa tipologia di applicazioni.

#### Sistema di regolazione PID della valvola di espansione

Per poter gestire la temperatura dell'edificio, il sistema di termoregolazione deve rilevare continuamente la temperatura dell'ambiente tramite l'utilizzo di un [termostato.](https://it.wikipedia.org/wiki/Termostato)

Il termostato in questione quindi è collegato ad un meccanismo che permette di confrontare la temperatura rilevata con quella dell'intervallo di temperature prestabilito. Se la temperatura rilevata è maggiore, il sistema di raffrescamento si attiverà, se invece è inferiore il sistema si porta alle condizioni di funzionamento minimo o di stand by.

Un ottimo sistema di regolazione della temperatura deve essere quindi in grado di rilevare repentinamente l'eventuale incremento della temperatura per poter interrompere il riscaldamento dell'edificio.

Questo meccanismo permette quindi di limitare lo spreco di energia in due modi. Per prima cosa evita di abbassare il carico termico quando non ce n'è bisogno. Inoltre è in grado di mantenere una temperatura costante all'interno dell'edificio o abitazione evitando le oscillazioni di temperatura. Sono infatti le grandi oscillazioni di temperatura che, tramite le loro ingenti richieste di energia, le responsabili della lievitazione dei costi delle bollette.

Il controllo Proporzionale-Integrale-Derivativo comunemente abbreviato come PID, è un sistema in [retroazione](https://it.wikipedia.org/wiki/Retroazione) negativa ampiamente impiegato nei [sistemi di controllo.](https://it.wikipedia.org/wiki/Controllo_automatico) È il sistema di controllo in retroazione di gran lunga più comune nell'industria, in particolare nella versione PI senza azione derivativa.

Il termoregolatore consente, di impostare il valore di temperatura da raggiungere detta temperatura di set-point. Raggiunto il valore predeterminato lo si mantiene costante per un periodo di tempo definito o fino ad una nuova impostazione di tale valore. Per far questo si innesca un processo di retroazione, che prevede il continuo confronto tra la temperatura impostata e quella misurata dal sensore di riferimento. In fig. 61 è rappresentato il modello.

Il [controllore](https://it.wikipedia.org/wiki/Controllore_(strumento)) acquisisce in ingresso un valore da un processo e lo confronta con un valore di riferimento. La differenza, il cosiddetto segnale di errore, viene quindi usata per determinare il valore della variabile di uscita del controllore, che è la variabile manipolabile del processo.

Il PID regola l'uscita in base a:

- il valore del segnale di errore (azione proporzionale);
- i valori passati del segnale di errore (azione integrale);
- quanto velocemente il segnale di errore varia (azione derivativa).

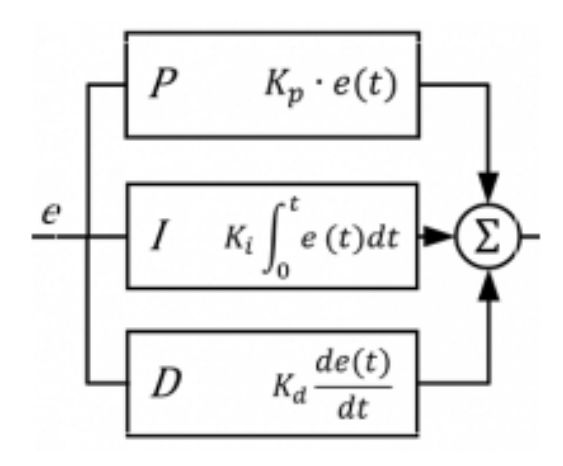

*Figura 61: schema matematico PID*

#### **Azione proporzionale**

L'azione proporzionale è ottenuta moltiplicando il segnale d'errore *"e"* per un'opportuna costante:

$$
u_P(t)=Kp*e(t)
$$

È perfettamente possibile regolare un processo con un simile controllore, che, in alcuni casi semplici, risulta anche in grado di stabilizzare processi instabili. Tuttavia, non è possibile garantire che il segnale d'errore *"e"* converga a zero: questo perché un'azione di controllo *"u"* è possibile solo se *"e"* è diverso da zero.

Con la sola azione proporzionale si produce una differenza tra il valore richiesto e quello effettivamente ottenuto. Tale differenza può essere ridotta aumentando il guadagno proporzionale del controllore. Tuttavia questo aumento del guadagno può innescare un aumento delle oscillazioni generate a seguito di rapidi transitori come visibile nella figura 62. Un controllore puramente proporzionale è normalmente utilizzato solo in processi asintoticamente stabili.

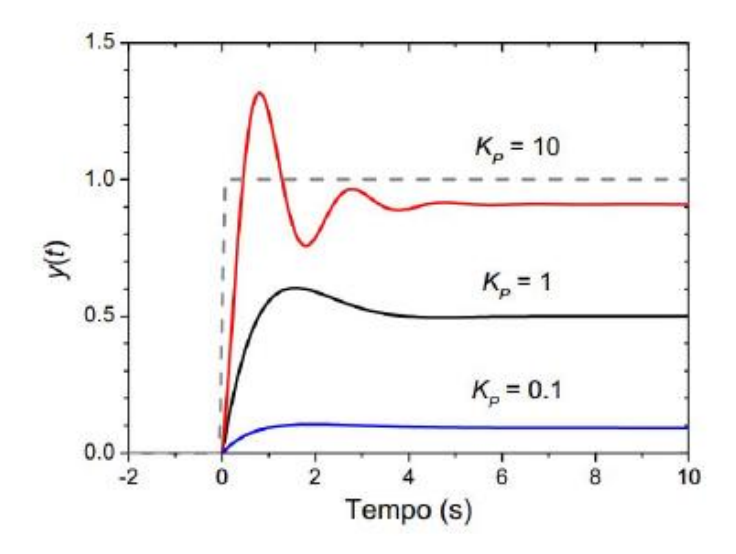

*Figura 62: contributo azione proporzionale PID*

#### **Azione integrale**

L'azione integrale è proporzionale all'integrale nel tempo del segnale di errore '"e", moltiplicato per la costante KI:

$$
u_I(t) = K_I * \int_0^t e(t')dt'
$$

L'azione integrale ha il compito di far si che a regime la variabile controllata assuma il valore di set point. Questa azione può essere vista come un dispositivo per l'azzeramento dell'errore a regime introdotto dall'azione proporzionale.

I controllori PI permettono di ottenere una maggiore precisione senza peggiorare la stabilità del sistema, garantiscono inoltre una maggiore velocità di risposta del sistema, evidente in fig. 63.

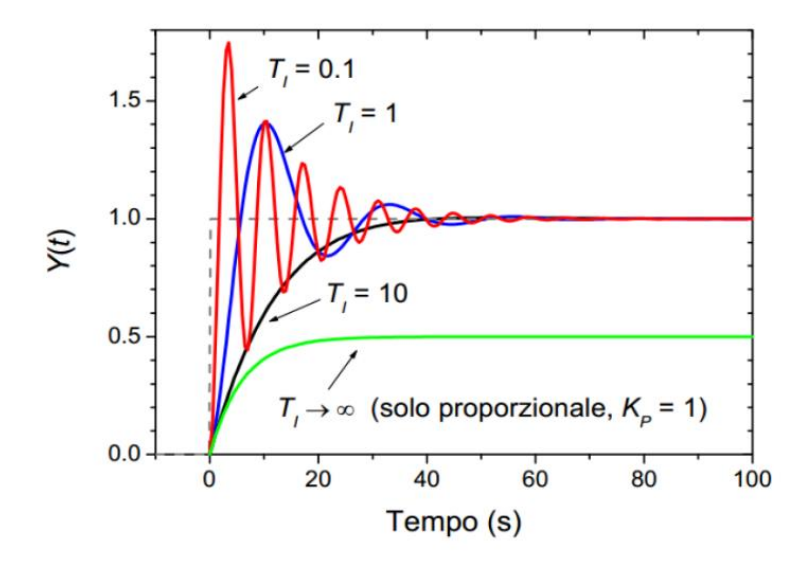

*Figura 63: contributo azione integrale PID*

#### **Azione derivativa**

Per migliorare le prestazioni del controllore si può aggiungere l'azione derivativa:

$$
u_D(t) = K_D \frac{de(t)}{dt}
$$

L'idea è compensare rapidamente le variazioni del segnale di errore: se si nota che *"e"* sta aumentando, l'azione derivativa cerca di compensare questa deviazione in ragione della sua velocità di cambiamento, senza aspettare che l'errore diventi significativo (azione proporzionale) o che persista per un certo tempo (azione integrale). L'azione derivativa è spesso tralasciata nelle implementazioni dei PID perché li rende troppo sensibili: un PID con azione derivativa, per esempio, subirebbe una brusca variazione nel momento in cui il riferimento venisse cambiato quasi istantaneamente da un valore a un altro, risultando in una derivata di *"e"* tendente a infinito, o comunque molto elevata. Ciò sconsiglia l'applicazione dell'azione derivativa in tutti i casi in cui l'attuatore fisico non deve essere sottoposto a sforzi eccessivi. Se ben tarata e se il processo è abbastanza "tollerante", comunque, l'azione derivativa può dare un contributo determinante alle prestazioni del controllore.

In generale lo scopo dell'azione derivativa è quello di migliorare la stabilità del ciclo chiuso. Fornisce in uscita la derivata rispetto al tempo dell'errore "e", per tale motivo i controllori ad azione derivativa sono chiamati controllori di velocità o anticipatori.

Non sempre i controllori hanno bisogno di questa azione, spesso si usano controllori P o PI, in quanto i PID presentano l'inconveniente di amplificare i segnali con contenuto armonico a frequenze elevate e ciò può indurre un'instabilità nel sistema compromettendo la qualità del controllo.

Il meccanismo di instabilità può essere intuitivamente descritto come segue: a causa del fatto ce il sistema sia dinamico, ci vorrà un certo tempo affinchè un cambiamento delle uscite u $_T$ provochi una variazione sensibile della variabile controllata y<sub>T</sub>, ma conoscendo la velocità di variazione dell'errore nel tempo è possibile prendirne l'andamento estrapolandolo dalla tangente alla curva dell'errore stesso.

Il controllo dell'uscita è cosi proporzionale all'errore stimato nell'istante  $T_D$  successivo e la stima è ottenuta da un'estrapolazione lineare come in figura 64.

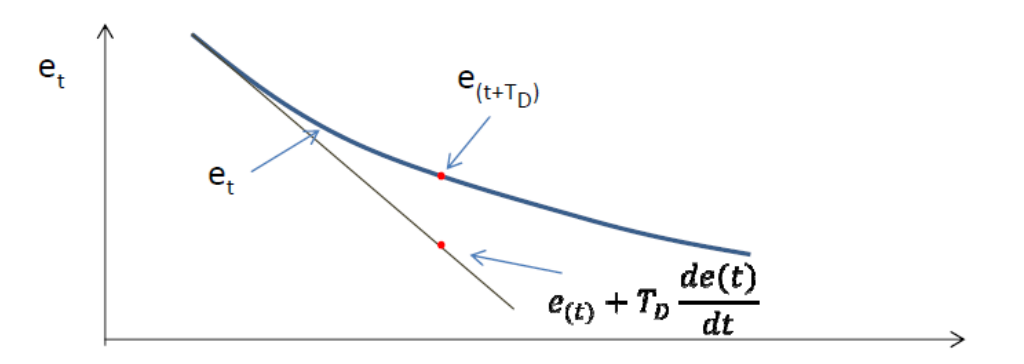

*Figura 64: contributo azione derivativa PID*

Nella figura 65 si vede il contributo dell'azione derivativa sulla variabile controllata.

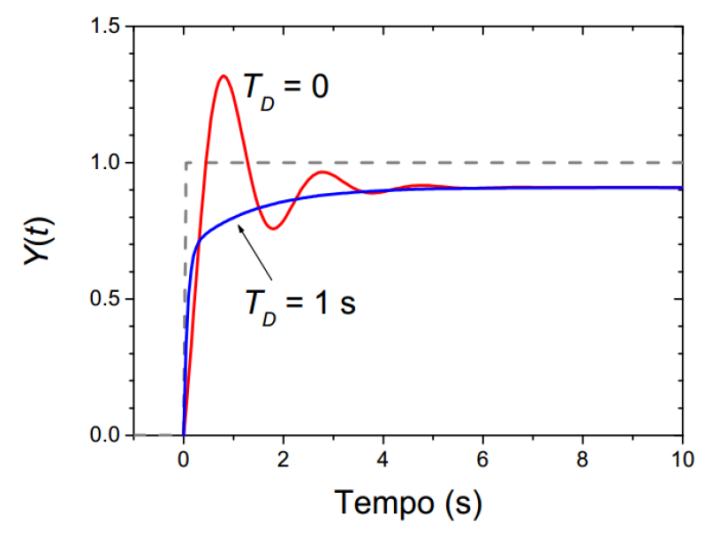

*Figura 65: contributo azione derivativa PID*

#### **Taratura del sistema di controllo PI**

Si è proceduto con la determinazione di queste tre costanti al fine di **regolare l'apertura dell'orifizio della valvola di espansione**. Al fronte di una richiesta maggiore di smaltimento del carico termico, per avvicinarsi al valore di set point, la valvola tende ad aprirsi maggiormente e a favorire un passaggio di portata più elevato, mentre a fronte di una richiesta di smaltimento del carico minore il sistema di regolazione tenderà a diminuire la sezione di passaggio del fluido, poiché si è nell'intorno del valore di set point.

Il metodo utilizzato per la taratura e la determinazione delle azioni è il **metodo ad anello chiuso di Ziegler-Nichols**:

Si tratta di un algoritmo per trovare il cosiddetto "guadagno critico", dal quale si deriveranno gli altri parametri del pid

- 1. il processo è controllato da un controllore esclusivamente proporzionale e si impongono nulli i contributi derivativi e integrativi  $Ki = K_D = 0$ .
- 2. il guadagno  $K_P$  del controllore proporzionale viene gradualmente aumentato partendo da un valore pari a  $K_P=0.01$ .
- 3. il guadagno critico  $K_U$  è il valore del guadagno per cui la variabile controllata presenta oscillazioni sostenute e continue, cioè che non spariscono dopo un transitorio: questa è una misura dell'effetto dei ritardi e della dinamica del processo;

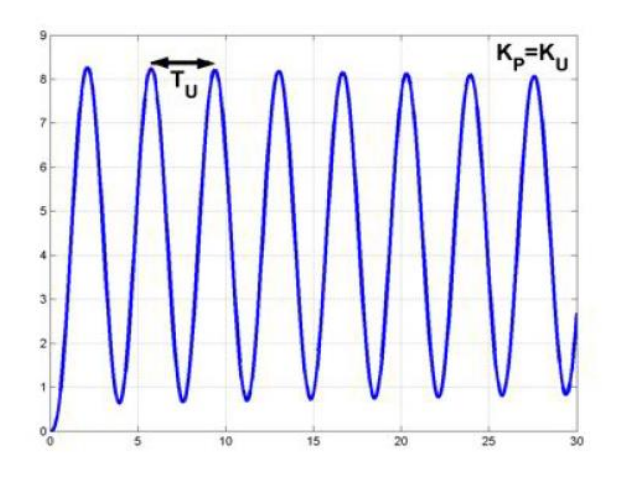

*Figura 66:metodo per il calcolo del guadagno proporzionale*

- 4. si registra il *periodo critico T<sup>u</sup>* delle oscillazioni sostenute come visibile in figura 66.
- 5. secondo la tabella in fig. 67, si determinano i guadagni delle azioni integrali e derivative per il controllore.

|            | K,     |             | ם י      |
|------------|--------|-------------|----------|
|            | 0,5Ku  |             |          |
| PI         | 0,45Ku | $T u_{1,2}$ |          |
| <b>PID</b> | 0,6Ku  | Tu/2        | $T u$ /8 |

*Figura 67: tabella per i valori di guadagno integrale e derivativo secondo il metodo Ziegler -Nichols*

Per ottimizzare il sistema si è utilizzato un ritardo di segnale, rappresentato in fig. 68; al fine di smorzare i valori transitori della variabile controllata, utilizzando un ritardo di segnale pari a 30 secondi.

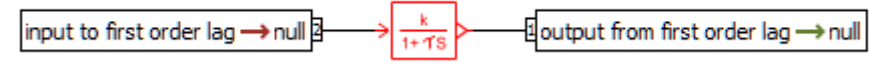

*Figura 68: modello per il ritardo di segnale*

La formulazione matematica alla base del ritardo è la seguente:

output  $\frac{output}{input} = \frac{k}{1 + \frac{1}{1 + \frac{1}{1 + \frac{$  $1+\tau s$ 

A livello impiantisco quest'aggiunta ha dei notevoli vantaggi sull' apertura della valvola ad esempio, in quanto a fronte di una repentina richiesta di abbassamento del carico termico la valvola si apre in maniera graduale e più controllata. L'effetto del ritardo di segnale è visibile in figura 69; si nota come il segnale in uscita dal controllore PI, a fronte di una forte sollecitazione esterna al sistema, venga attenuato.

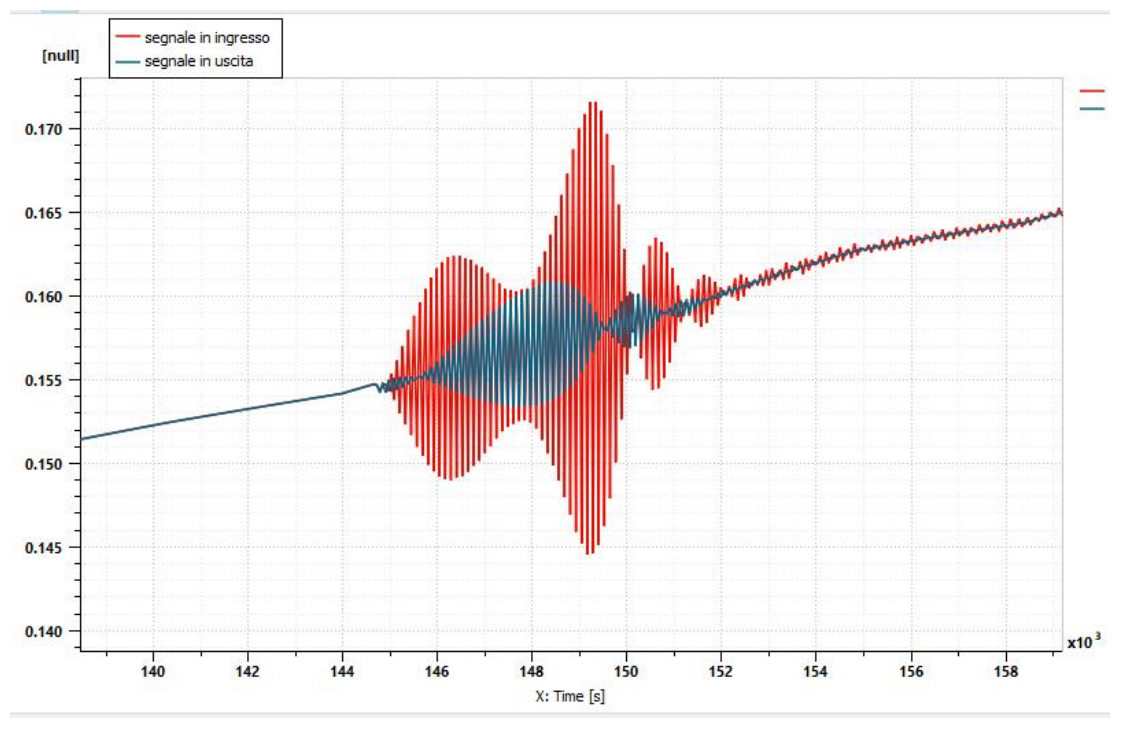

*Figura 69: effetto dell'aggiunta del ritardo di segnale* 

Per la valvola si è utilizzato un regolatore esclusivamente proporzionale, in quanto utilizzando un controllo PI o PID nelle simulazioni i contributi delle azioni integrative e derivative, una volta raggiunto il valore di set point della temperatura pari a 25°C, innescavano delle oscillazioni continue che aprivano al massimo e chiudevano totalmente la valvola. Questi fenomeni oltre a indurre sollecitazioni indesiderati al sistema rallentano notevolmente i tempi di calcolo e simulano un comportamento del sistema non reale.

Usando il metodo di Ziegler-Nichols si è giunti a un valore ottimale della costante proporzionale  $K_P=0.1$ ; valori più elevati hanno causato delle oscillazioni continue.

#### Sistema di regolazione PID dell'inverter del compressore

Per quanto riguarda il sistema di regolazione dell'inverter del compressore si è proceduto con il medesimo approccio adottato per la regolazione della valvola di espansione.

Grazie al controllo a velocità variabile del compressore, si garantisce una regolazione costante della pressione adattando la capacità al fabbisogno effettivo come misurato nel sistema con l'obiettivo di mantenere costante la temperatura ambiente al valore di set-point. Il controllo di velocità è utile quando un compressore funziona per lunghi periodi a carico parziale. I costi di esercizio si riducono azionando le applicazioni a una velocità inferiore, con un minore consumo energetico. Ottimizzando il sistema e il compressore stesso si riducono anche i costi di installazione. Nel paragrafo successivo nella figura 84, si noterà il contributo sul numero di giri del motore del compressore e l'evidente riduzione della potenza assorbita grazie alla regolazione.

#### Evaporatore

Il fluido, dopo aver subito una laminazione isoentalpica, mediante una valvola di espansione, giunge all'evaporatore in fase di miscela satura; a seconda del grado di sotto-raffreddamento imposto nel condensatore si otterrà una miscela con condizioni di titolo di vapore diverse, nelle simulazioni coerentemente con i dati della letteratura si ha un titolo nell' intorno [0.10; 0.30]. Nell'evaporatore avviene il processo di vaporizzazione, cioè lo scambio termico tra R410A e l'aria ambiente, che viene raffreddata in modo sostanziale, mentre il liquido refrigerante viene riscaldato passando dallo stato liquido allo stato gassoso.

L'evaporazione deve essere prolungata fino ad ottenere all'uscita del componente vapore saturo secco o meglio surriscaldato, ciò permette di evitare che il compressore inizi la fase di aspirazione nella zona del vapore saturo umido. Il surriscaldamento è quindi necessario alla salvaguardia dell'organo di compressione; nei compressori volumetrici alternativi si presenta il pericolo di rotture a causa della incomprimibilità della fase liquida che tende a concentrarsi nel volume morto.

Un refrigerante con alto calore latente di vaporizzazione permette di avere nell'impianto, a parità di carico termico da asportare, una minor portata in massa fluente.

Il modello di evaporatore simulato è la colonnina Samsung AF 9000 IN FIGURA 70.

Nella tabella 29 sono riportati i dati del costruttore misurati in loco e riportati sul datasheet del produttore; i dati evidenziati sono stati ipotizzati e confrontati con evaporatori commerciali di pari potenza.

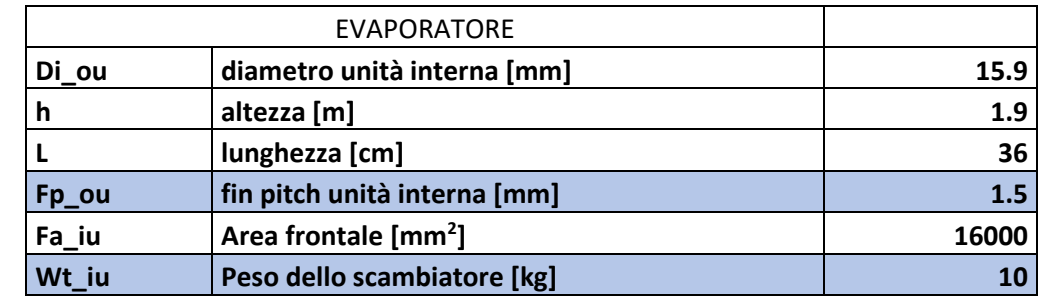

*Tabella 29: datasheet evaporatore*

*Figura 70: evaporatore installato al TAC*

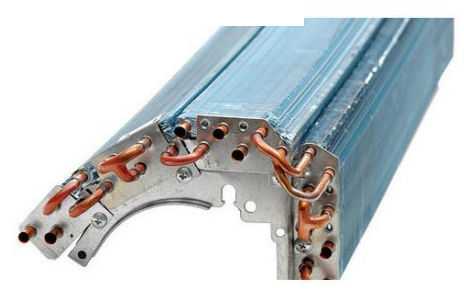

*Figura 71: evaporatore dual core TAC*

Il componente è stato modellato tramite una tipologia di evaporatore chiamata "dual core" (fig. 71). Si tratta di uno scambiatore di calore che presenta in totale

quattro passaggi, questi sono suddivisi in due coppie.

Ogni coppia, che presenta due passaggi, è lambita da due flussi di aria interna alle medesime condizioni.

I sottomodelli utilizzati per l'evaporatore sono gli stessi utilizzati per la modellazione del condensatore. Si è sempre utilizzata la libreria *two phase flow* utilizzando il modello capacitivo resistivo. Ciò che ovviamente varia sono le condizioni dell'aria che non è più quella esterna, ma quella interna dell'ambiente.

Dal datasheet del costruttore si è utilizzata una portata nominale in condizioni forzate pari a:

$$
18\frac{m^3}{min} = 0.36\frac{kg}{s}
$$

Si è utilizzata la conversione  $\dot{m} = \rho * \dot{V}$ . La pressione è quella ambiente pari a 1 Bar e l'umidità relativa è calcolata dal software in maniera dinamica.

A partire dai dati della tabella 31 si sono calcolate le caratteristiche dello scambiatore:

L'area totale frontale investita dal getto di aria proveniente dal ventilatore:

Area 
$$
frontale = h * L = 16000 \, mm^2
$$

Il numero totale di alette:

$$
n^{\circ} \text{ alette} = \frac{L}{fin \text{ pitch}} = 240 \text{ alette}
$$

L' area di passaggio in cui passa l'aria:

Cross sectional area = 
$$
(h * L - n^{\circ}a)
$$
  $(h * s_{a}) * d$   $(t * s_{a}) * N_{pass} = 62400 \, \text{mm}^2$ 

Il rapporto caratteristico tra cross sectional e frontal area:

$$
Ratio = \frac{Cross\,setional\,area}{Area\,frontale} = 39\,\%
$$

L' area totale lambita dall' aria:

Consecutive exchange area = 
$$
fin_{length} * 2 * (L + n^{\circ}_{delete} * dist_{tubi}) = 11.18 m^2
$$

La lunghezza caratteristica dello scambiatore:

$$
cdim = 4 * \frac{(Fp_{ou} * dist_{tubi} * - s_{aletta} * dist_{tubi})}{2 * (Fp_{ou} + dist_{tubi})} = 1.5 \, mm
$$

La percentuale di scambiatore alettata:

$$
rfa = \frac{dist_{tubi}}{dist_{tubi} * + Fp_{ou}} = 100\%
$$

# 7. ANALISI DINAMICA DEI MODELLI

In questo capitolo si analizzano i risultati delle simulazioni dinamiche sull'intero sistema edificio-impianto.

Prima di riportare i grafici ottenuti dalla simulazione è doveroso esplicitare alcune impostazioni sulla base delle quali è stata portata avanti l'analisi.

Dai dati di umidità relativa e temperatura interna forniti, si è deciso di simulare un periodo rappresentativo pari a una settimana: da lunedì 01/07/2020 alle ore 00:00 a domenica 07/07/2020 alle ore 24:00.

Questo periodo è stato scelto per i seguenti motivi:

- Il primo giorno (lunedì 01/07) è stato caratterizzato da precipitazioni, quindi è lecito attendersi dalla simulazione una temperatura media più bassa rispetto agli altri giorni e una diminuzione degli apporti dovuti alla radiazione solare.
- Scegliendo un tempo di simulazione di più giorni, si possono verificare gli effetti di attenuazione e smorzamento della radiazione solare da parte delle strutture opache.
- I transitori della temperatura dell'aria interna dovuti all'accensione e allo spegnimento del sistema di raffrescamento durante gli orari lavorativi.
- L'aumento di temperatura nei giorni festivi (sabato e domenica) dovuto al non utilizzo dell'edificio e di conseguenza del raffrescamento.

La settimana successiva presentava un comportamento analogo.

L'obiettivo principale sarà ottenere un andamento della temperatura interna simulata il più possibile simile all'andamento misurato, cercando di verificare gli effetti appena descritti.

Certamente bisogna tener conto delle numerose approssimazioni effettuate in mancanza di dati. Tutte le caratteristiche e le proprietà fisiche dei materiali delle strutture sono stati scelti dalle normative UNI EN ISO 13768:2008 e UNI EN ISO 13788:2003.

I profili occupazionali dell'edificio e gli orari di accensione dell'impianto sono stati desunti dall'andamento della temperatura interna, notando un abbassamento della temperatura dalle ore 09:00 alle ore 19:00.

Non avendo un profilo di utilizzo dei macchinari, delle persone presenti si è utilizzata la norma UNI TS 11300 che fornisce valori tipici degli apporti interni medi per diverse destinazioni d'uso, in questo caso industriale.

Le approssimazioni effettuate certamente contribuiranno ad avere valori di temperatura interna calcolate che si discostano dai valori misurati.

La scelta delle ipotesi dunque è stato di fondamentale importanza ai fini della valutazione finale del lavoro di simulazione effettuato.

Di seguito saranno presentati in primis i risultati dinamici della parte termica dell'edificio, in seguito le analisi impiantistiche.

Per una corretta lettura dei grafici è necessario specificare le convenzioni di segno in Amesim:

- Calore entrante nel sistema: *Q* < 0
- Calore ceduto dal sistema:  $Q > 0$

#### Involucro edilizio

In questa analisi ci si aspetta un andamento di temperatura congruente con la tipologia di scambio termico e dei valori di flussi termici molto variabili che tengano conto di flussi termici entranti durante le ore diurne e di flussi termici uscenti durante le ore notturne.

Generalmente ci si aspettano delle temperature variabili nei diversi strati delle strutture opache in accordo con il fatto che questi siano composti da materiali differenti. Le strutture soggette alla radiazione solare avranno delle temperature superficiali esterne più elevate rispetto agli strati interni o a contatto con l'ambiente esterno come ad esempi parete a sud, parete a nord e soffitto. Un andamento delle temperature inverso è atteso per il pavimento.

### ➢ **Pavimento**

È stata fissata una temperatura costante del pavimento pari a 18°C, quindi ci si aspetta una continua dispersione di calore attraverso questo durante l'intera durata della simulazione. Dall'analisi in figura 72, si notano i comportamenti attesi, una continua dispersione di calore attraverso il pavimento e le temperature degli strati più superficiali maggiore rispetto agli strati a contatto con il terreno.

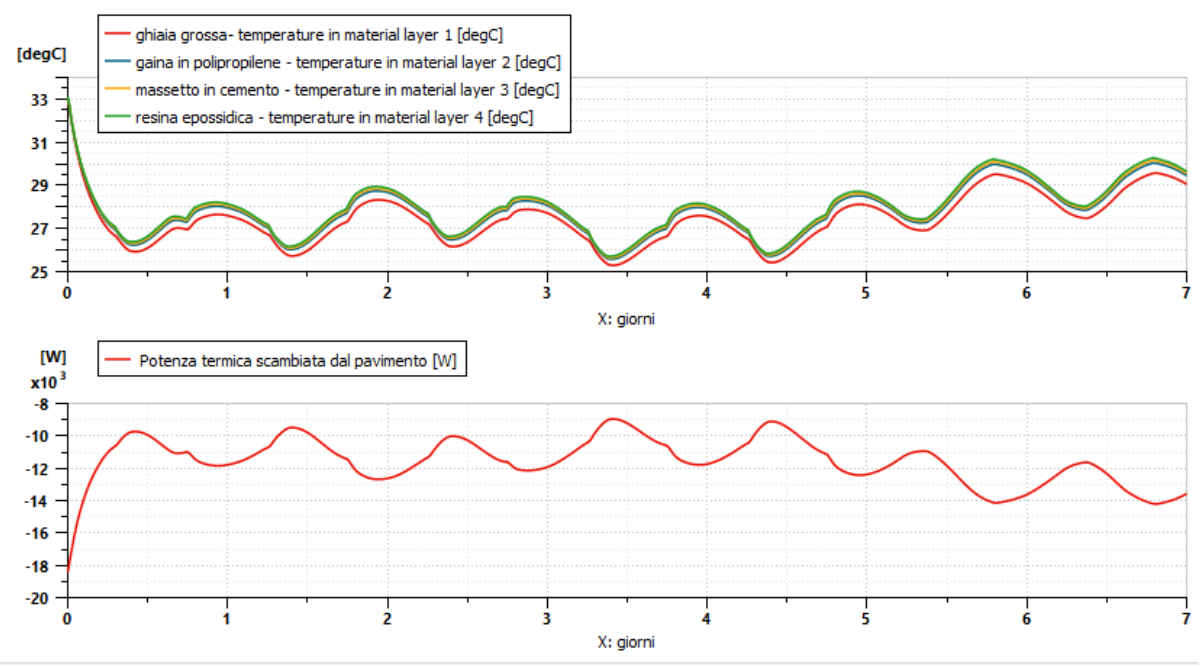

*Figura 72: potenza termica scambiata dal suolo e andamento delle temperature nei layers*

#### ➢ **Parete est e ovest**

In mancanza di dati si è assunto che queste pareti confinassero con ambienti alla medesima temperatura. Nel primo grafico si evidenza che non c'è scambio termico con gli ambienti adiacenti, mentre nella figura 73 si vede che queste due pareti contribuiscono all'accumulo termico e all'inerzia termica dell'edificio.

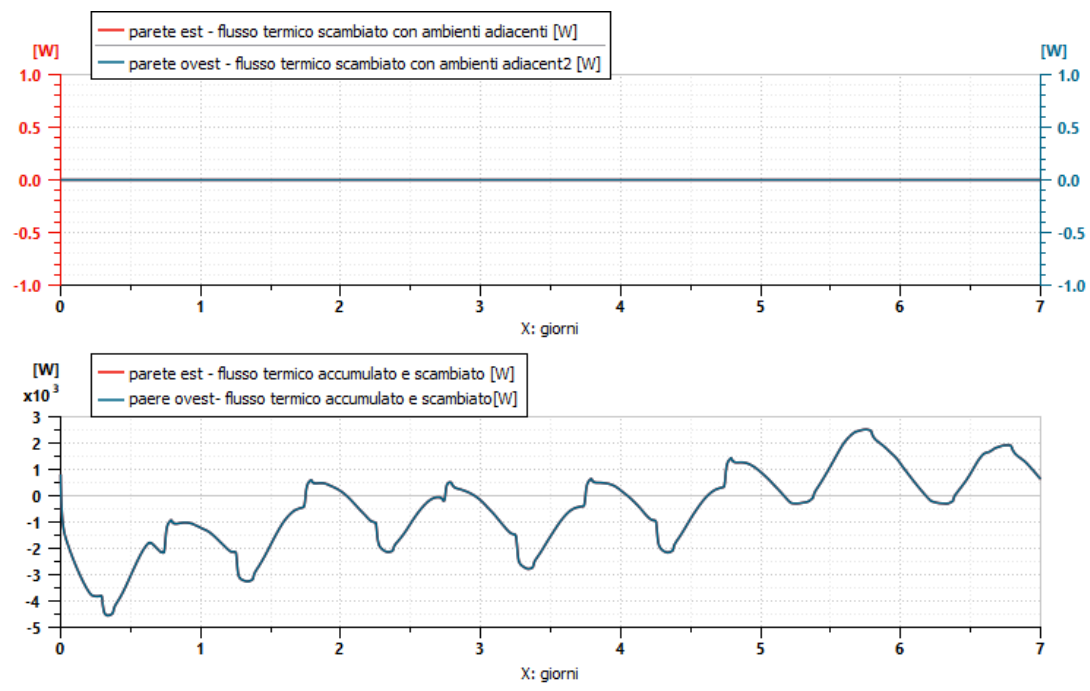

*Figura 73: potenza termica scambiata dalle pareti verticali a est ed ovest e andamento delle temperature nei layers*

#### ➢ **Parete sud e nord**

Queste due pareti sono soggette al carico termico solare; in questa analisi si vuole mettere in evidenza l'irraggiamento superiore sul lato sud rispetto al lato nord, analizzando le temperature, a parità di stratigrafia, ci si aspetta una temperatura della parete sud maggiore della parete a nord. Ragionamento analogo può essere fatto per il flusso termico conduttivo scambiato. Si può notare come a nord il picco sia sfasato rispetto al lato sud in quanto quest'ultimo subisce l'irraggiamento nelle prime ore della giornata e viceversa il lato nord. Di particolare rilevanza sono i flussi termici uscenti, visibili in figura 74, minori di zero come da convenzione, durante le ore notturne quando la temperatura esterna è più bassa rispetto alla temperatura interna.

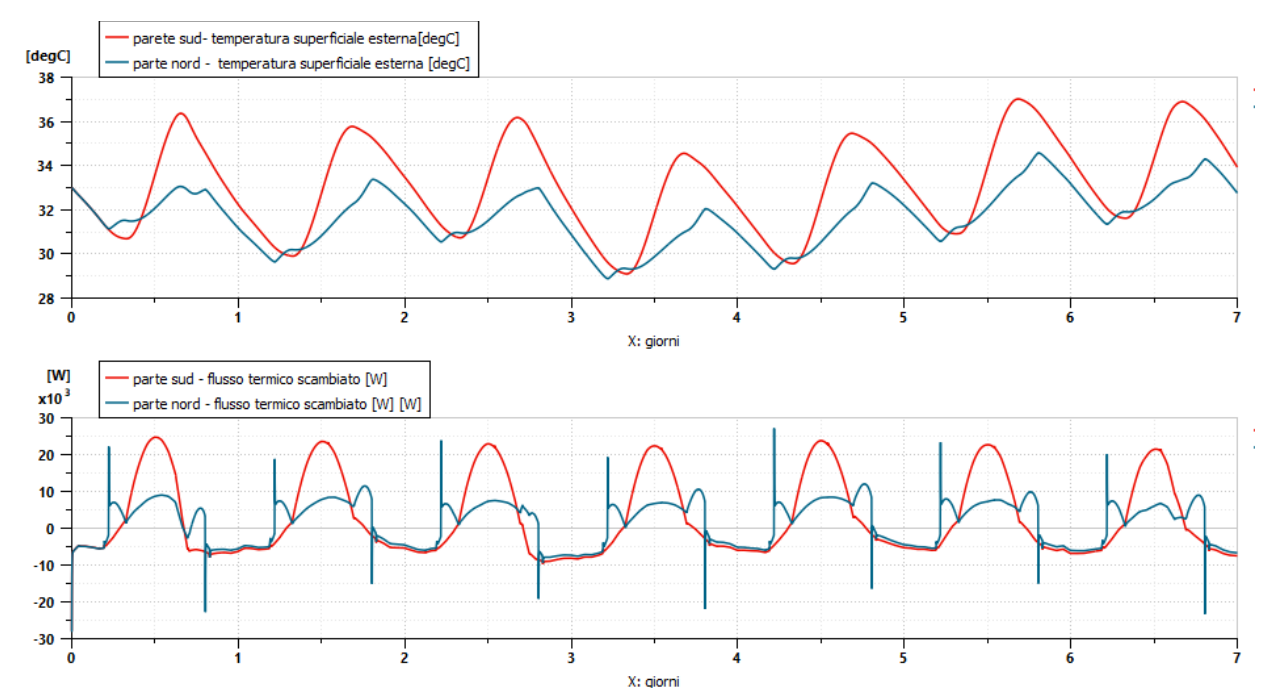

*Figura 74: potenza termica scambiata dalle pareti verticali a nord e sud e andamento delle temperature superficiali interne*

#### ➢ **Copertura opaca e trasparente**

Come descritto nella sezione "caratteristiche strutturali dell'edificio la copertura è realizzata con pannelli in cemento in alternanza con lucernari in policarbonato. Entrambi i componenti sono sottoposti al medesimo irraggiamento.

Si nota l'elevata temperatura che raggiunge la guaina in pvc, questo può essere spiegato con il fatto che questa sia di colore nero e abbia un elevato fattore di assorbimento. Di rilevanza è l'effetto di smorzamento e attenuazione dell'isolante interposto nei pannelli prefabbricati.

È interessante notare il flusso termico che li attraversa e il loro contributo come "heat gains".

È stata avanzata anche una soluzione senza isolante, ma è stata esclusa poiché si raggiungevano valori di flusso trasmesso pari a 80 kW che causavano valori di temperatura interna nel' intorno dei 40°C e questo dato non è in linea con i valori misurati.

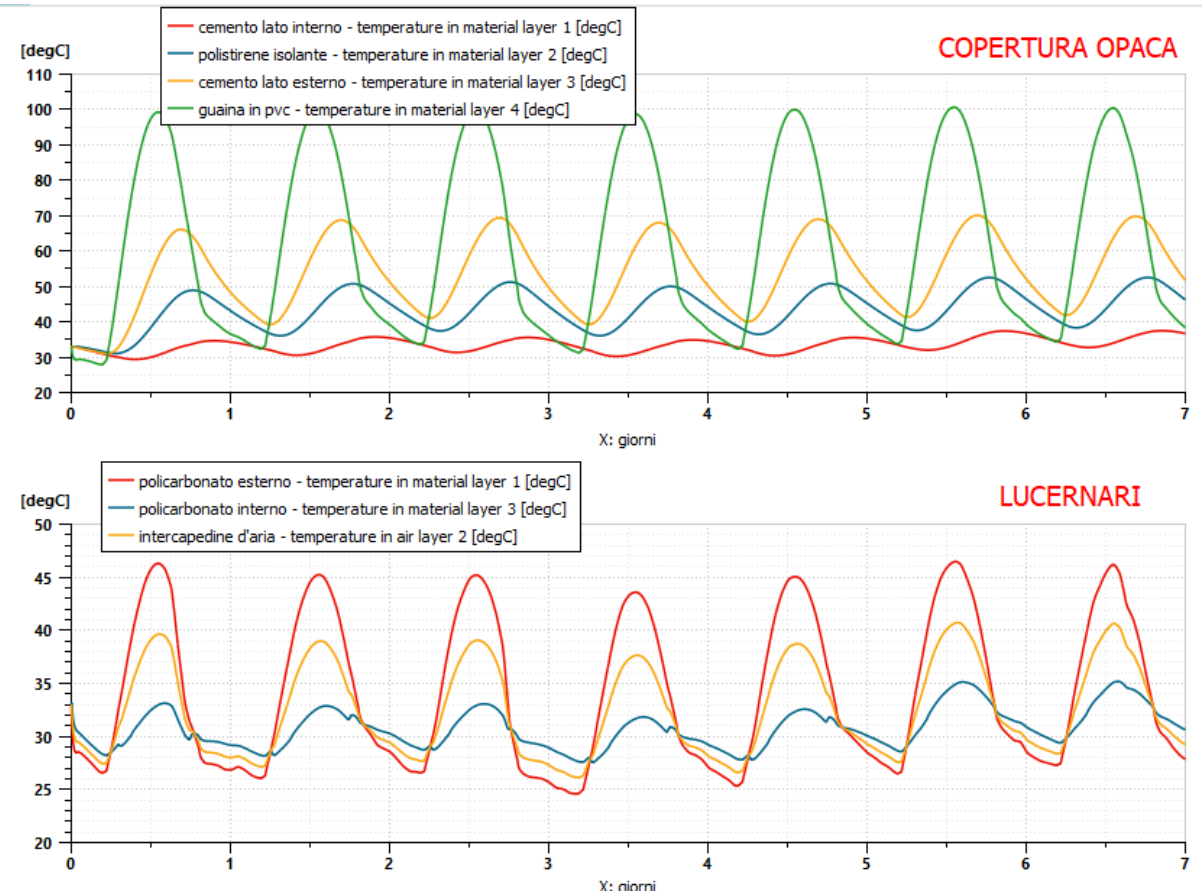

*Figura 75: andamento delle temperature nei layers della copertura orizzontale opaca e trasparente*

Nell'analisi dei flussi termici dispersi o entranti si nota come durante la notte attraverso i lucernari ci sia un flusso di calore disperso verso l'ambiente esterno.; questi flussi per convenzioni sono positivi.

La componente opaca invece continua a fornire calore all'aria interna anche se in maniera attenuata. Quanto descritto è visibile in figura 76.

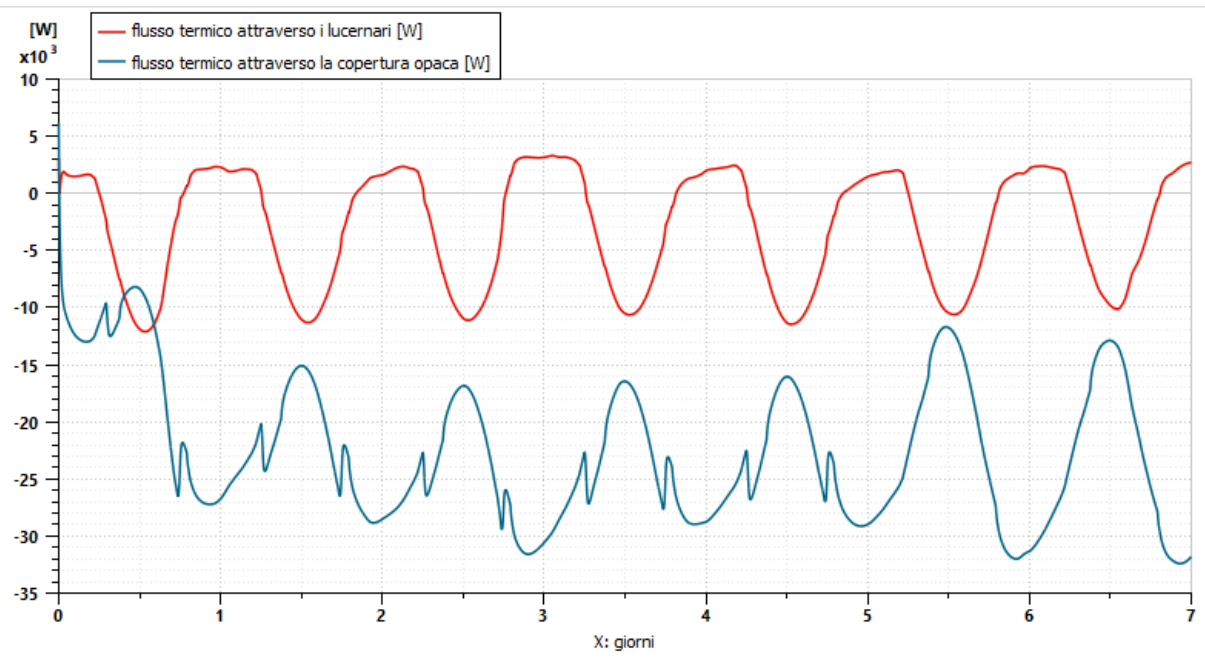

*Figura 76: potenza termica scambiata dalla copertura opaca e trasparente*

#### ➢ **Componenti finestrati e porte**

I componenti finestrati sono presenti solo sul lato sud e nord dell'edificio, nei grafici in figura 77 è riportata la somma di tutti i contributi per lato (sud o nord). Si ha un flusso entrante maggiore dalle finestre a sud e delle dispersioni durante la notte, quindi un'inversione del flusso termico scambiato come succede per i lucernari.

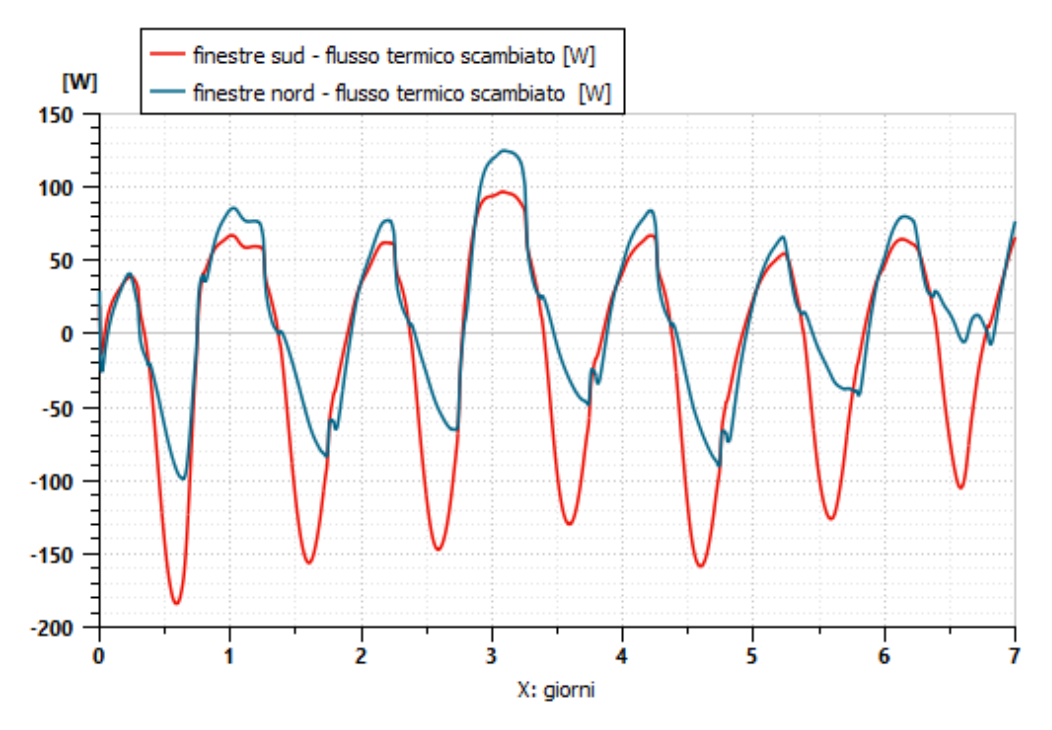

*Figura 77: potenza termica scambiata dalle chiusure trasparenti a nord e a sud*

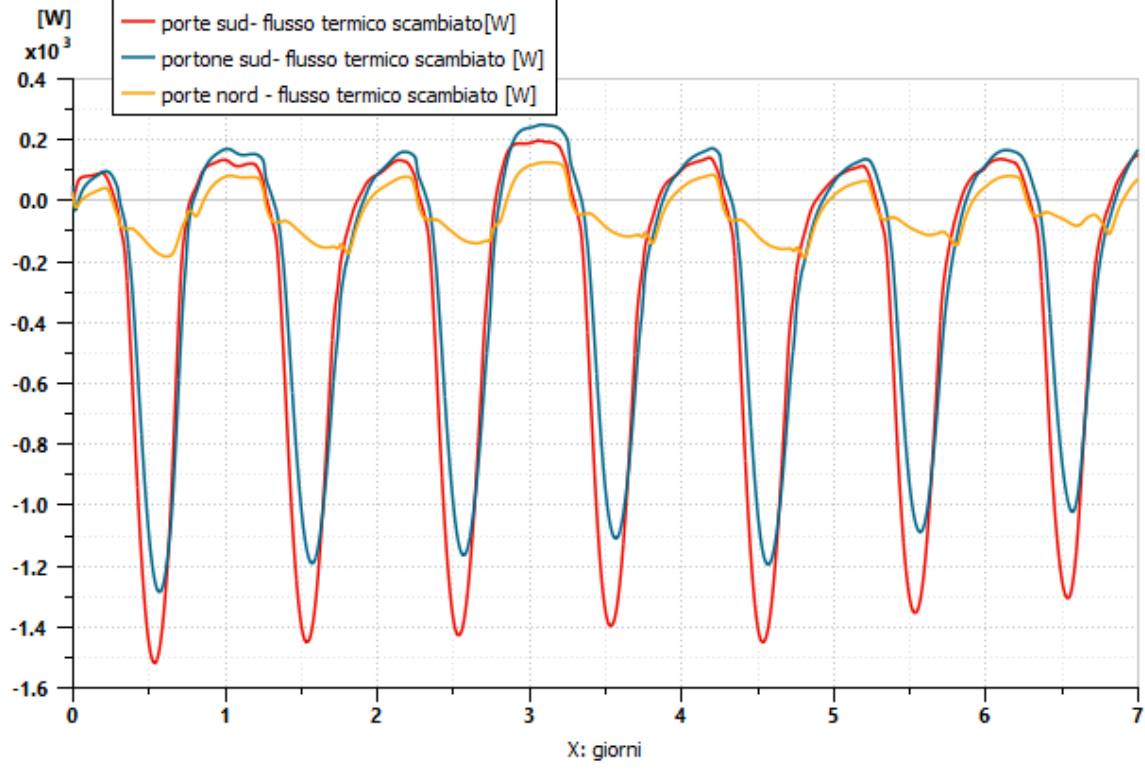

Delle analoghe considerazioni possono essere fatte per le porte.

*Figura 78: potenza termica scambiata dalle porte in alluminio a nord e a sud*

Esaminando gli ordini di grandezza dei flussi termici scambiati attraverso i componenti analizzati si nota che il contributo principale è dato dalla copertura. Si raggiungono picchi del valore di 32 kW attraverso la copertura opaca e 10 kW attraverso i lucernari.

L'ordine di grandezza dei flussi termici scambiati attraverso le porte e le finestre è di 100-200 W, quindi due ordini di grandezza inferiori rispetto alla copertura, inoltre è possibile spiegare questo valore notevolmente basso per la presenza di chiusure oscuranti. Un valore più elevato si registra per il portone a sud ma ciò è dovuto all'elevata superficie che possiede.

Per una visualizzazione globale si riportano in figura 79 tutti i flussi termici analizzati in precedenza per avere un'idea più chiara della differenza degli ordini di grandezza del flusso termico.

Dalla lettura dei grafici si nota come le chiusure trasparenti non accumulino calore, questo è direttamente trasmesso all'ambiente interno.

Guardando le curve dei flussi termici trasmessi dalle chiusure trasparenti si nota che i punti di massimo per la medesima orientazione, precedono i punti di massimo delle chiusure opache.
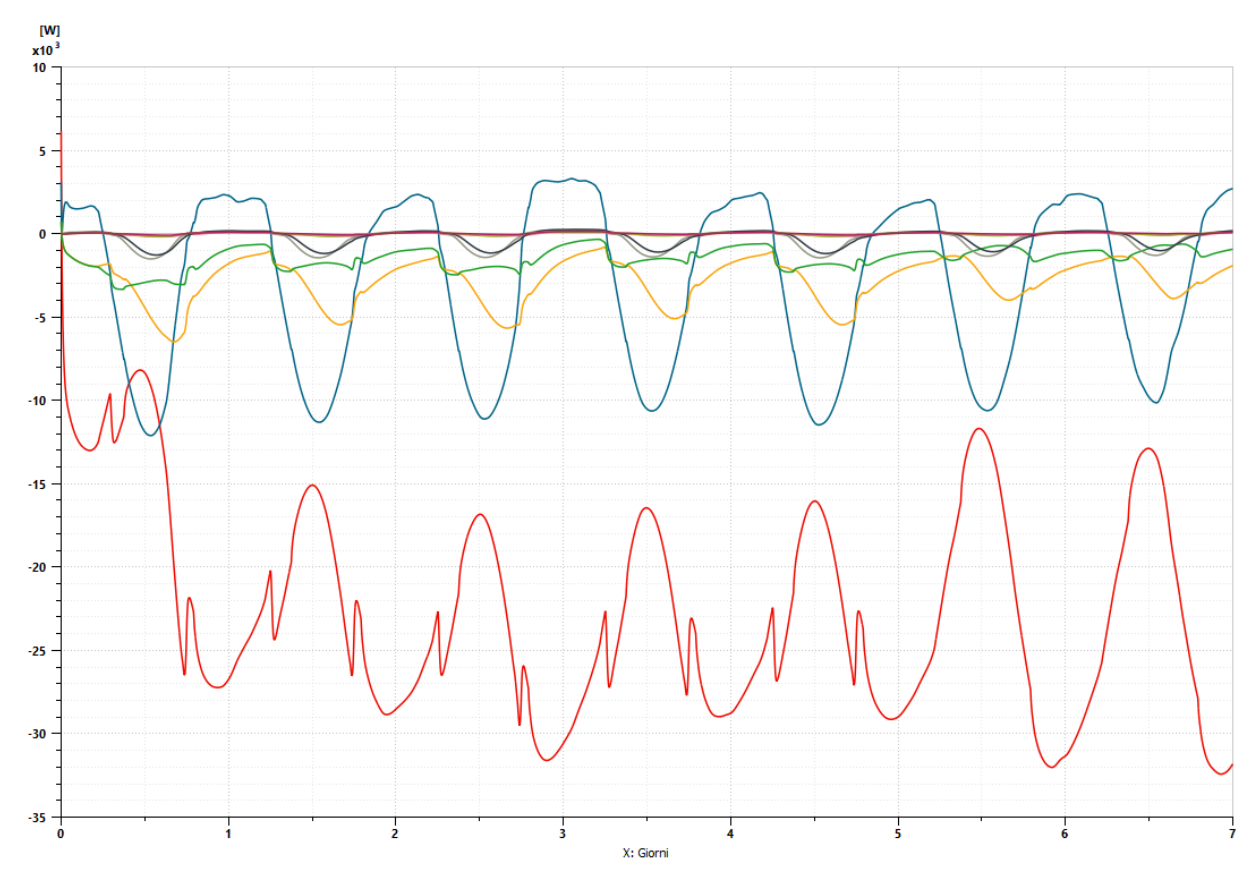

*Figura 79: grafico riassuntivo delle dispersioni tramite involucro opaco, chiusure trasparenti e porte e confronto degli ordini di grandezza.*

- soffitto opaco flusso termico scambiato [W]
- lucernari soffitto- flusso termico scambiato [W]
- parete verticale sud flusso termico scambiato [W]
- parete verticale nord flusso termico scambiato [W]
- porte nord flusso termico scambiato [W]
- porte sud flusso termico scambiato [W]
- portone sud flusso termico scambiato [W]
- finestre sud- flusso termico scambiato [W]
- finestre nord- flusso termico scambiato [W] ٠

#### Ventilazione

Si è voluto verificare quanto incidesse in termici di carico termico il contributo della ventilazione. Si sono effettuate due diverse simulazioni, la prima con la portata di ventilazione calcolata da normativa pari a 0,3 $\frac{kg}{c}$  $\frac{eg}{s}$  e una seconda simulazione senza questo contributo.

In figura 80 si può notare, dalle due simulazioni, come il contributo della portata di ventilazione naturale sulla variazione di temperatura interna sia poco influente.

Il contributo della ventilazione tende a far abbassare la temperatura interna specialmente nelle ore notturne, in quanto si introduce aria a temperatura minore rispetto a quella ambiente.

Quindi è rispettato il concetto di "**raffrescamento passivo**":

Lo sfruttamento della ventilazione naturale costituisce un ottimo strumento per garantire il raffrescamento passivo degli edifici, in particolare nella stagione estiva. In pratica, il movimento e il rinnovamento dell'aria, che sono tanto maggiori quanto più consistenti sono le differenze di temperatura e pressione tra l'interno e l'esterno, sottraggono calore alle strutture edilizie per convezione termica. Il passaggio dell'aria attraverso l'involucro edilizio è direttamente proporzionale alla differenza di temperatura e di pressione dell'aria tra ambiente interno ed esterno.

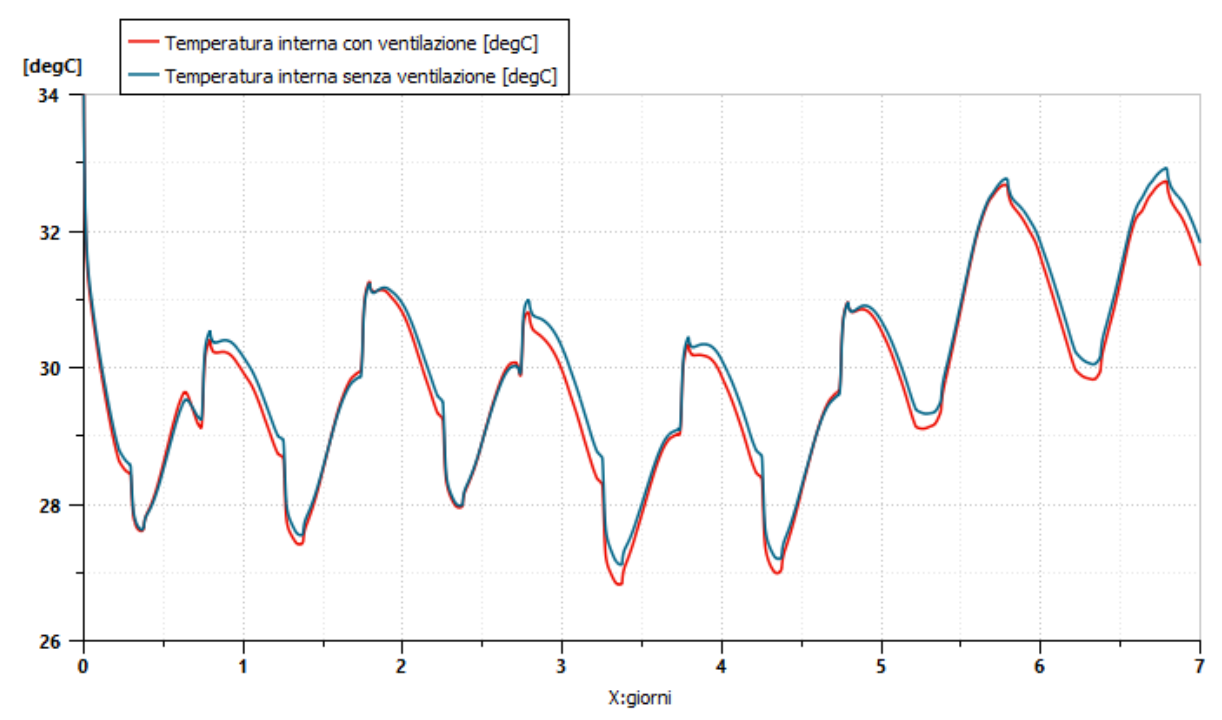

*Figura 80: confronto simulazioni con e senza ventilazione naturale*

### Sistema di raffrescamento

L'obiettivo principale dell'analisi del sistema di raffrescamento è ottenere valori di potenza termica scambiata al condensatore e all'evaporatore coerenti con i valori del datasheet del costruttore.

Una modellazione corretta deve prevedere una potenza scambiata all'evaporatore massima pari a 7.2kW; potenza dichiarata dal costruttore.

Per il condensatore è ovviamente attesa una potenza maggiore, ciò scaturisce dalla natura termodinamica del ciclo inverso.

# ➢ **Compressore**

Per il compressore una prima verifica per la corretta modellazione è stata verificare se i valori di bassa pressione e alta pressione, in regime dinamico rispettassero i valori forniti dal costruttore sulla scheda tecnica. I valori dichiarati sono rispettivamente:

- a. Pressione di condensazione massima  $P_{COND} = 35 \, barA$
- b. Pressione di evaporazione massima  $P_{EVA} = 12 \, barA$

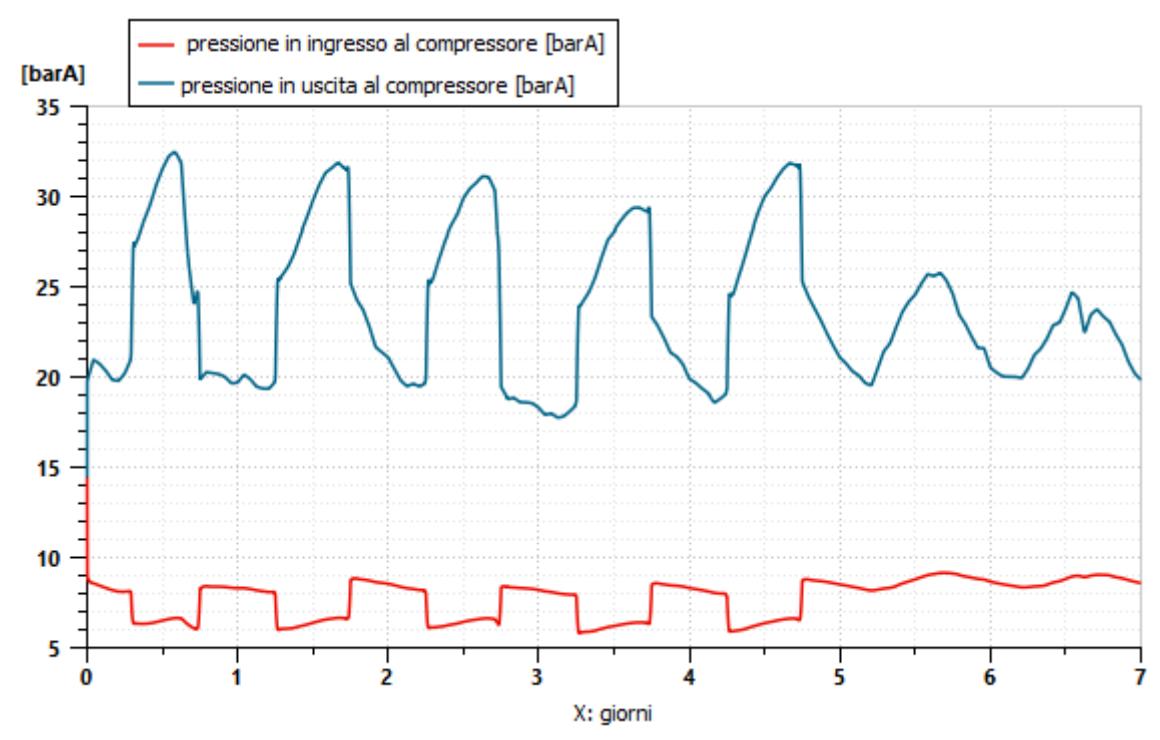

*Figura 81: pressioni operative di evaporazione e di condensazione* 

Dall'analisi dei grafici in figura 81 si evince che questo primo requisito è stato rispettato.

In un secondo step si è verificato che i valori di portata massica ottenuti dalla simulazione dinamica non superassero il valore massimo dichiarato sempre nella scheda tecnica:

a. Portata massima = 233  $kg/h$ 

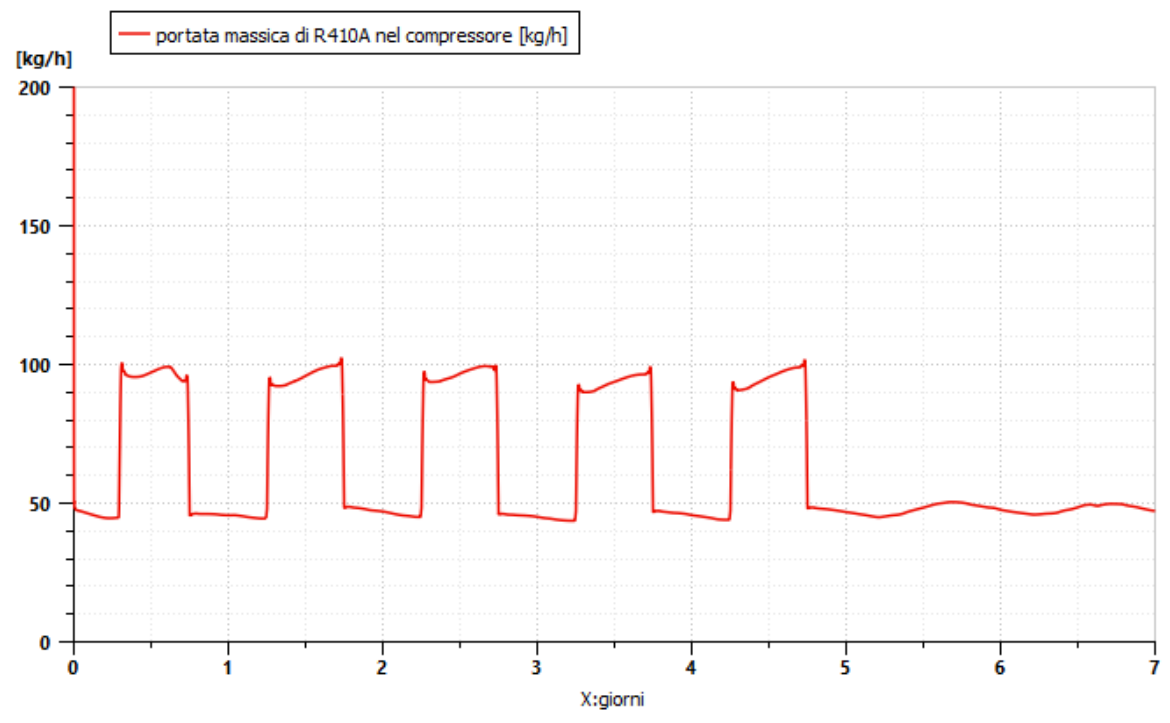

*Figura 82: portata massica di R410A in condizioni operative*

Un analogo ragionamento è stato fatto per il rapporto di compressione, dalla scheda tecnica utilizzata per la modellazione si è tenuto conto che il compressore potesse lavorare nel range:

 $1.5 < \beta < 6.7$ 

In figura 83 è riportata la variazione del rapporto di compressione in condizioni operative.

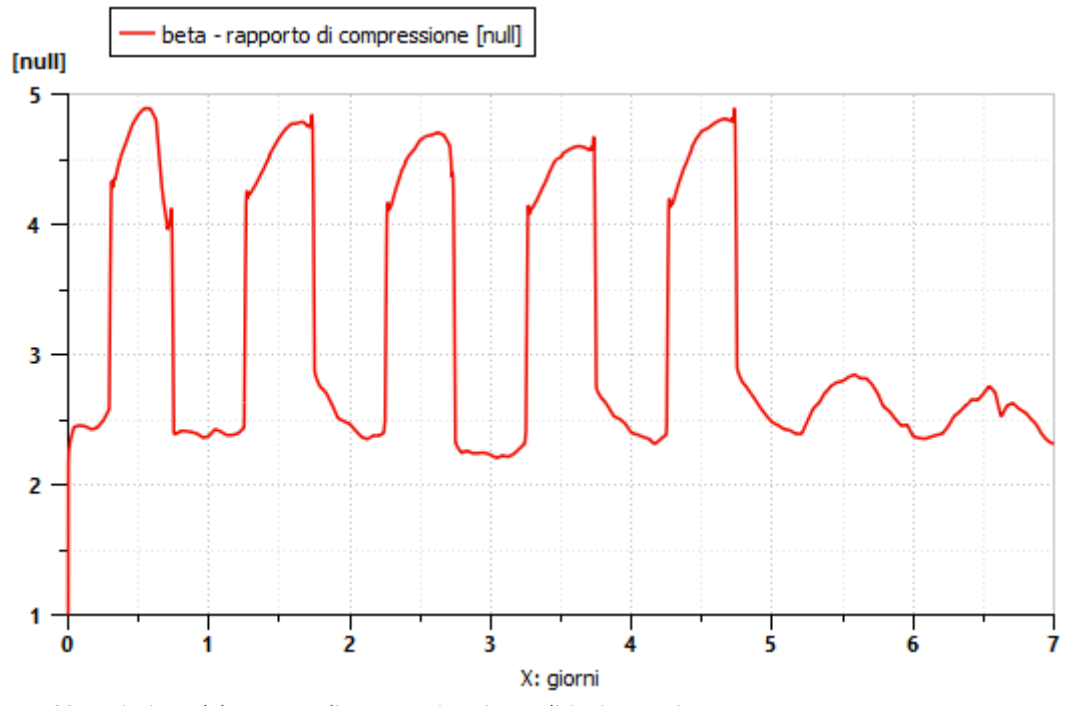

*Figura 83: variazione del rapporto di compressione in condizioni operative*

Come visibile nel grafico anche questo requisito è stato rispettato.

Come ultima analisi per il compressore, è stata analizzata la potenza meccanica sviluppata dal componente. Si sono effettuate due simulazioni differenti cambiando l'input:

➢ **Prima simulazione**: non è stato tenuto conto del sistema di regolazione che utilizza il termostato ambiente, ma è stato utilizzato un profilo temporale di utilizzo del sistema come segue in tabella. Durante gli orari lavorativi sono utilizzati tutti i terminali, e questi dato il carico termico ambiente si portano a lavorare alla potenza nominale. Durante la notte e i giorni festivi il sistema non è completamente spento ma funziona alla minima potenza.

|                   | orario          | Stato di funzionamento | R <sub>pm</sub> |
|-------------------|-----------------|------------------------|-----------------|
| Lunedi – venerdi  | $00:00 - 09:00$ | minimo                 | 1000            |
|                   | $09:00 - 19:00$ | massimo                | 7000            |
|                   | $19:00 - 24:00$ | massimo                | 1000            |
| Sabato e domenica | $19:00 - 24:00$ | minimo                 | 1000            |

*Tabella 30: profilo temporale per il funzionamento del compressore*

➢ **Seconda simulazione**: Si è utilizzato il sistema di regolazione con inverter a numero di giri variabile. È utilizzato un termostato ambiente che leggendo la temperatura interna funge da input al sistema di controllo. È stata impostata una temperatura pari a  $T_{\text{SET-PINT}} = 30^{\circ}C$  facendo una media dei valori di temperatura misurati nell'edificio. La regolazione è continua e dinamica. In questo caso i tempi di calcolo sono stati nettamente superiori.

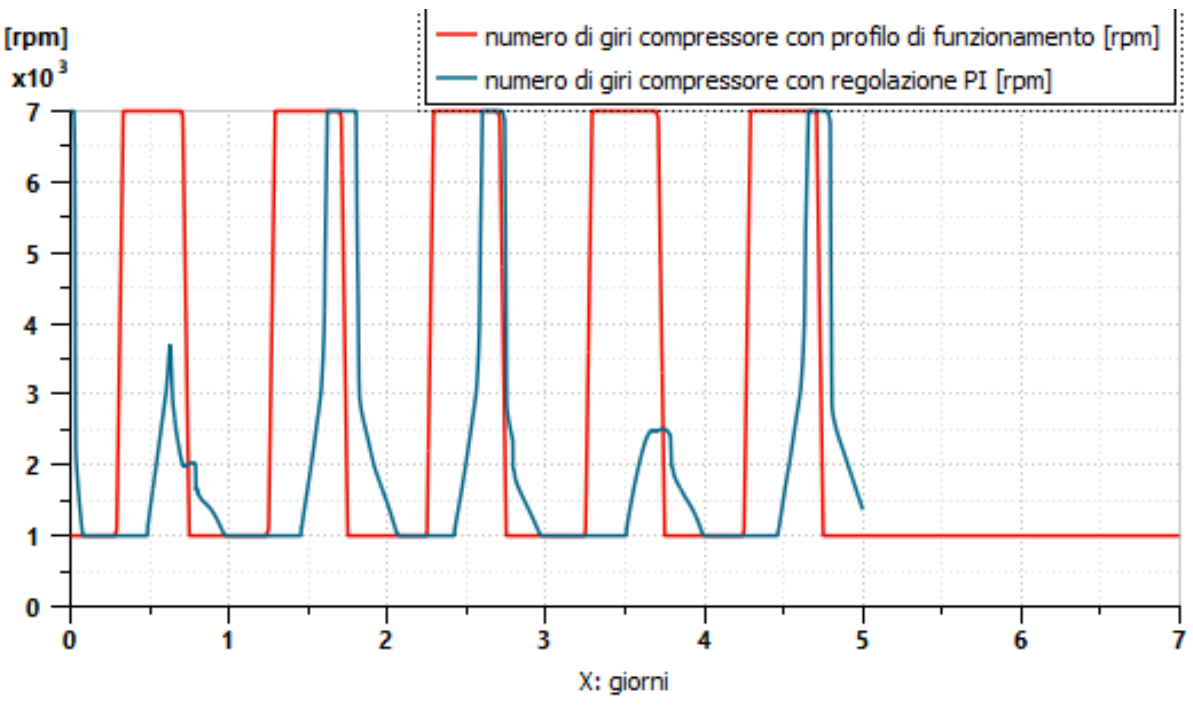

*Figura 84: profili di regolazione del numero di giri del compressore*

In figura 84 sono riportati i profili di funzionamento del compressore in termine del numero di giri.

Il funzionamento con la regolazione PI porta sicuramente dei vantaggi in termini di energia elettrica assorbita dal compressore, ma come si vedrà nei grafici finali sull'andamento della temperatura interna, ci saranno dei discostamenti più marcati rispetto al caso di funzionamento con profilo preimpostato.

Il motivo per il quale ciò accade è una mancanza di una temperatura di set point da parte degli utenti dell'edificio e dall'uso non ottimale che ne consegue. Gli operatori accendono il sistema manualmente alle ore 09:00 e lo spengono alle ore 19:00; ciò porta sicuramente degli svantaggi di tipo energetico.

Al fine di simulare correttamente quanto accadeva nell'edificio è più opportuno utilizzare il modello della prima simulazione, ovvero il profilo di accensione e spegnimento utilizzato dagli operatori.

Di particolare rilevanza è il risparmio energetico che può determinare il corretto utilizzo di un sistema di controllo. In prima approssimazione si nota come nelle ore diurne il compressore funzionerebbe per la metà del tempo non alla potenza nominale, ma a una potenza ridotta.

# ➢ **Condensatore**

In questo componente si è voluto analizzare il corretto comportamento fluidodinamico che lo caratterizza. Per una corretta modellazione si sono voluti verificare i seguenti parametri fisici:

- Titolo di ingresso unitario  $X=1$ ;
- Titolo di uscita  $X=0$  affinchè fosse garantito il sotto-raffreddamento;
- Temperatura del refrigerante in continua decrescita da un pipe a quello successivo;
- Densità del refrigerante in continua crescita da un pipe a quello successivo;
- Pressione costante del fluido tra ingresso e uscita.
- La potenza scambiata con l'aria istantaneamente sia sempre superiore rispetto alla potenza scambiata dall'evaporatore.

Per una migliore visualizzazione grafica si riportano i risultati grafici dei passaggi nel condensatore 1,10,20,30,40,48.

I requisiti di titolo del refrigerante sono rispettati, questo entra con valore unitario e al passaggio 23 diventa nullo e il valore si mantiene costante fino all'uscita. I risultati sono visibili in figura 85.

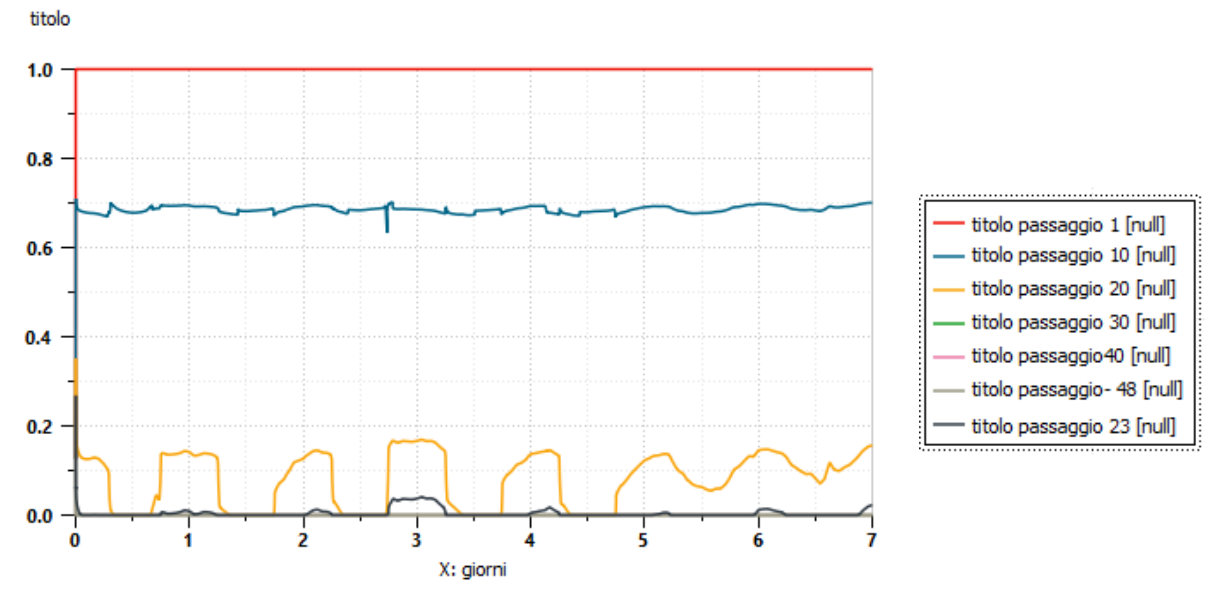

*Figura 85: variazione del titolo del refrigerante tra ingresso e uscita del condensatore*

Guardando i risultati della temperatura del fluido è evidente che questo nei primi venti passaggi subisca un abbassamento più rapido e negli altri passaggi rimanenti la temperatura si mantenga costante.

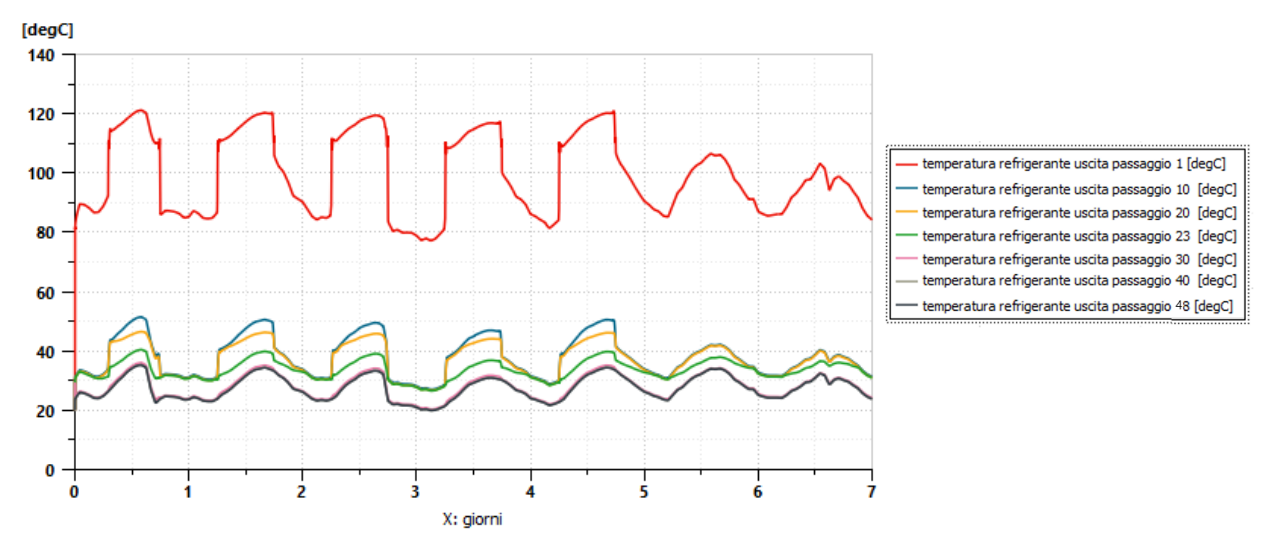

*Figura 86: variazione della temperatura del refrigerante tra ingresso e uscita del condensatore*

Il fluido raffreddandosi subisce un aumento della densità, nella figura 87 si evince che anche questo requisito è stato rispettato.

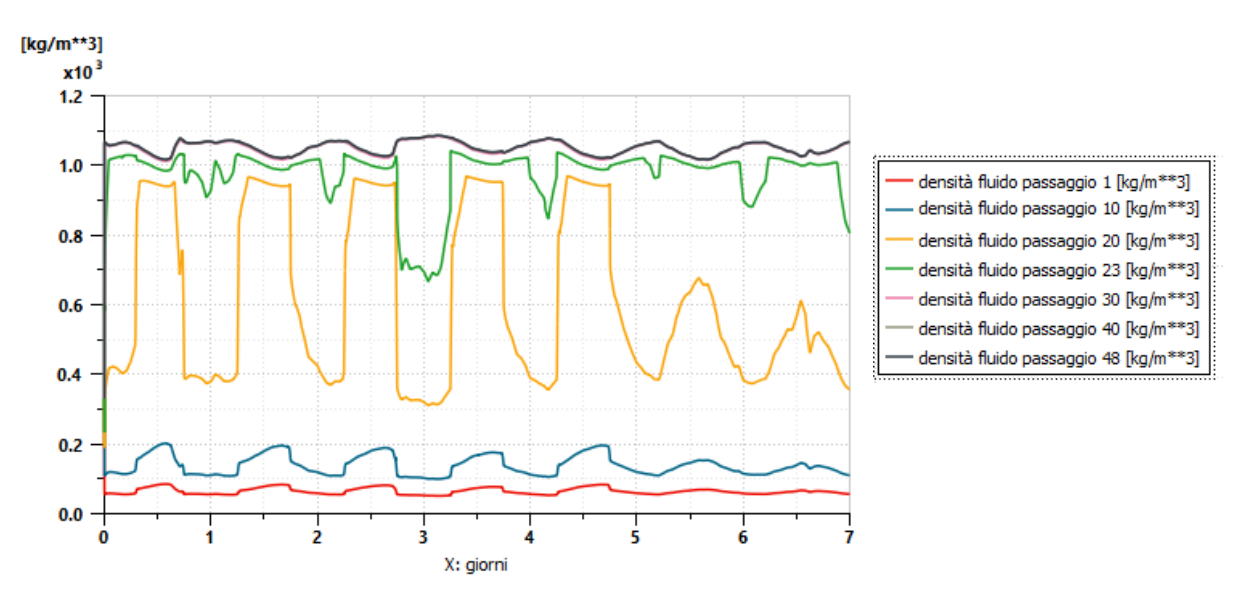

*Figura 87: variazione della densità del refrigerante tra ingresso e uscita del condensatore*

Come ultima verifica si è constato che il valore di pressione dell'R410A sia all'incirca costante durante l'intero attraversamento del condensatore. I risultati sono visibili in figura 88.

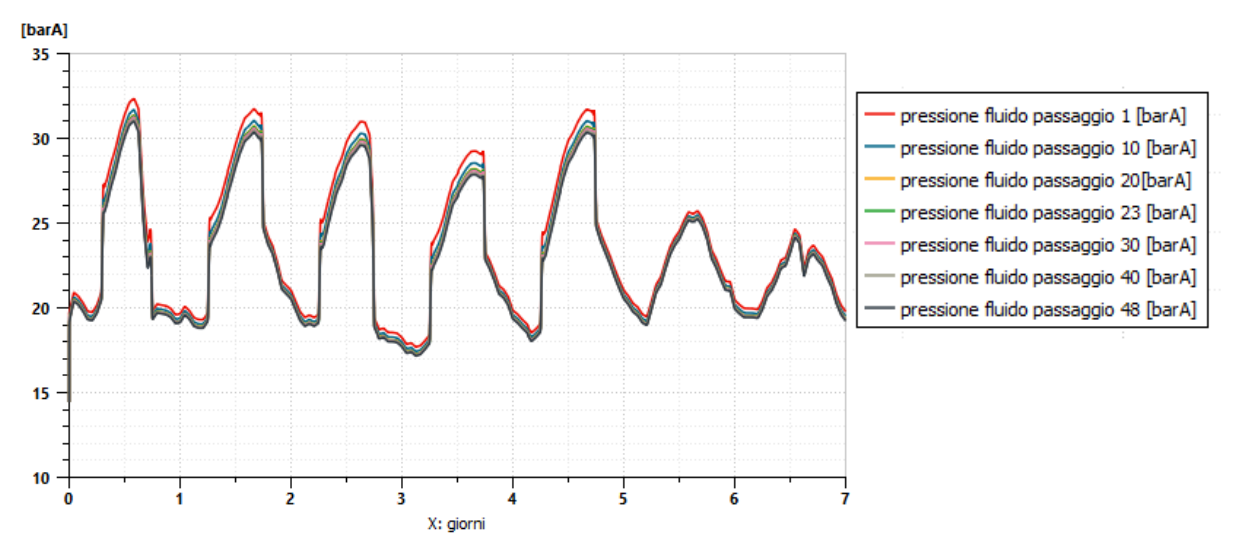

*Figura 88: analisi della presione del refrigerante tra ingresso e uscita del condensatore*

#### ➢ **Valvola di laminazione**

Per questo componente si è voluto verificare, ai fini della corretta modellazione, che fossero sempre garantiti:

- La caduta di pressione del refrigerante tra uscita del condensatore e ingresso nel compressore;
- L'apertura dell'orifizio non superasse il valore massimo pari a  $d = 1.5$  mm.
- Minimizzazione dell'errore della variabile controllata in ingresso al PID, ottenendo un valore in uscita più basso per garantire il surriscaldamento del fluido refrigerante in ingresso al compressore.

Dall' analisi dei grafici in figura 89 e 90 si nota come non si superi mai il valore di apertura massima della valvola pari a  $d = 1.5$  mm, e i valori della pressione di condensazione ed evaporazione nei limiti massimi dichiarati sulla scheda tecnica.

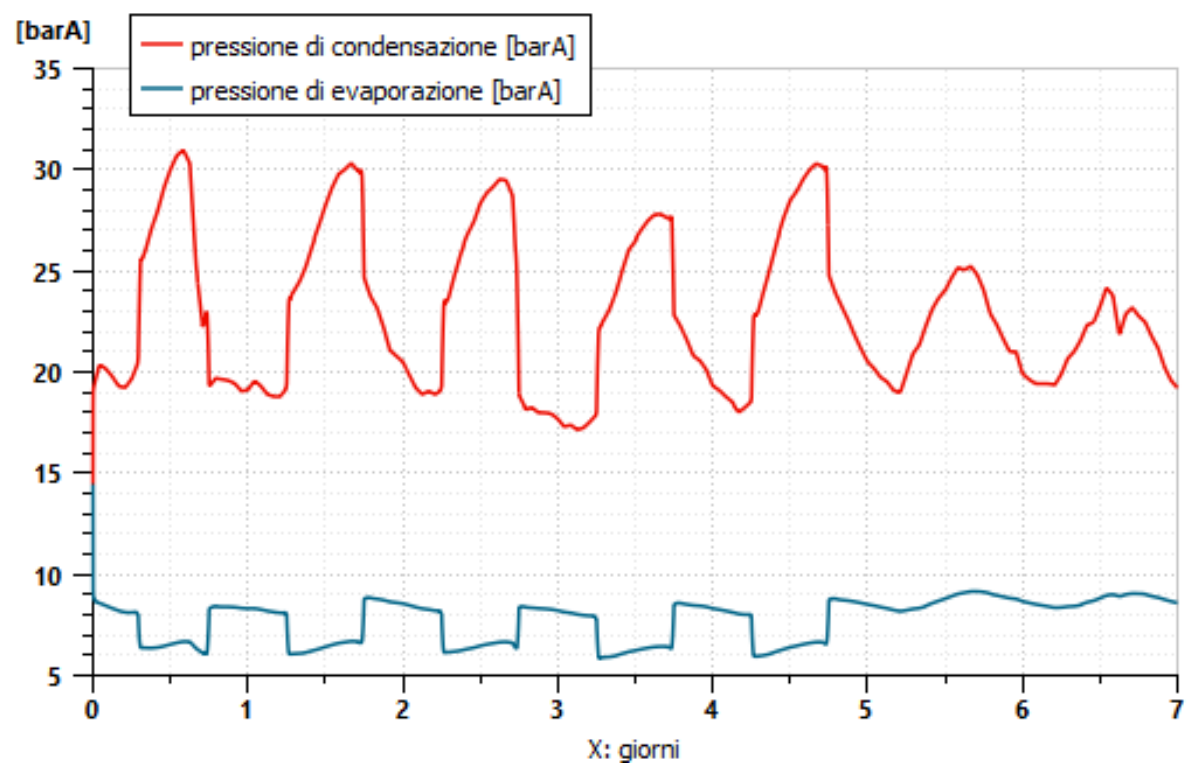

*Figura 89: pressione del refrigerante in ingresso e in uscita dalla valvola di laminazione*

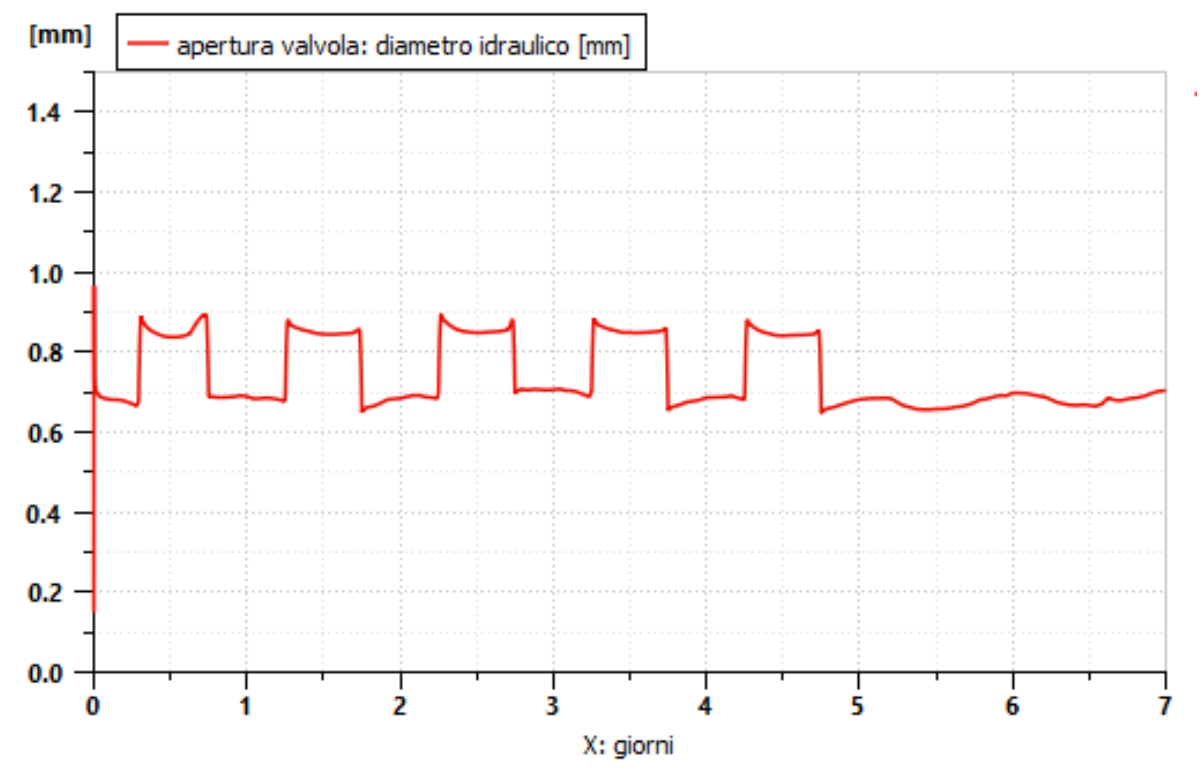

*Figura 90: apertura del diametro idraulico della valvola di laminazione in fase operativa*

In figura 91 si evince anche l'effetto del controllo PI con l'attenuazione dell'errore sulla variabile controllata ΔT.

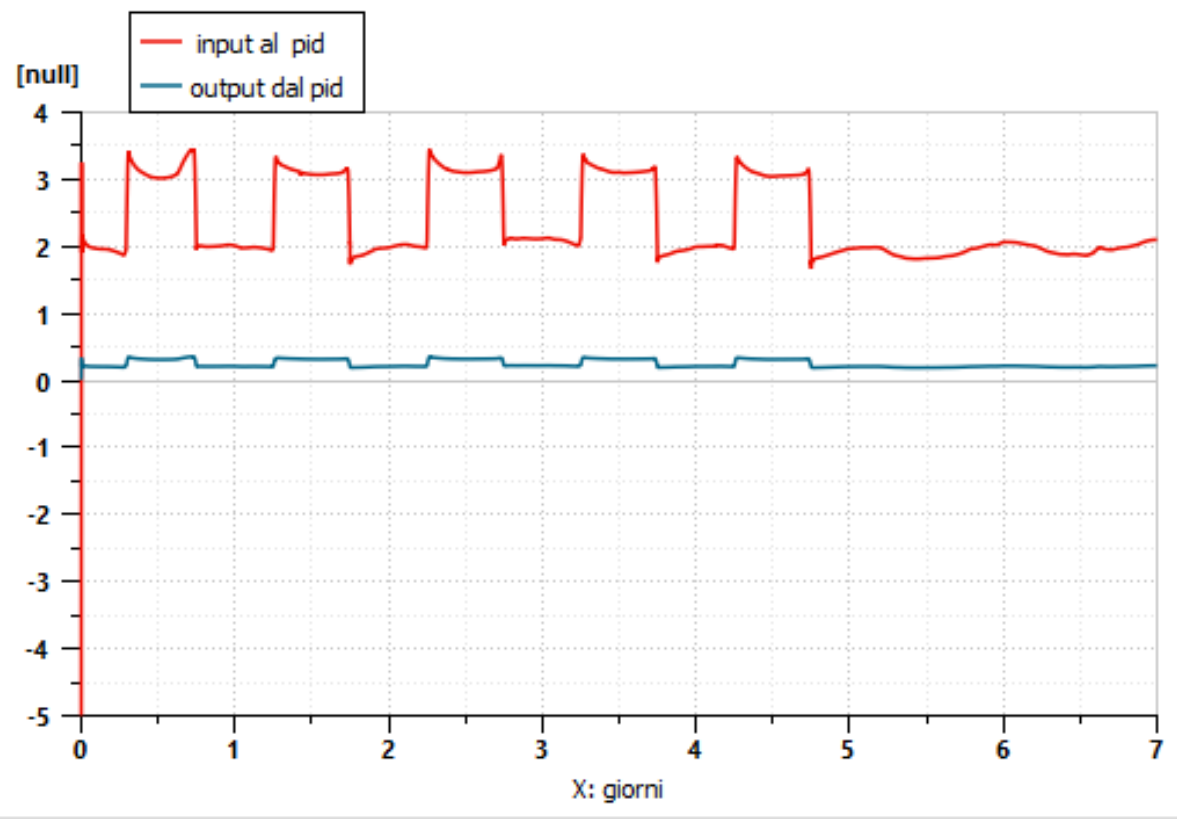

*Figura 91: effetto del controllo del ΔT in ingresso e in uscita dal controllore PI*

# ➢ **Evaporatore**

In questo componente si è voluto analizzare il corretto comportamento fluidodinamico che lo caratterizza. Per una corretta modellazione si sono voluti verificare i seguenti parametri fisici:

- Titolo di ingresso compreso tra  $0.10 \le X \le 0.30$ ;
- Titolo di uscita  $X=1$  affinchè fosse garantito il surriscaldamento;
- Pressione costante del fluido tra ingresso e uscita;
- Temperatura del refrigerante in continuo aumento da un passaggio a quello successivo;
- Densità del refrigerante in continua decrescita da un passaggio a quello successivo;
- La potenza scambiata con l'aria istantaneamente sia sempre inferiore rispetto alla potenza scambiata dal condensatore.

In figura 92 si nota come il primo requisito sia rispettato.

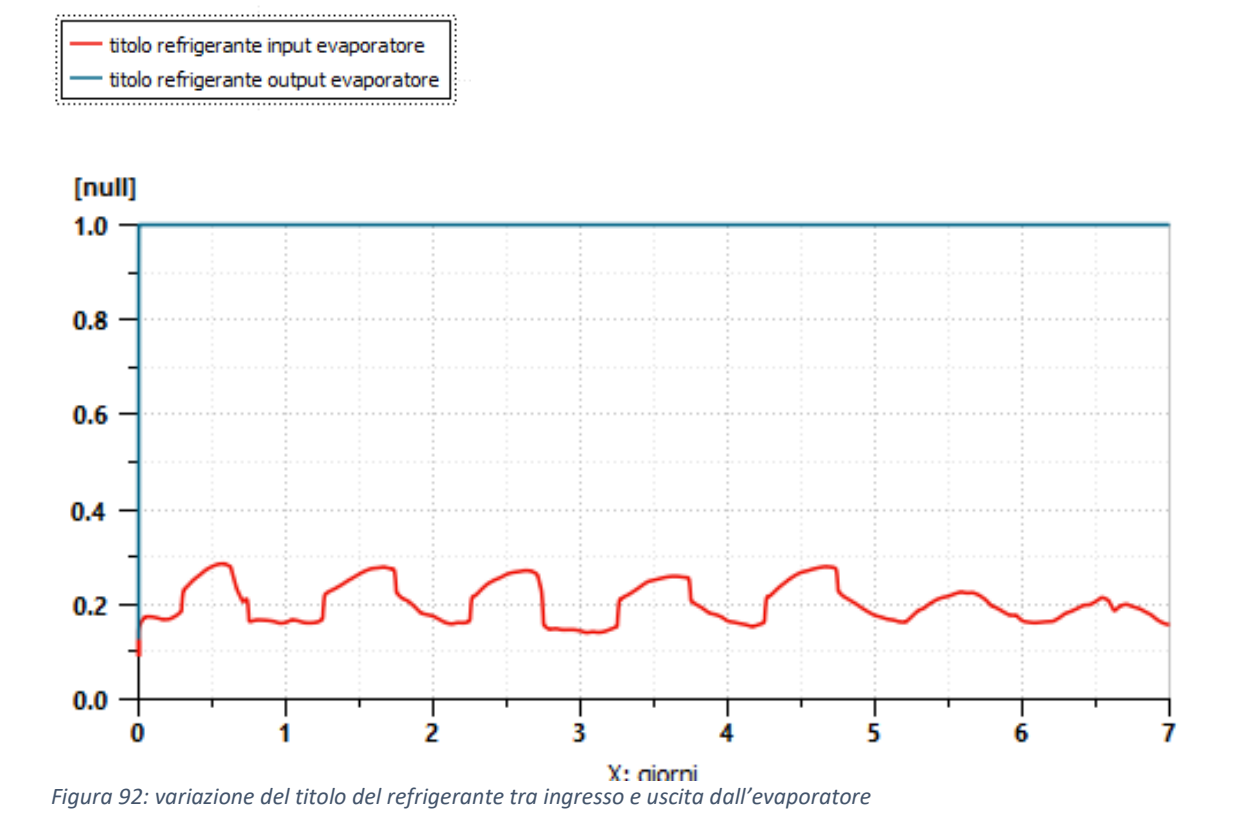

Anche il secondo requisito è rispettato, infatti guardando la figura 93 si può affermare che la pressione dell'R410A si mantenga costante durante l'intero attraversamento dell'evaporatore.

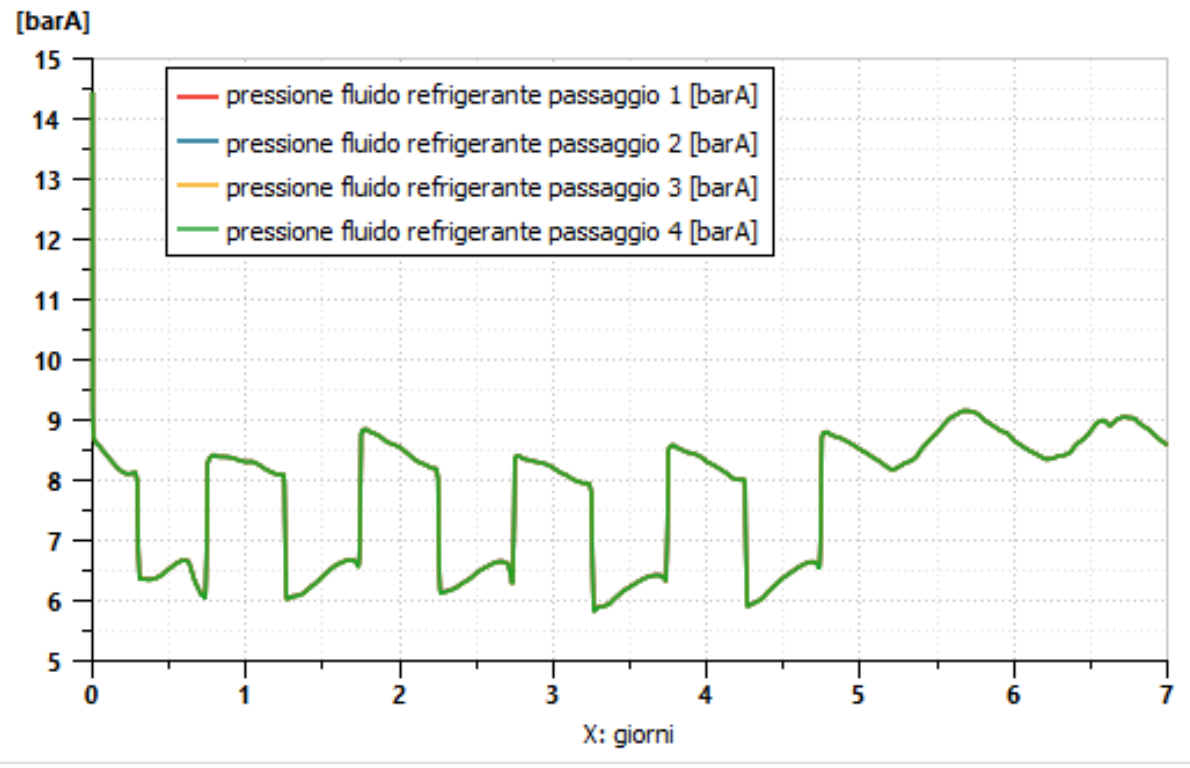

*Figura 93: analisi della pressione del refrigerante tra ingresso e uscita dall'evaporatore*

In figura 94 si riportano anche le curve di temperatura del refrigerante nei due passaggi. Nell'attraversare l'evaporatore il refrigerante subisce un incremento di temperatura mediamente intorno ai 5-6 °C, in linea con i valori noti della letteratura.

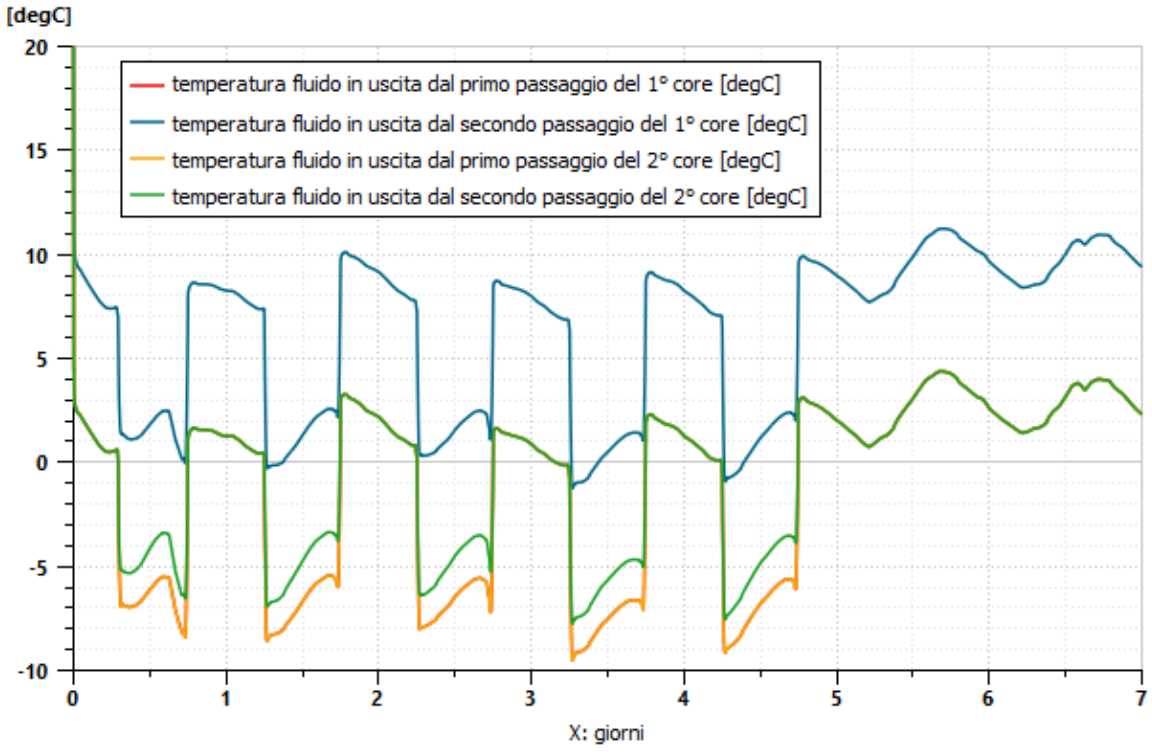

*Figura 94: variazione della temperatura del refrigerante tra ingresso e uscita dall'evaporatore*

Sono rispettati anche i requisiti di decrescita della densità nell'attraversamento dei passaggi, come evince la figura 95.

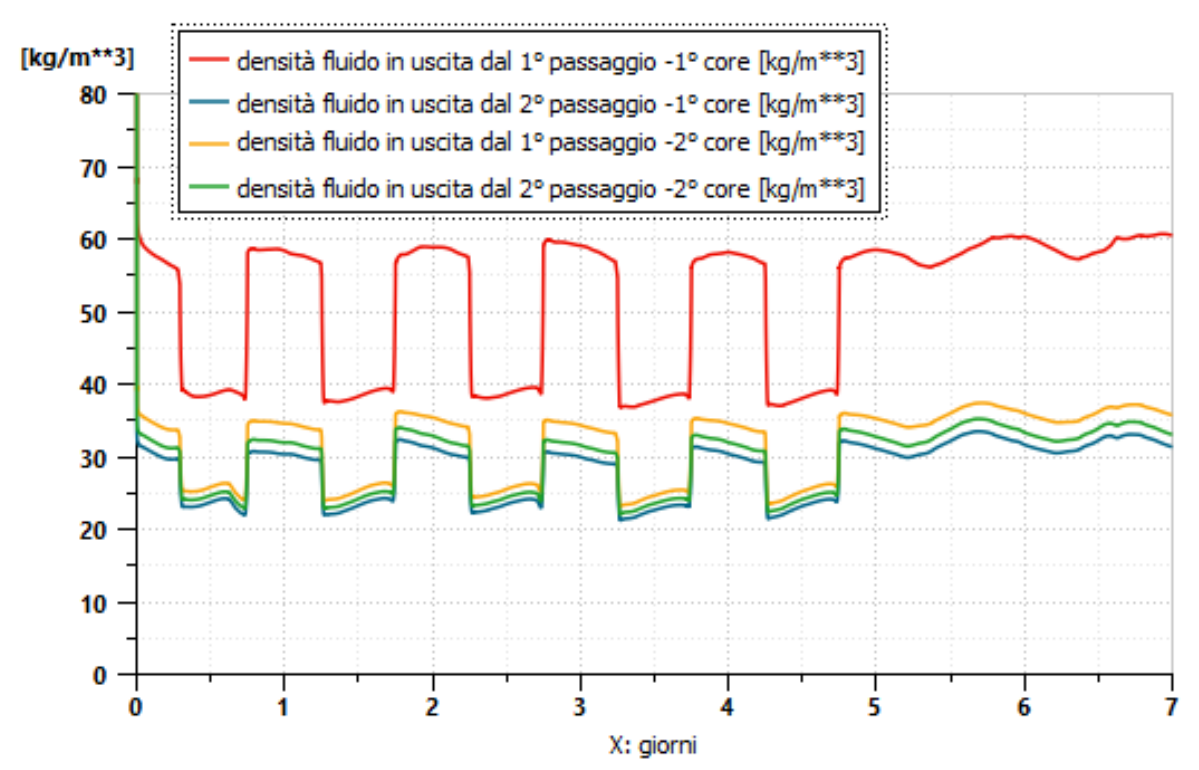

*Figura 95: variazione della densità del refrigerante tra ingresso e uscita dall'evaporatore*

In generale, dalla lettura dei grafici precedenti si nota che gran parte della trasformazione, e quindi del riscaldamento dell'R410A avviene nel primo core dello scambiatore.

Si confrontano, in figura 96, le potenze scambiate dal condensatore e dell'evaporatore. I requisiti di potenza termica scambiata sono soddisfatti.

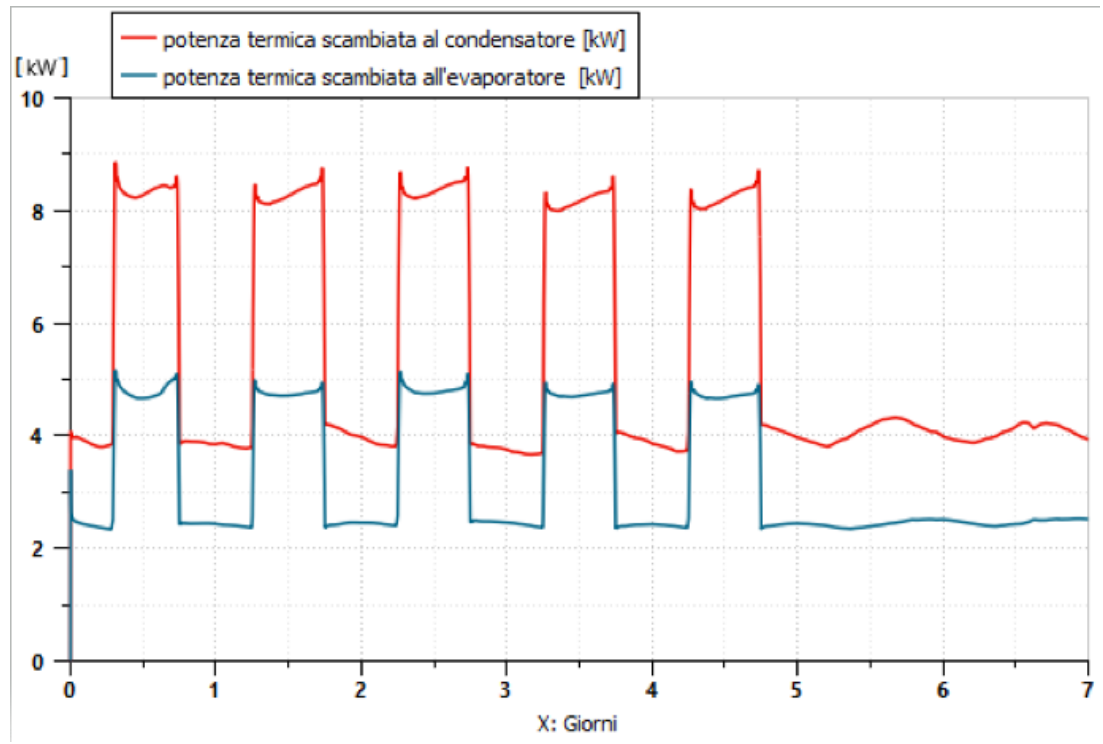

*Figura 96: confronto delle potenze termiche scambiate all'evaporatore e al condensatore*

Il software permette di visionare istantaneamente il ciclo termodinamico del refrigerante, se ne riporta un'istantanea in funzionamento nominale. Dalla figura 97 si osservano i tratti di surriscaldamento prima del compressore e il grado di sotto-raffreddamento prima dell'ingresso nella valvola di laminazione. I valori di pressione sono compresi dell'intervallo massimo precedentemente dichiarato.

I valori di entalpia, a fine compressione, risultano in linea con i valori calcolati nella modellazione del compressore.

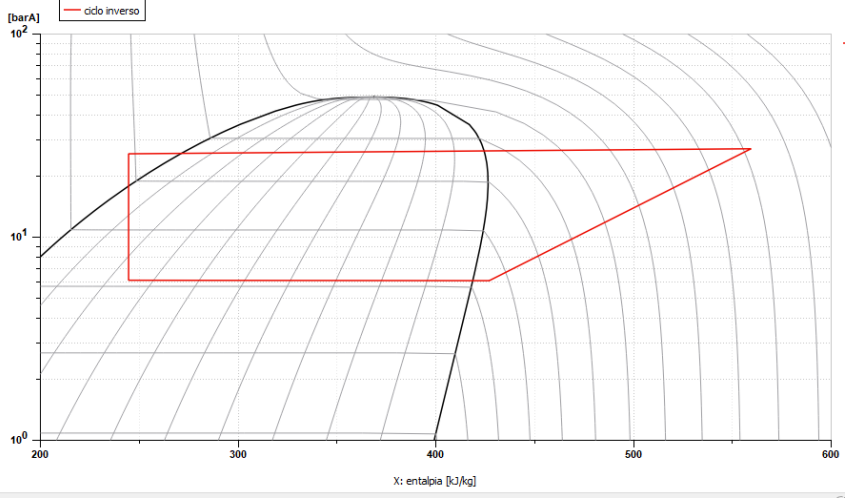

*Figura 97: instantanea del ciclo inverso dell'R410A*

Per concludere e valutare il lavoro di analisi e modellazione svolto, si sono confrontati i dati di temperatura misurati all'interno dell'edificio dal 01/07/2019 alle ore 00:00 al 07/07/2019 alle ore 24:00; con i risultati calcolati dal software nello stesso periodo.

Questo confronto è di fondamentale importanza, poiché confrontando dei dati reali misurati con i valori calcolati dal software si può verificare l'attendibilità di quest'ultimo, nonché l'accuratezza e il discostamento tra simulazione e realtà.

Nella figura 98 si sono riportati e confrontati gli andamenti delle temperature misurate e calcolate da Amesim.

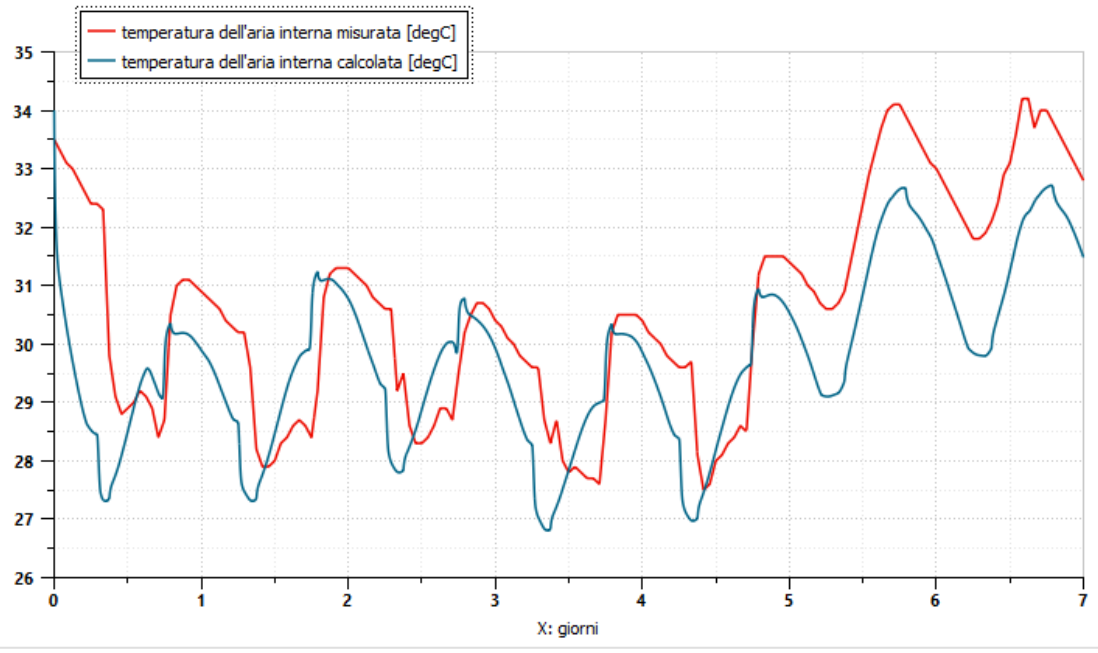

*Figura 98: confronto temperatura dell'aria misurata e calcolata*

Osservando i grafici si notano degli scostamenti tra i valori calcolati e quelli misurati; si tratta però di scostamenti dell'ordine di 1° C. Gli scostamenti maggiori si hanno durante il week end. Occorre ricordare che non si è utilizzato il termo-flussimetro per la definizione delle stratigrafie e il calcolo della trasmittanza delle pareti; queste sono state modellate partendo da stratigrafie note in letteratura e su abachi. Queste assunzioni sicuramente hanno generato degli errori nel calcolo della trasmittanza delle chiusure e nel calcolo delle proprietà termofisiche.L'errore appena descritto giustifica l'anticipo temporale dei punti di minino delle temperature calcolate (curva blu), rispetto alle temperature misurate (curva rossa). Questo fenomeno può essere spiegato con una differenza del valore delle capacità termiche delle pareti, minore nel caso reale.

Gli andamenti spezzati della curva rossa, che avvengono solo nelle ore diurne, sono del tutto casuali e si possono attribuire alle attività del personale nell'edificio; come ad esempio il carico e scarico merci e quindi l'apertura del portone di ingresso o ad attività similari svolte.

Considerando la complessità del fenomeno e sapendo che lo scostamento massimo ottenuto è di circa 1,5° C e tenendo conto che tutti i parametri termo-fisici dell'involucro sono stati ipotizzati, così come molti dati per la modellazione dell'impianto di raffrescamento, si può ritenere accettabile il risultato della simulazione. Sicuramente l'utilizzo di un termoflussimetro e di una telecamera endoscopica avrebbe diminuito la percentuale di errore sulla parte involucro e si sarebbero potuti ottenere risultati con un minore scostamento.

# 8. Conclusioni

Generalmente, nel mondo ingegneristico questo tipo di analisi è svolta attraverso l'utilizzo di software BIM (Building Information Modeling). Un modello BIM contiene informazioni riguardanti l'edificio o le sue parti come la localizzazione geografica, la geometria, le proprietà dei materiali e degli elementi tecnici, le fasi di realizzazione, le operazioni di manutenzione. Consente di integrare in un modello le informazioni utili in ogni fase della progettazione, da quella architettonica a quella esecutiva e di poter scambiare informazioni tra i professionisti.

Per questa analisi non è stato utilizzato un approccio BIM, ma è stato proposto un modello a parametri concentrati.

Un modello si dice a parametri concentrati quando presenta una grandezza fisica di valore trascurabile rispetto al valore della stessa grandezza riferita al sistema fisico in cui tale dispositivo agisce. Tale proprietà permette di modellare il comportamento di sistemi distribuiti nello spazio con una topologia consistente di entità discrete.

Risiede proprio in ciò l'innovazione introdotta dalle aziende Siemens & BSIM, applicata dal sottoscritto in questo lavoro, cioè la possibilità di utilizzare un modello alternativo per le simulazioni dinamiche termofisiche di un edificio.

Nei risultati ottenuti si sono constati tutti gli effetti che il regime dinamico estivo richiede di analizzare per il corretto dimensionamento impiantisco e l'analisi dei carichi termici, come gli effetti di accumulo termico e l'inerzia dell'edificio.

Per ciò che concerne invece la parte impiantistica, si è riuscito a realizzare un modello di simulazione standard di pompa di calore aria-aria che può essere utilizzato come base da terzi, per effettuare analisi termiche, meccaniche e idrauliche su questa tipologia di sistemi. Ciò permetterebbe ad un'azienda di ottimizzare i propri prodotti, ridurre i costi della progettazione in particolare minimizzare la realizzazione di prototipi.

# 9. INDICE DELLE FIGURE E TABELLE

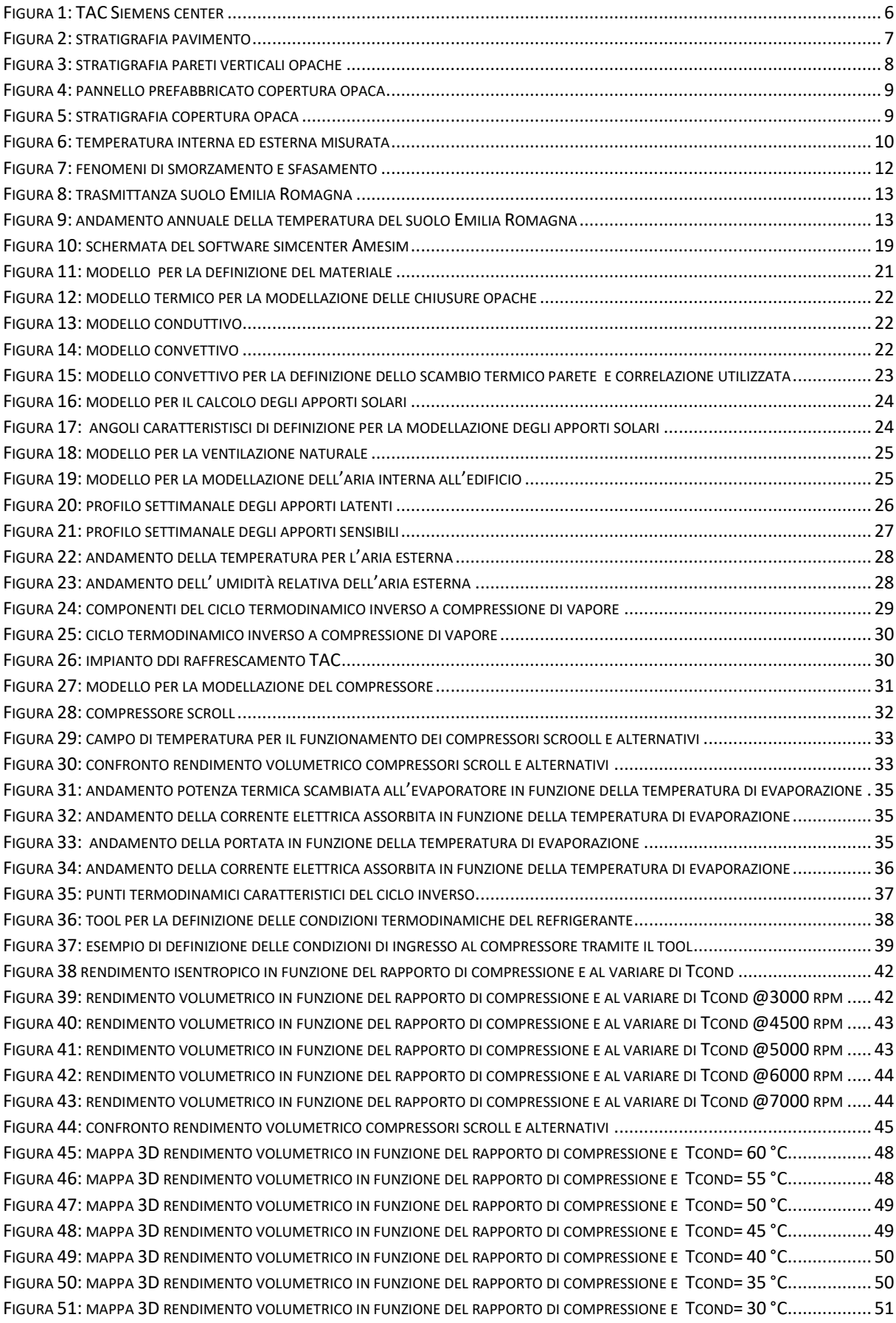

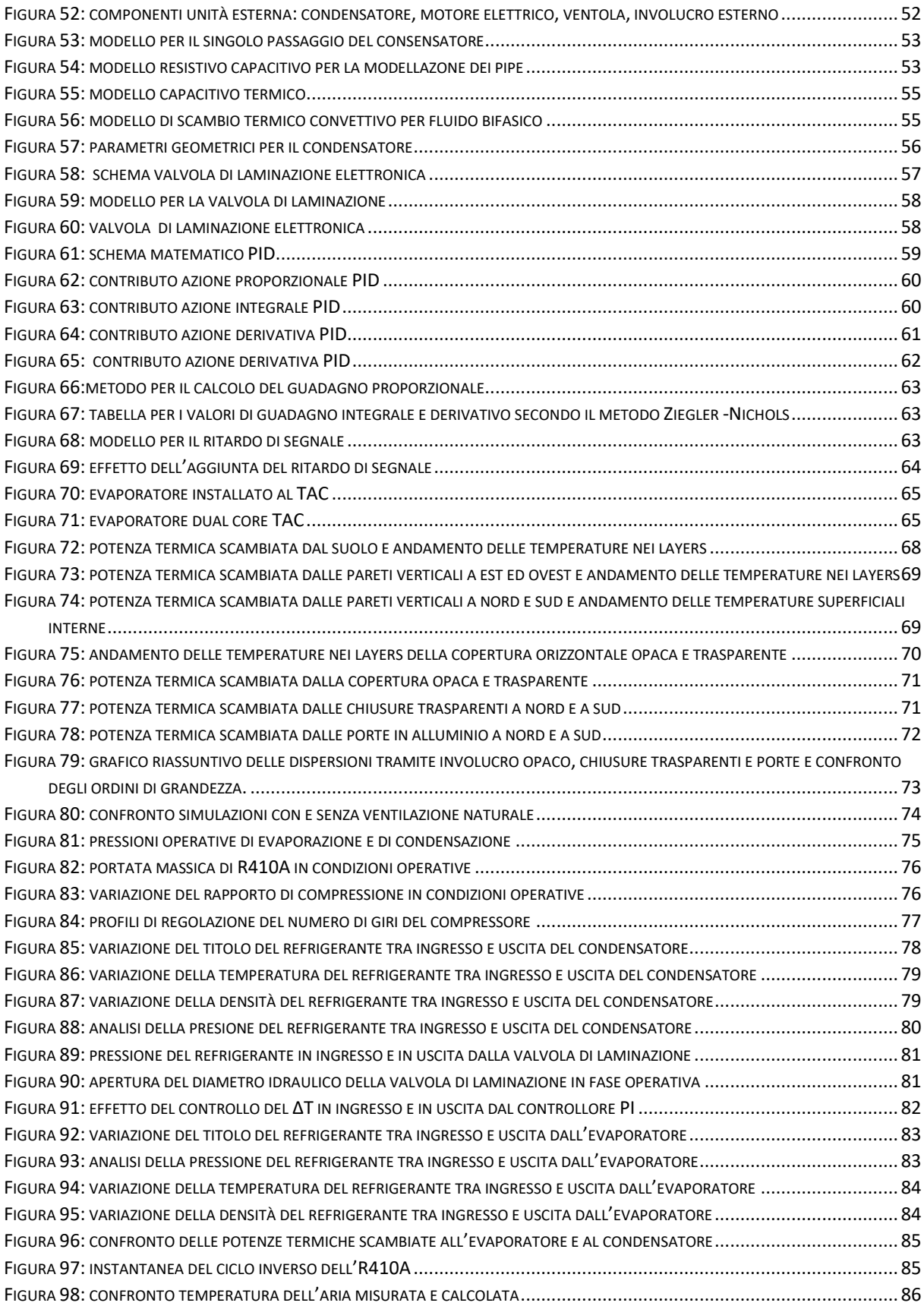

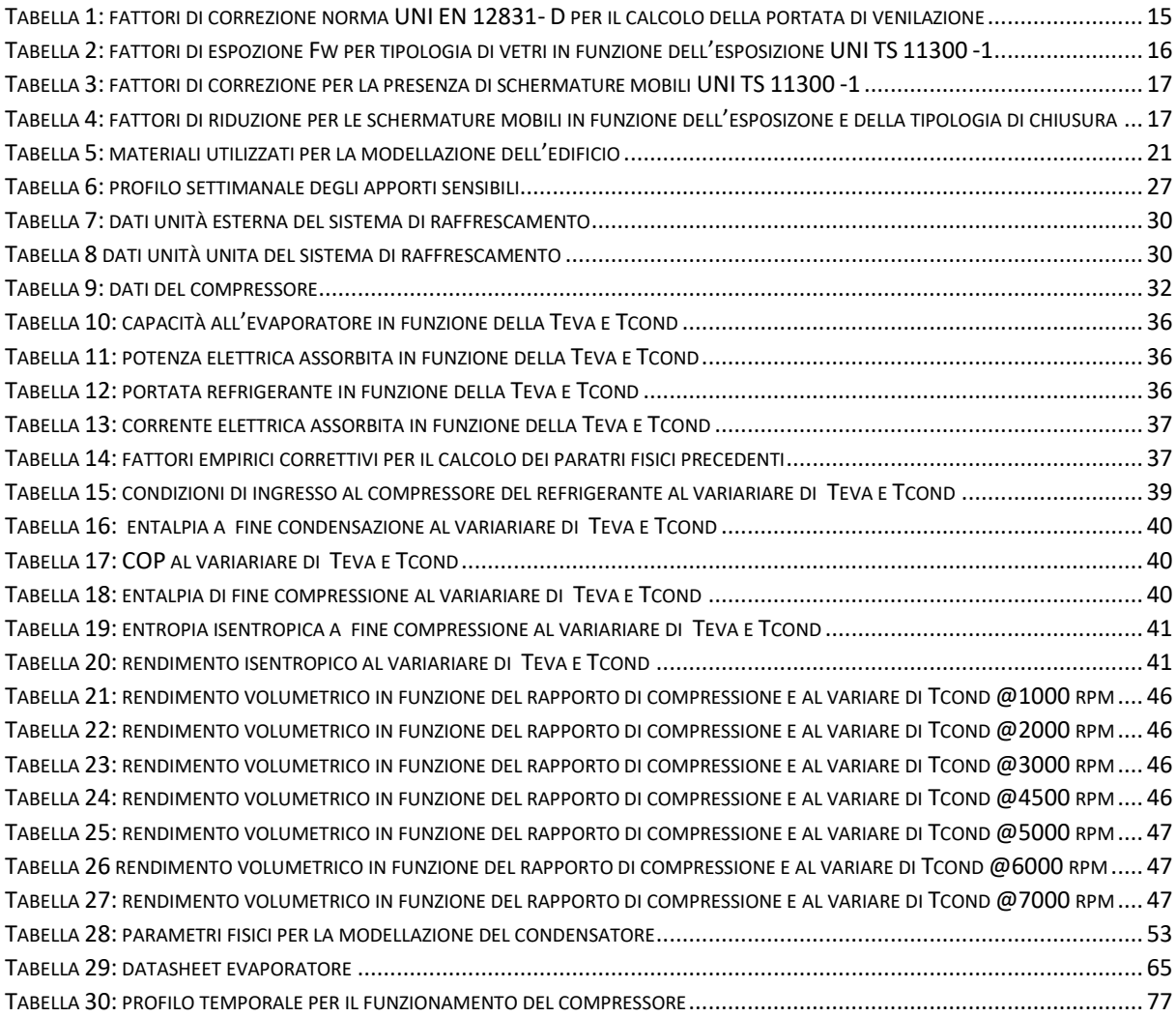

# 10. BIBLIOGRAFIA

- UNI EN ISO 14683:2018 Ponti termici in edilizia Coefficiente di trasmissione termica lineica – metodi semplificati e valori di riferimento.
- UNI EN ISO 12831:2018 Prestazione energetica degli edifici Metodo per il calcolo del carico termico di progetto.
- EN ISO 13370:2018 Prestazione termica degli edifici Trasferimento di calore attraverso il terreno – metodi di calcolo.
- UNI EN ISO 13768:2008 Calcolo dei parametri termici dinamici e della prestazione igro-termica dei componenti edilizi.
- UNI EN ISO 13788:2003 Calcolo dei parametri termici dinamici e della prestazione igro-termica dei componenti edilizi.
- http://www.termoinrete.com/copel2.htm.
- https://areacooling.com/it/
- Amesim, S. (s.d.). Help -HOT.
- <https://simc.arpae.it/dext3r/> data base dati climatici Piacenza ARPA EM.
- Potenzialità della geotermia a bassa entalpia UniFe, Dipartimento di Fisica e Scienze della Terra - dr. Dimitra Rapti – Caputo.
- LMS training Simcenter Amesim, Siemens 2016.